# OpenSync<sup>®</sup>

# OpenSync 3.4 Northbound API

Date: November 25, 2022 Document ID: EUB-020-033-101

## Table of Contents

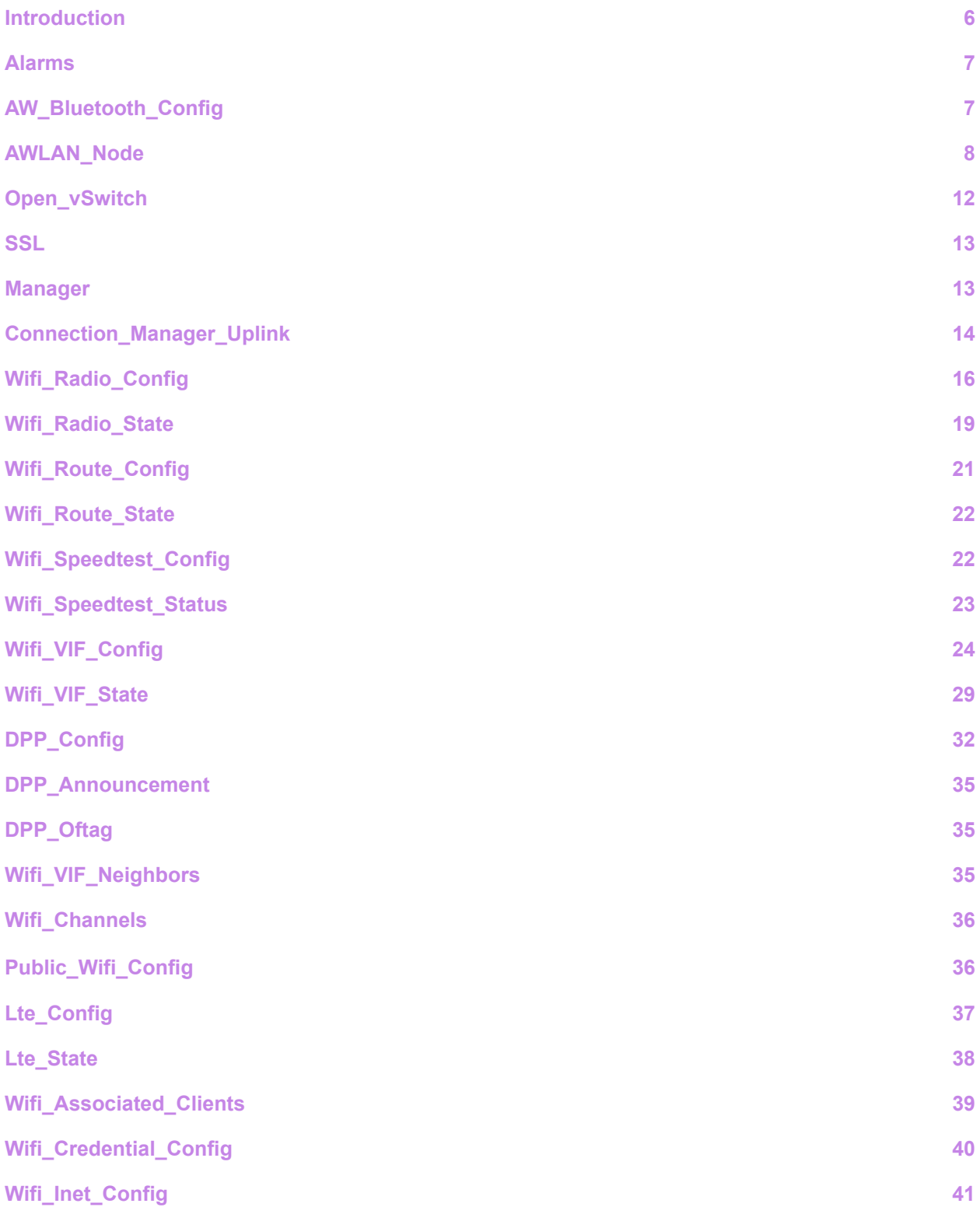

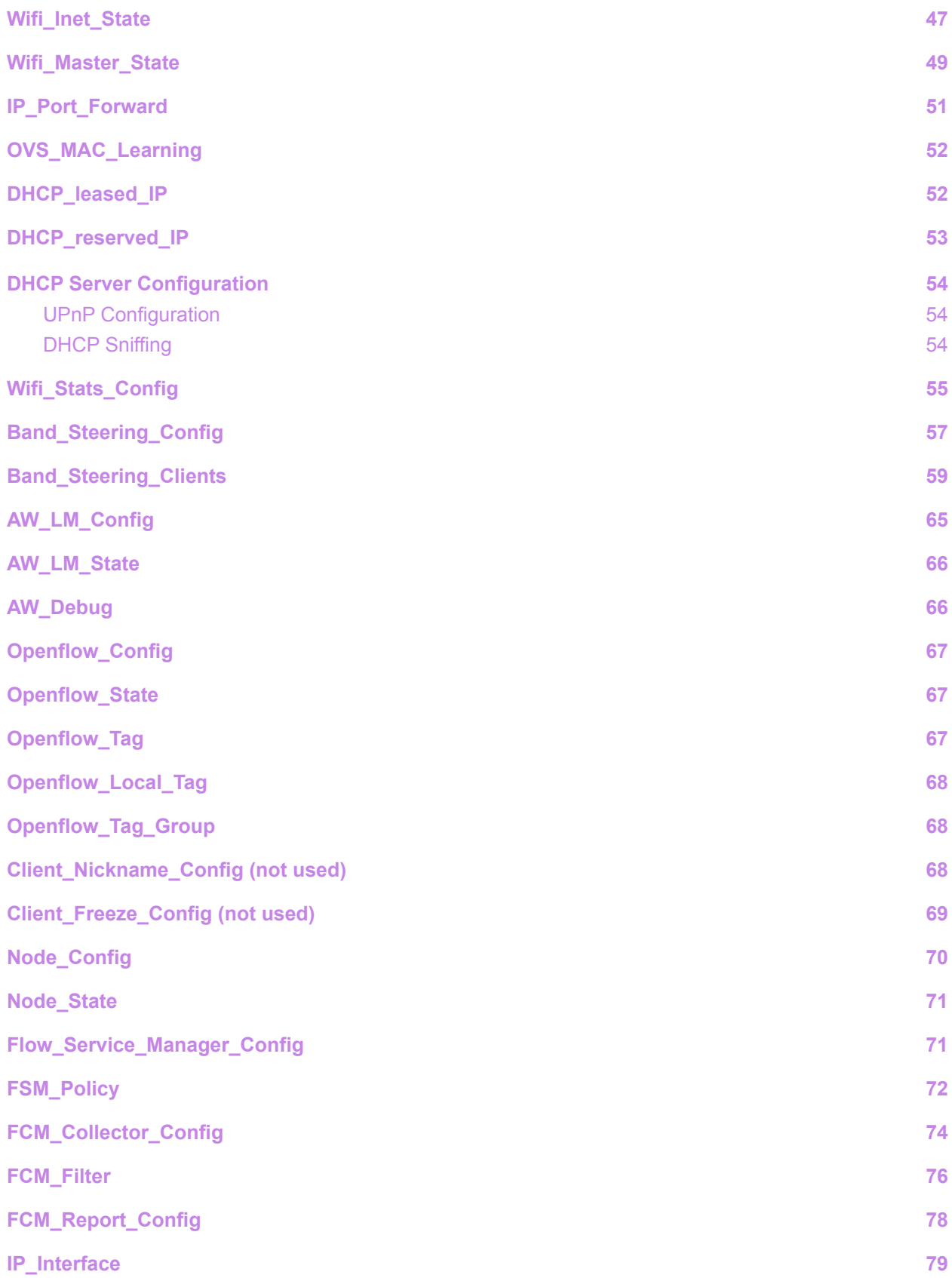

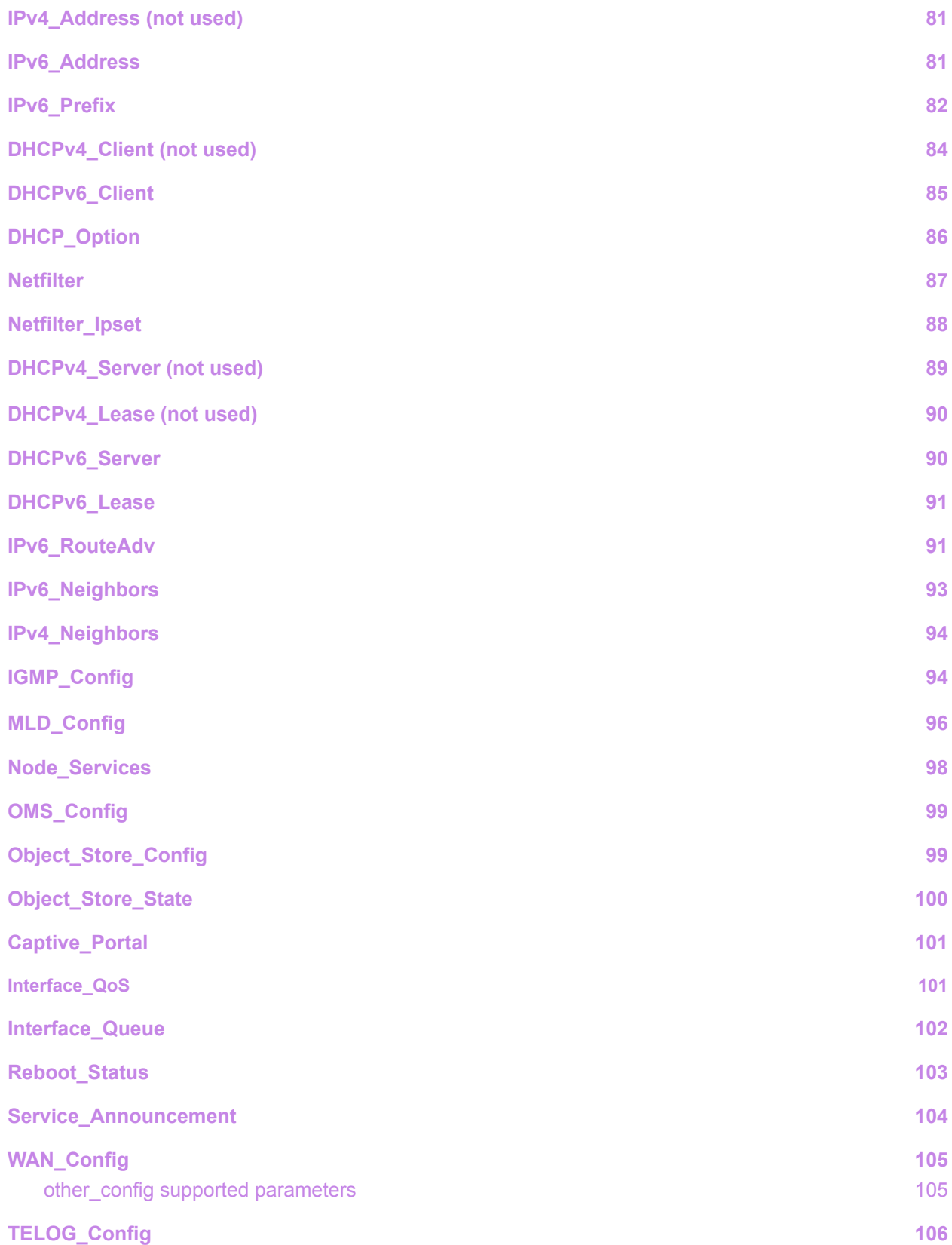

#### **[Passpoint\\_Config](#page-105-1) [106](#page-105-1)**

# **References**

*[1] <http://docs.openvswitch.org/en/latest/ref/ovsdb.7/>*

*[2] EUB-020-013-001\_OpenSync\_Overview*

## <span id="page-5-0"></span>Introduction

OpenSync<sup>™</sup> is a cloud-agnostic open-source software for delivery, curation, and management of home and office wireless services. *OpenSync* follows the SDN concept where the OVSDB serves as interprocess communication between services in the controller and *OpenSync* managers on the device, as illustrated in the image below.

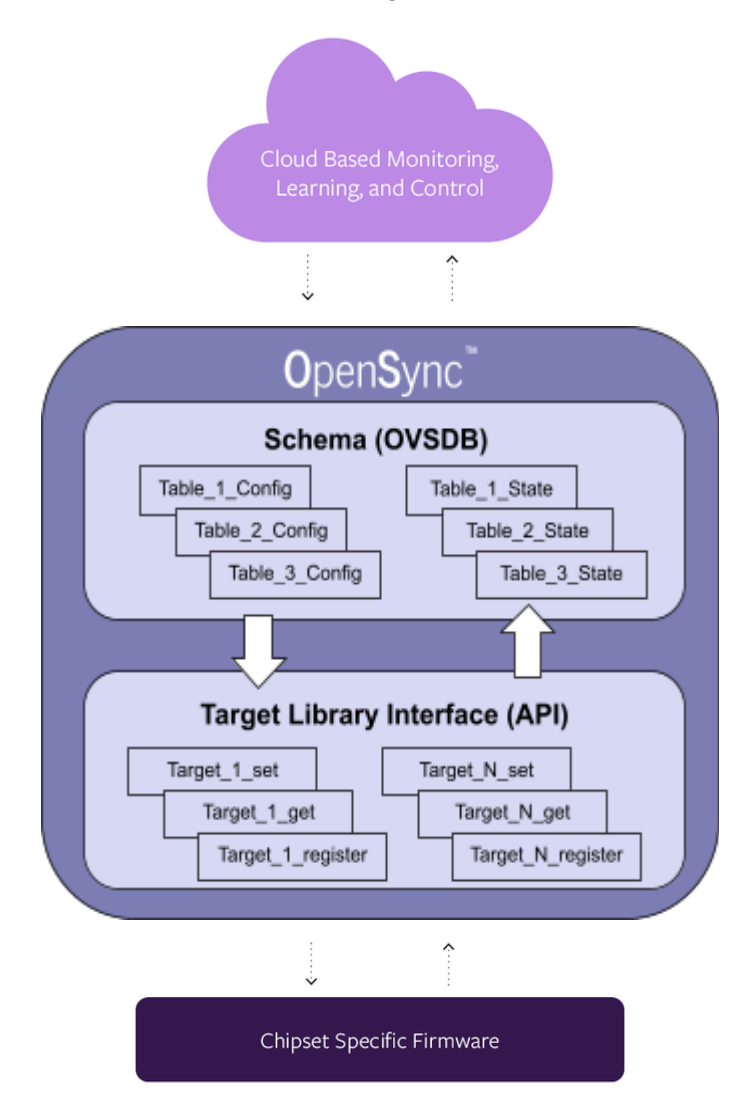

Tables in the OVSDB schema are roughly organized into two groups - "config" and "state" tables. Usually, controller writes instructions and configuration into the config tables and the device must report its status in the state tables.

# <span id="page-6-0"></span>Alarms

The *Alarms* table is used for reporting custom-defined alarms to the Cloud.

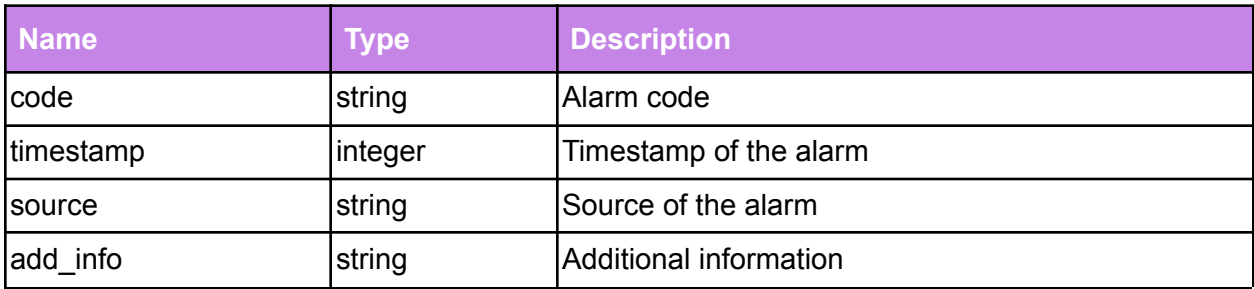

# <span id="page-6-1"></span>AW\_Bluetooth\_Config

*AW\_Bluetooth\_Config* is a configuration table where we can set payload in the BLE broadcast frame. CM2 uses this table to broadcast the node serial number and connection status. The frames are received by the mobile app, enabling users to claim the nodes, locate and rename the claimed nodes, and diagnose networking issues of nodes which are unable to connect to the cloud.

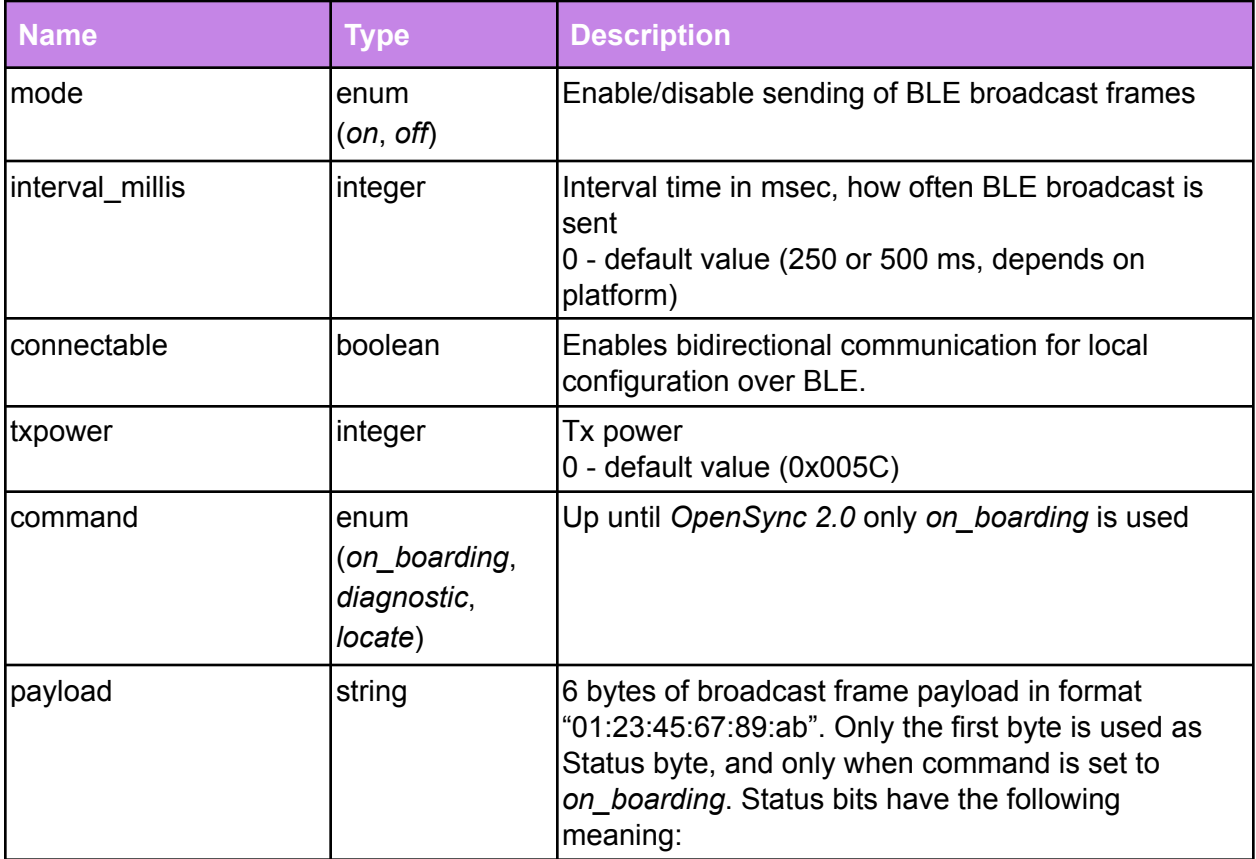

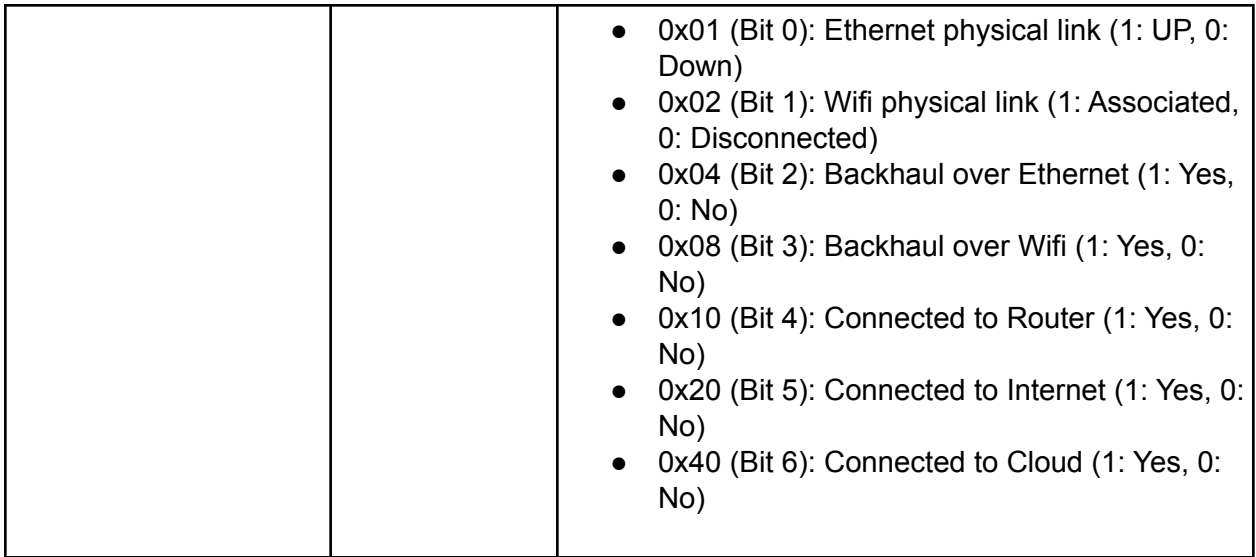

**Example (a node is connected via Ethernet to router, but router has no uplink connection):**

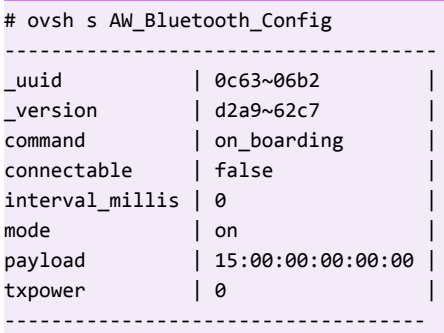

# <span id="page-7-0"></span>AWLAN\_Node

*AWLAN\_Node* is a configurational and informational table that stores all *device\_entity* information. The table also stores information about the Cloud connection specifics. Once the *redirector\_address* is specified, the Cloud configures connection information through *manager\_address* (See Connection Manager - CM [2] for details), and specifies the MQTT configuration (See Queue Manager - QM [2] for details).

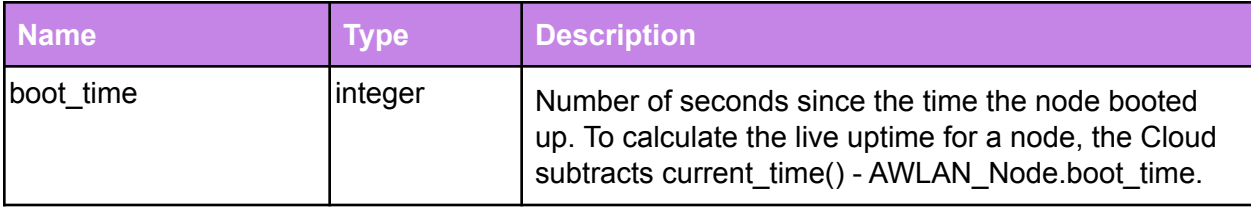

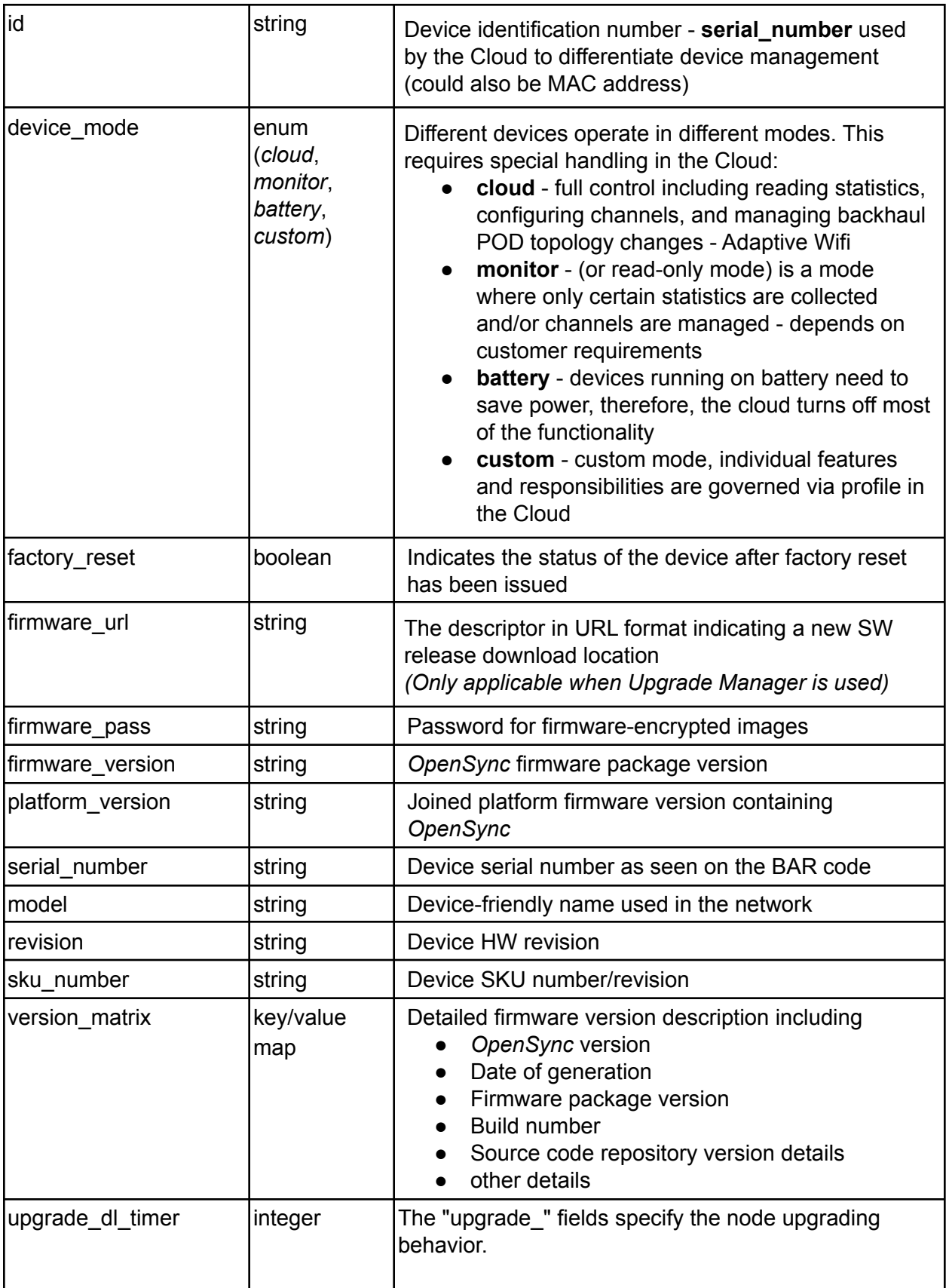

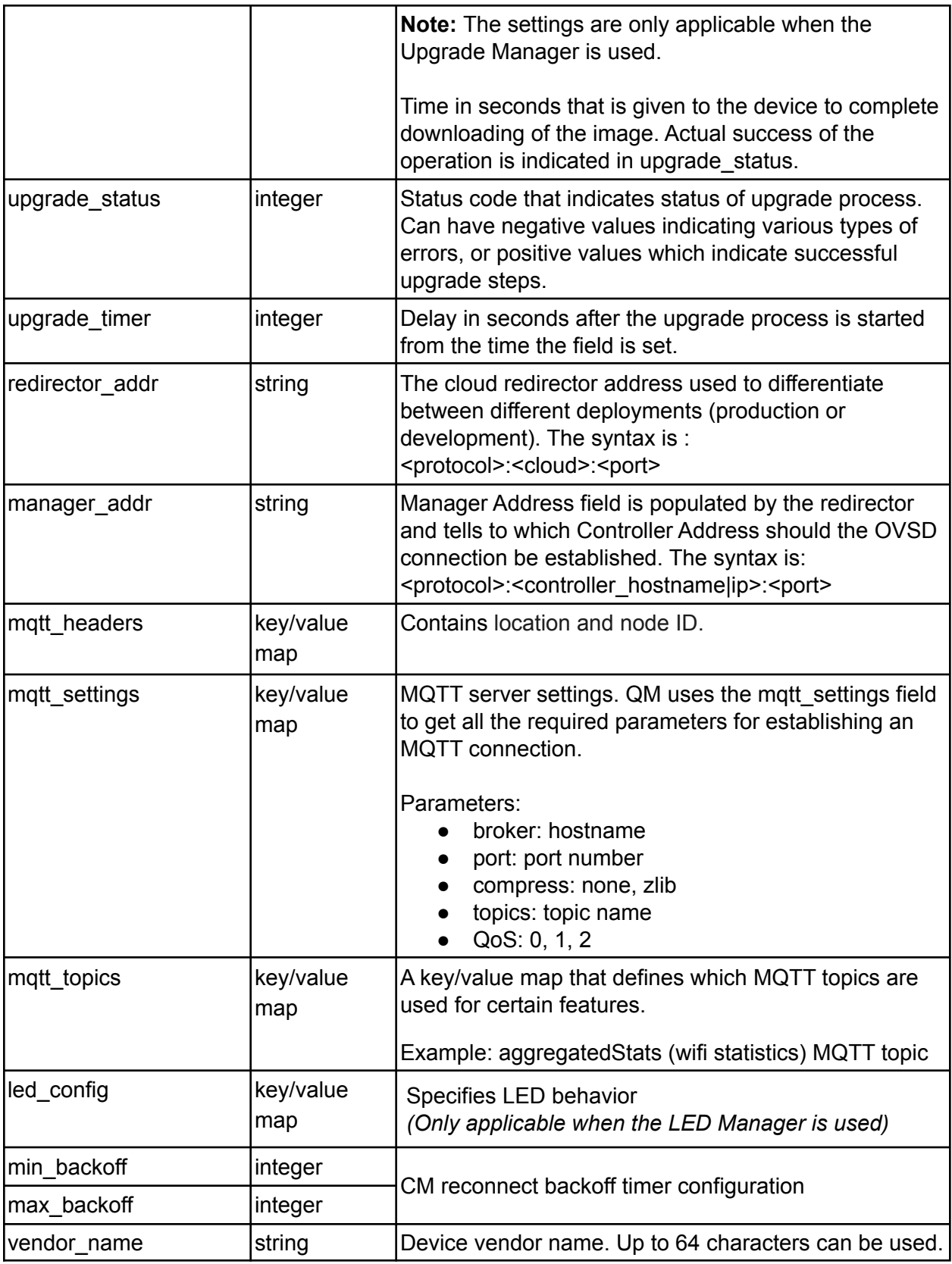

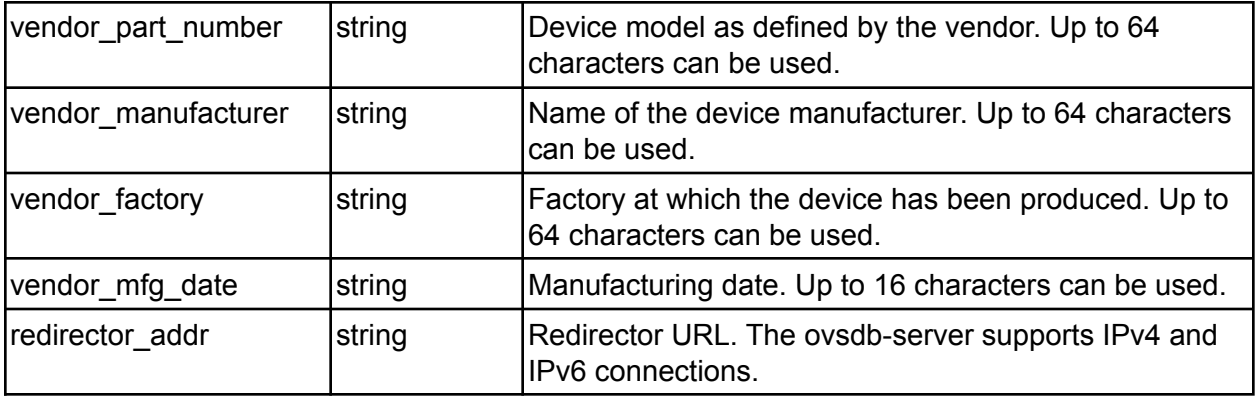

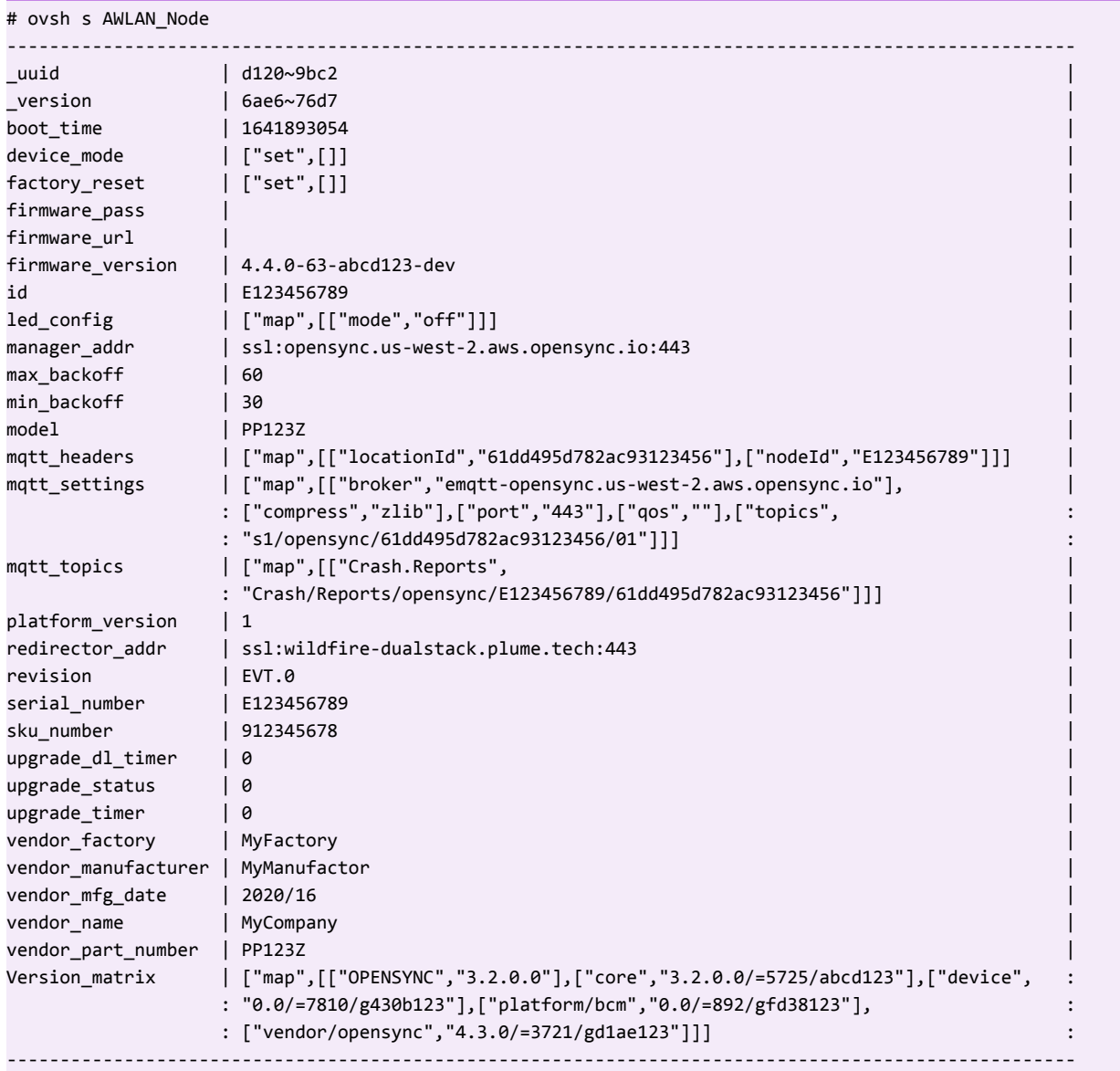

## <span id="page-11-0"></span>Open\_vSwitch

When *Open\_vSwitch* is used, this table contains the reference to the networking elements. Details are available in EUB-020-013-001\_OpenSync\_Overview, section Network Manager - NM [2].

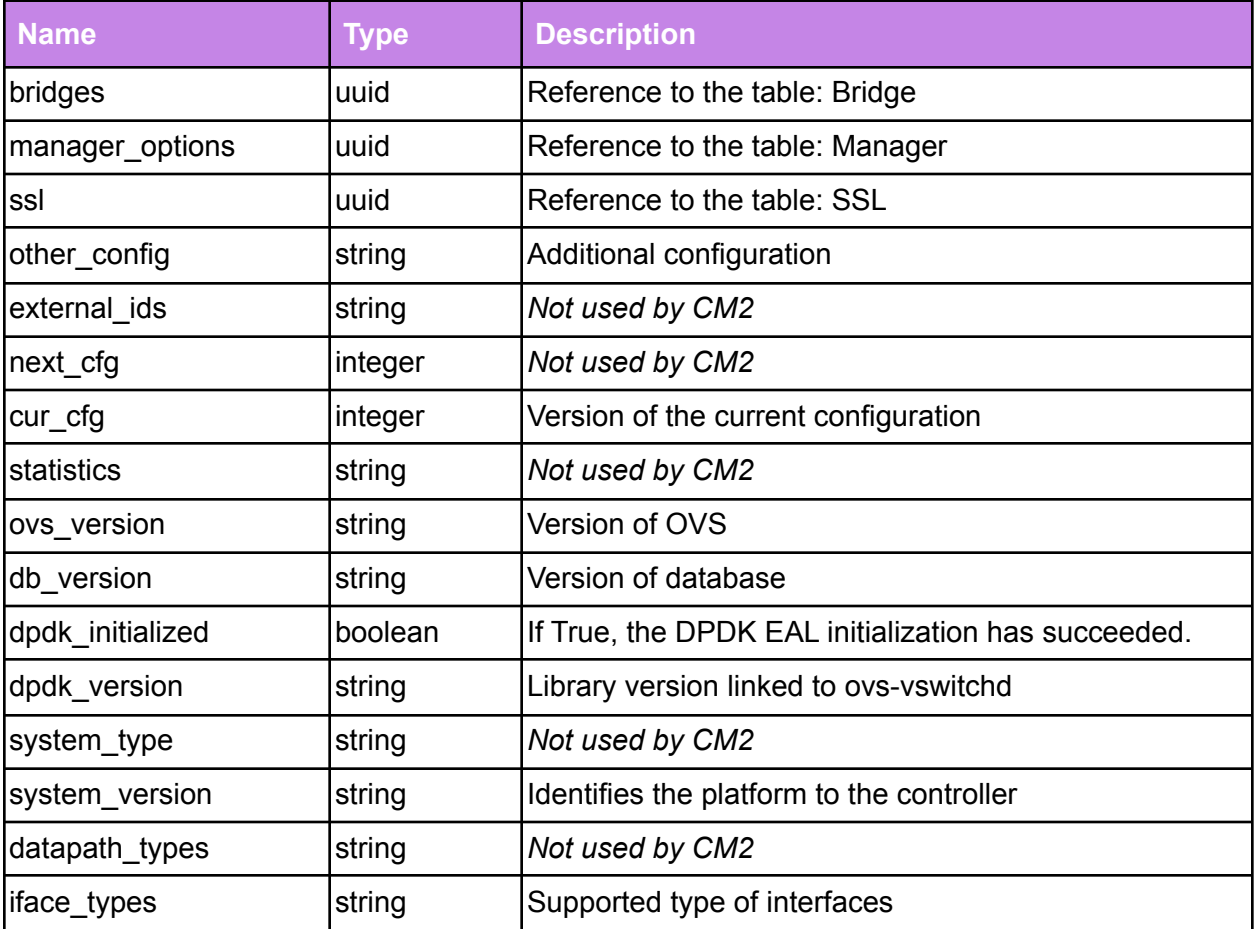

#### **Example:**

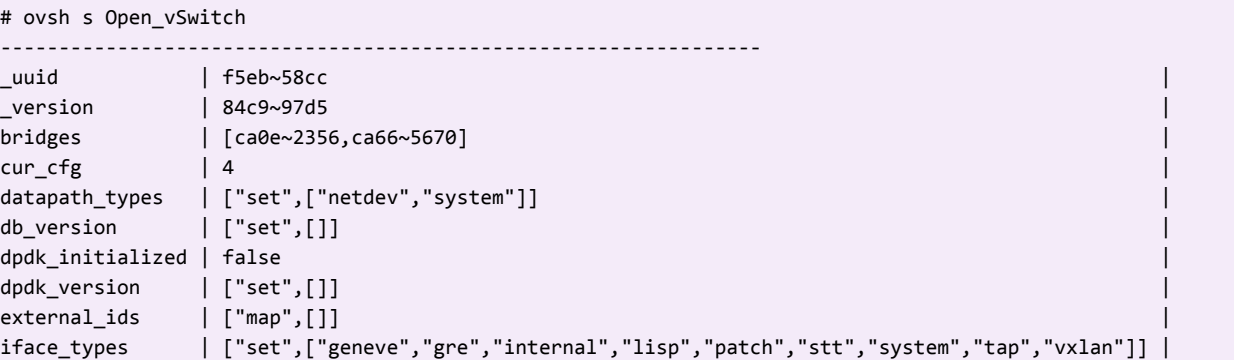

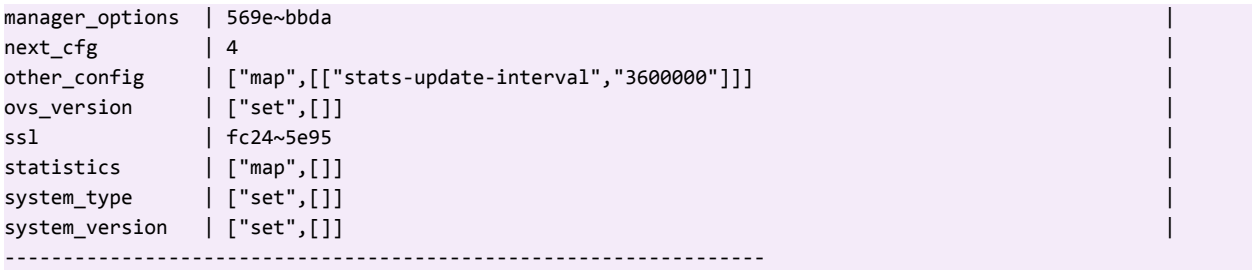

# <span id="page-12-0"></span>**SSL**

SSL table contains SSL-related information, including the path to the currently used certificates.

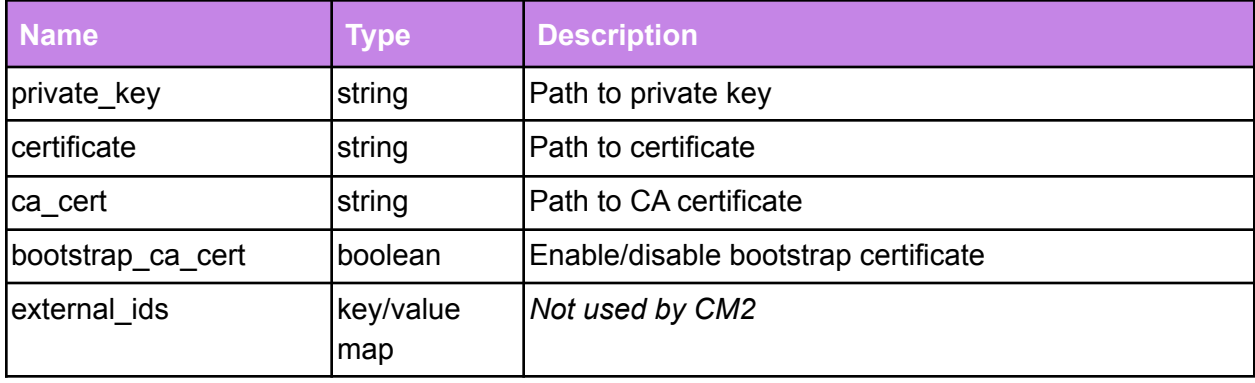

#### **Example:**

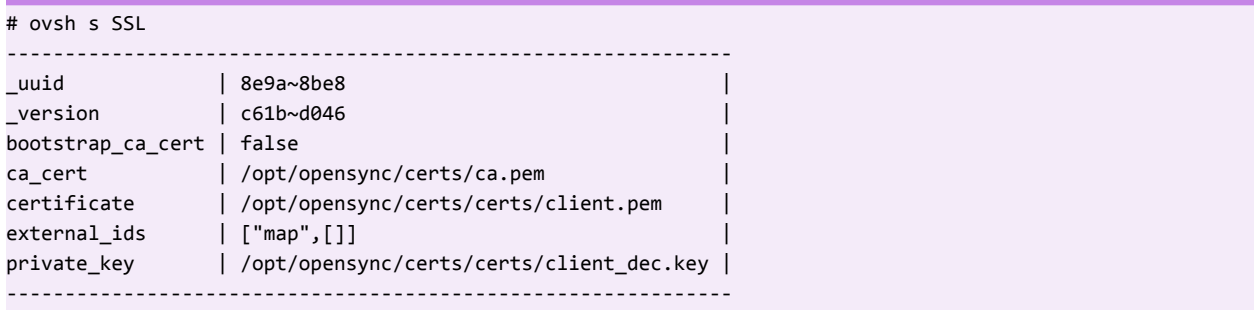

## <span id="page-12-1"></span>Manager

The table contains information required to establish and keep the Cloud connection. The Manager table status field is a useful source when debugging the Cloud connection.

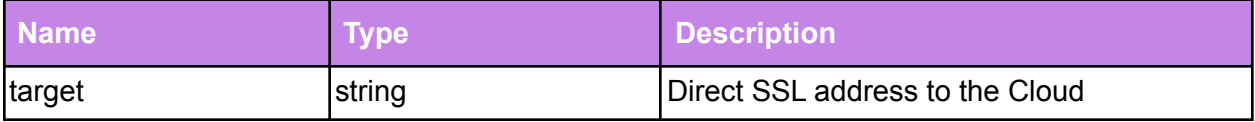

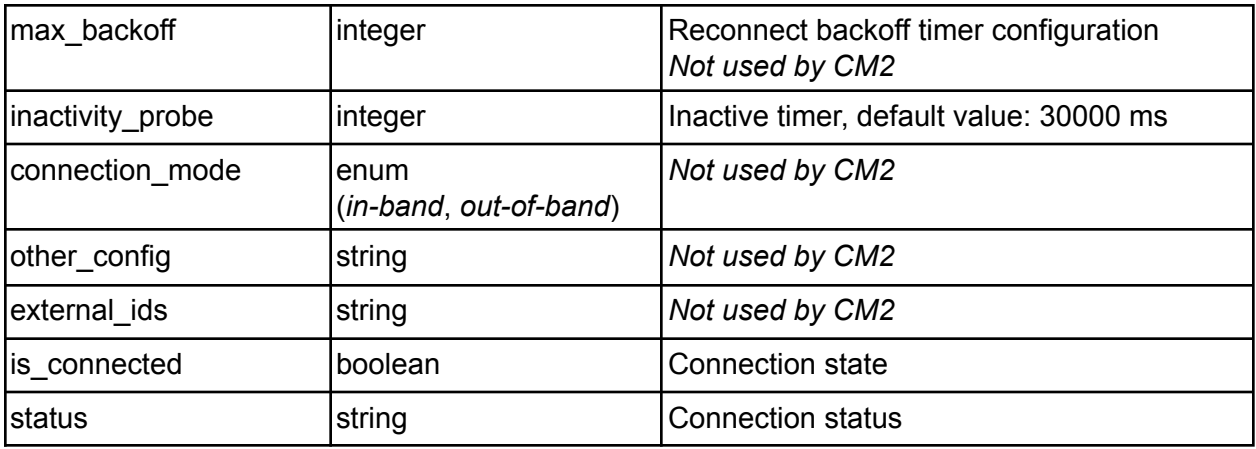

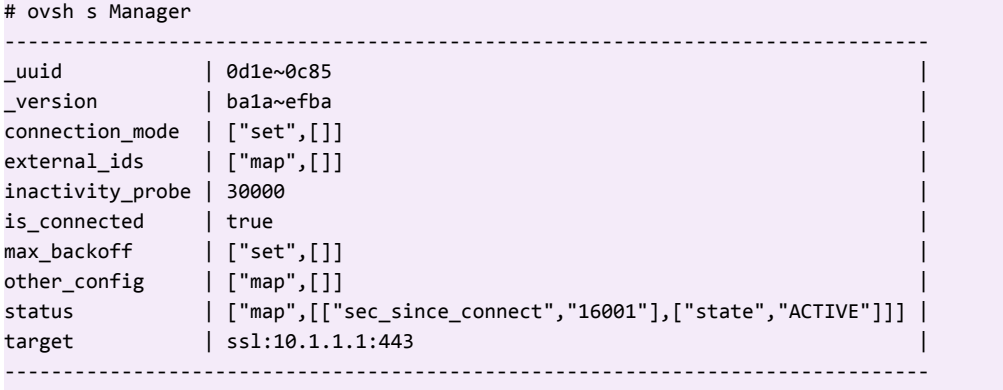

# <span id="page-13-0"></span>Connection\_Manager\_Uplink

The *Connection\_Manager\_Uplink* table provides info and status for the uplink connection.

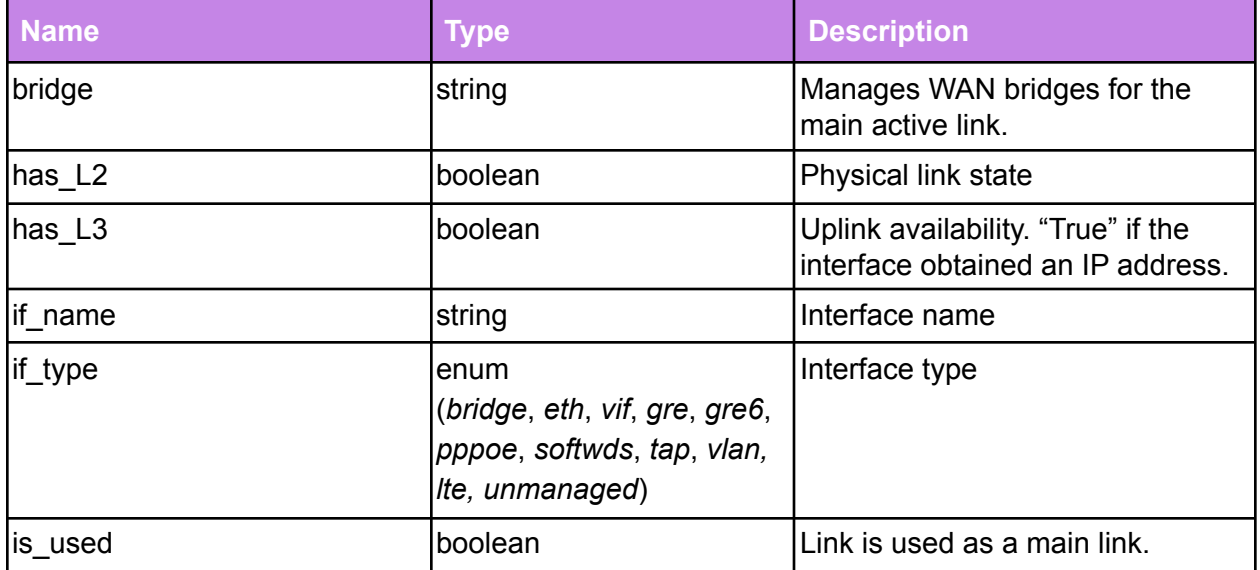

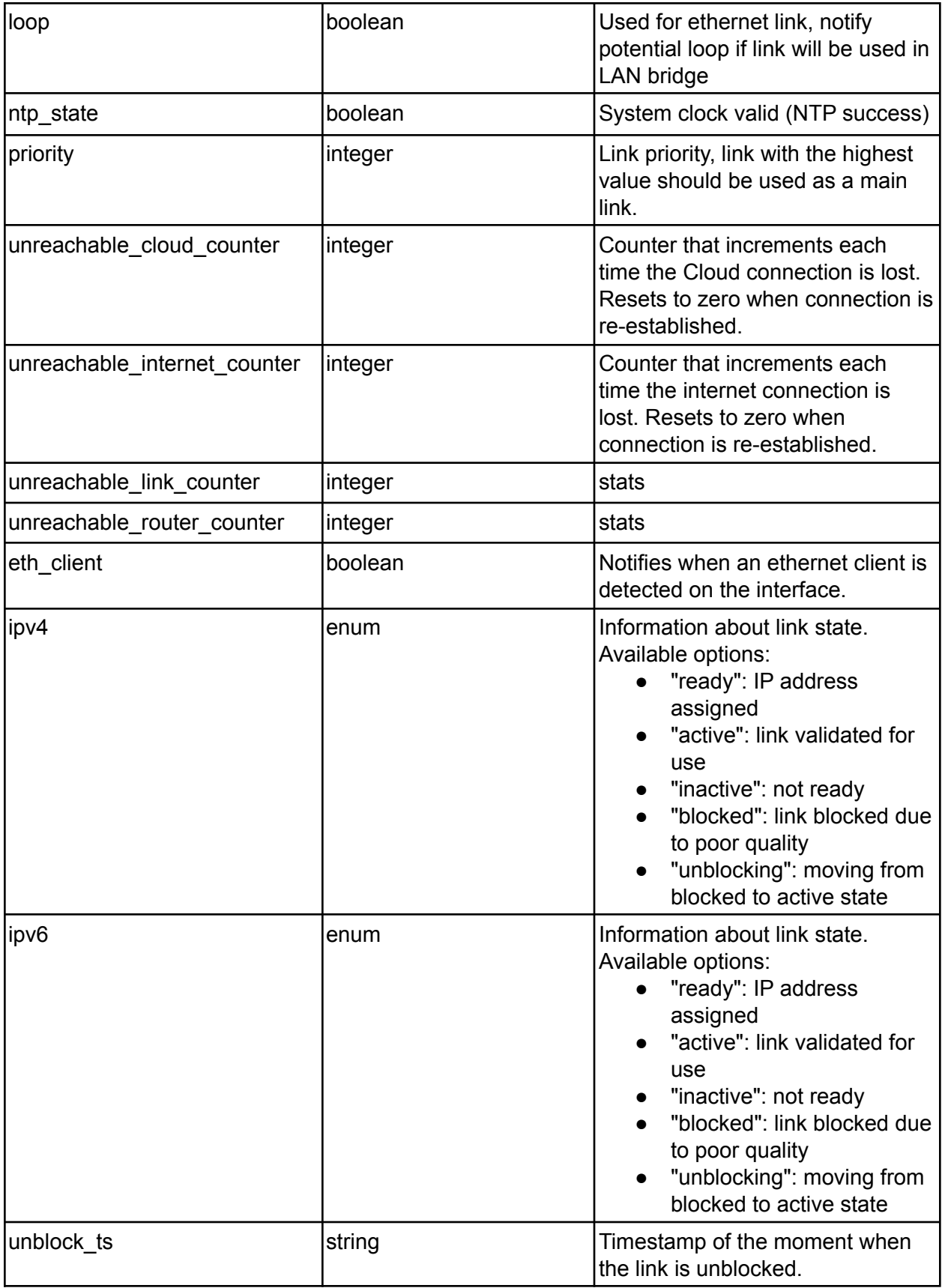

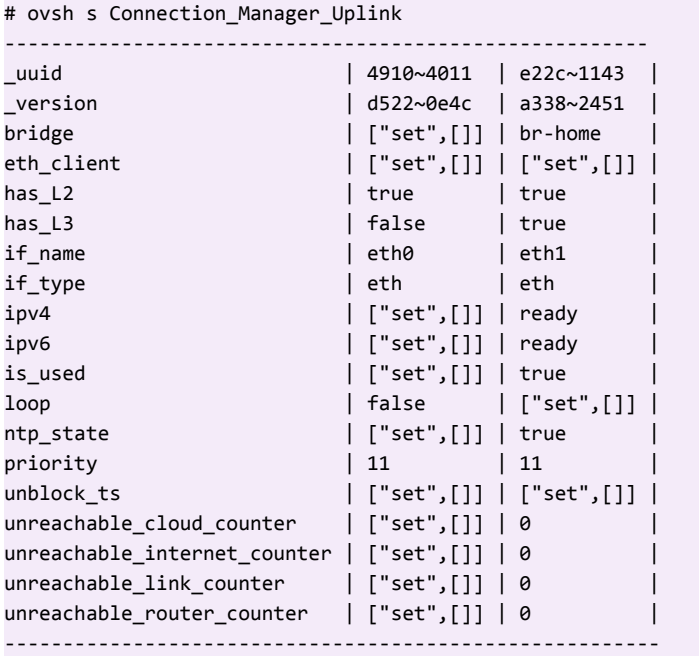

# <span id="page-15-0"></span>Wifi\_Radio\_Config

*Wifi\_Radio\_Config* table stores the system-wide wireless radio (physical) configuration.

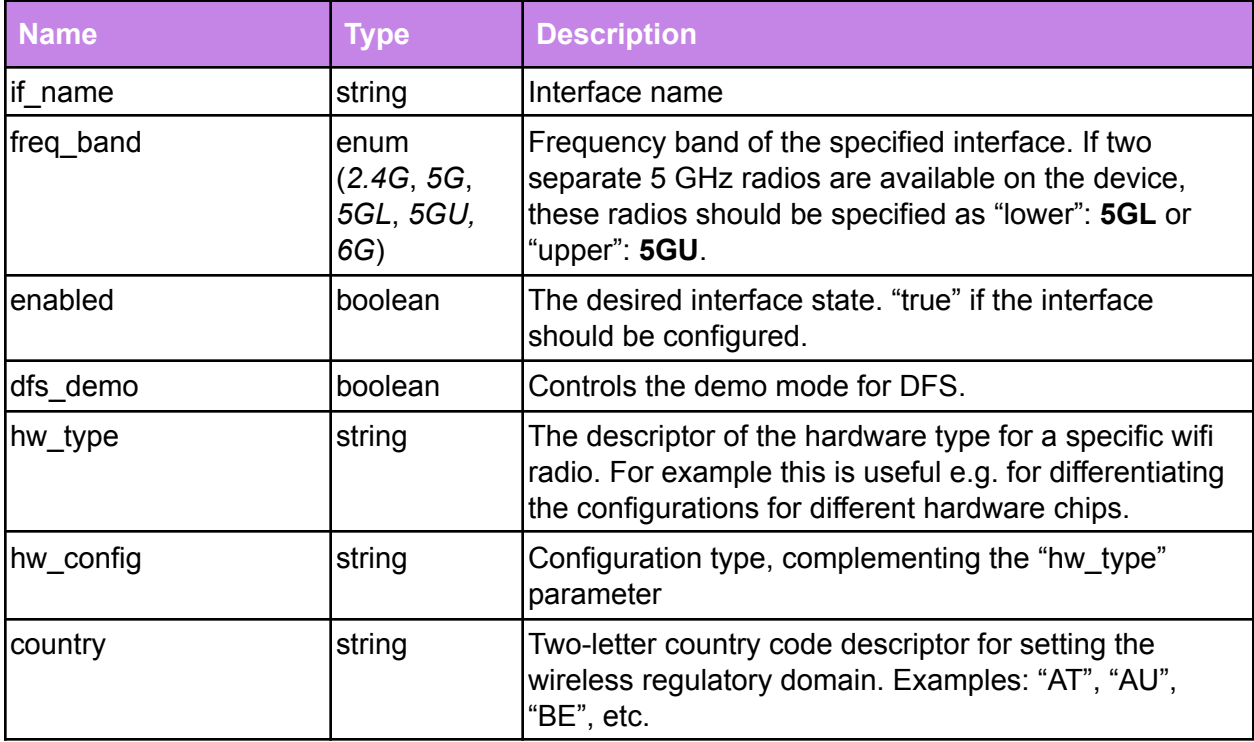

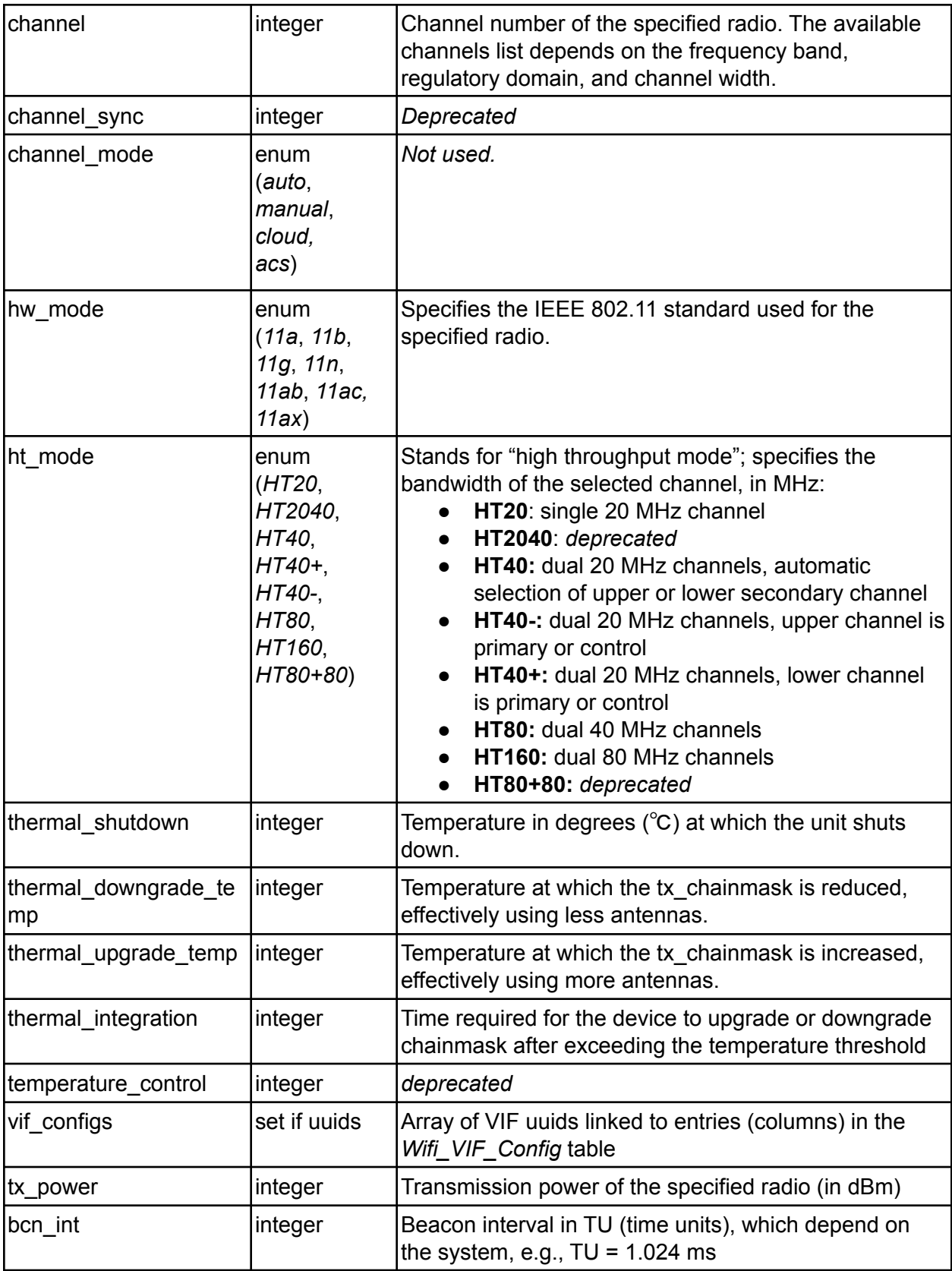

![](_page_17_Picture_740.jpeg)

![](_page_17_Picture_741.jpeg)

# <span id="page-18-0"></span>Wifi\_Radio\_State

*Wifi\_Radio\_State* table represents the actual state of the device and is therefore read by the Cloud. The table is pushed by WM2 and reflects the current system-wide wireless radio (physical) configuration.

Entries marked in gray differ from the *[Wifi\\_Radio\\_Config](#page-15-0)* table, while the other rows are equal.

![](_page_18_Picture_509.jpeg)

![](_page_19_Picture_574.jpeg)

![](_page_20_Picture_548.jpeg)

# <span id="page-20-0"></span>Wifi\_Route\_Config

This table contains static routes for IPTV traffic that are pushed from Cloud to the nodes.

![](_page_20_Picture_549.jpeg)

![](_page_21_Picture_419.jpeg)

# <span id="page-21-0"></span>Wifi\_Route\_State

This table reflects the current state of the routing tables in the system.

![](_page_21_Picture_420.jpeg)

# <span id="page-21-1"></span>Wifi\_Speedtest\_Config

An update to this table configures and initiates a speedtest, either using Ookla, iPerf or SamKnows.

![](_page_21_Picture_421.jpeg)

![](_page_22_Picture_413.jpeg)

# <span id="page-22-0"></span>Wifi\_Speedtest\_Status

This table serves to report speedtest results.

![](_page_22_Picture_414.jpeg)

![](_page_23_Picture_517.jpeg)

# <span id="page-23-0"></span>Wifi\_VIF\_Config

The *Wifi\_VIF\_Config* table is used for the system-wide wireless (logical) interface - AP and STA configuration.

![](_page_23_Picture_518.jpeg)

![](_page_24_Picture_523.jpeg)

![](_page_25_Picture_525.jpeg)

![](_page_26_Picture_286.jpeg)

![](_page_27_Picture_453.jpeg)

# <span id="page-28-0"></span>Wifi\_VIF\_State

*Wifi\_VIF\_State* table represents the actual state on the device, and is therefore read by the Cloud. The table is pushed by WM2 and reflects the current system-wide wireless (logical) interface configuration.

Entries marked in gray are different to the *Wifi\_VIF\_Config table*, while the other rows are equal.

![](_page_28_Picture_463.jpeg)

![](_page_29_Picture_563.jpeg)

![](_page_30_Picture_533.jpeg)

![](_page_31_Picture_340.jpeg)

# <span id="page-31-0"></span>DPP\_Config

The DPP\_Config table stores the parameters that are necessary for enrolling devices without a user interface in a secure WiFi network.

![](_page_31_Picture_341.jpeg)

![](_page_32_Picture_560.jpeg)

![](_page_33_Picture_507.jpeg)

![](_page_34_Picture_431.jpeg)

# <span id="page-34-0"></span>DPP\_Announcement

This table stores information about the onboarded client devices. The table rows are aged out automatically by the OpenSync node itself.

![](_page_34_Picture_432.jpeg)

# <span id="page-34-1"></span>DPP\_Oftag

This table enables handling of HomePass zoning for the non-PSK (DPP AKM) client devices.

**Note:** AKM support is supported OpenSync 3.2 release forward.

![](_page_34_Picture_433.jpeg)

# <span id="page-34-2"></span>Wifi\_VIF\_Neighbors

The *Wifi\_VIF\_Neighbors* table contains the neighboring AP information for steering and other features.

![](_page_35_Picture_281.jpeg)

# <span id="page-35-0"></span>Wifi\_Channels

<span id="page-35-1"></span>This table is DEPRECATED.

# Public\_Wifi\_Config

This table enables Home-as-a-hotspot feature management.

![](_page_35_Picture_282.jpeg)
# Lte\_Config

In case of an internet outage over primary Ethernet WAN connection, the nodes switch to backup LTE link. The Lte\_Config table stores the necessary parameters to enable LTE to act as a primary link, and Ethernet as a backup link.

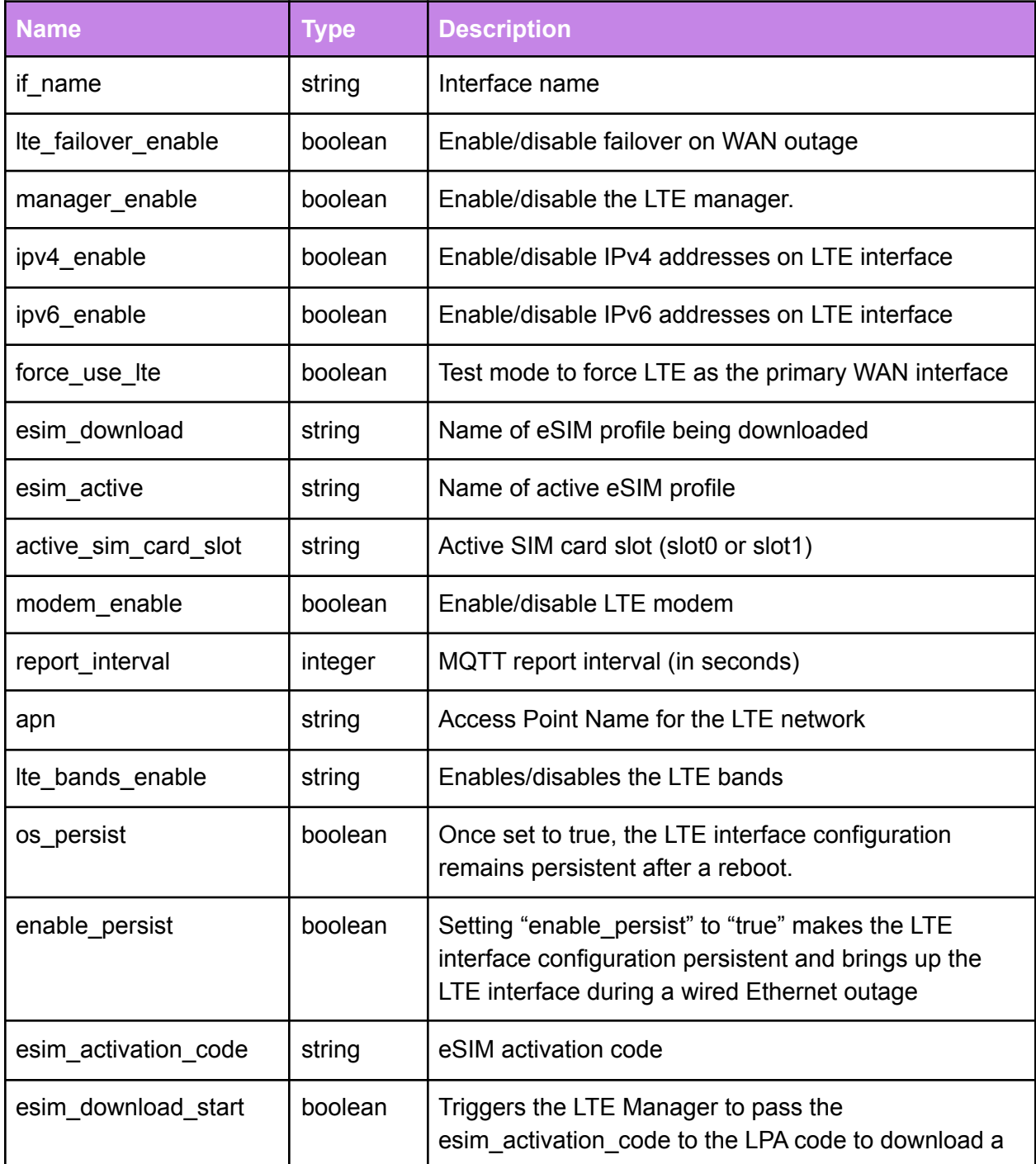

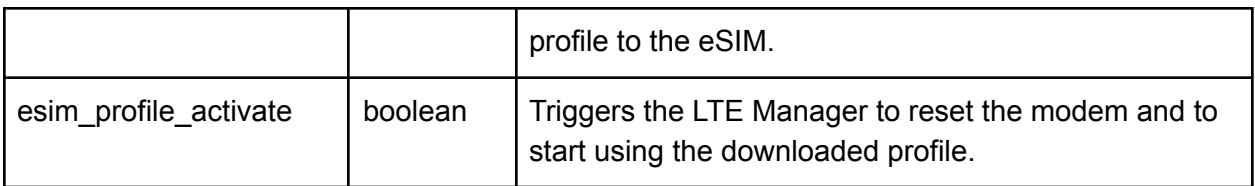

## Lte\_State

The Lte\_state table represents the actual state on the device, and is therefore read by the Cloud.

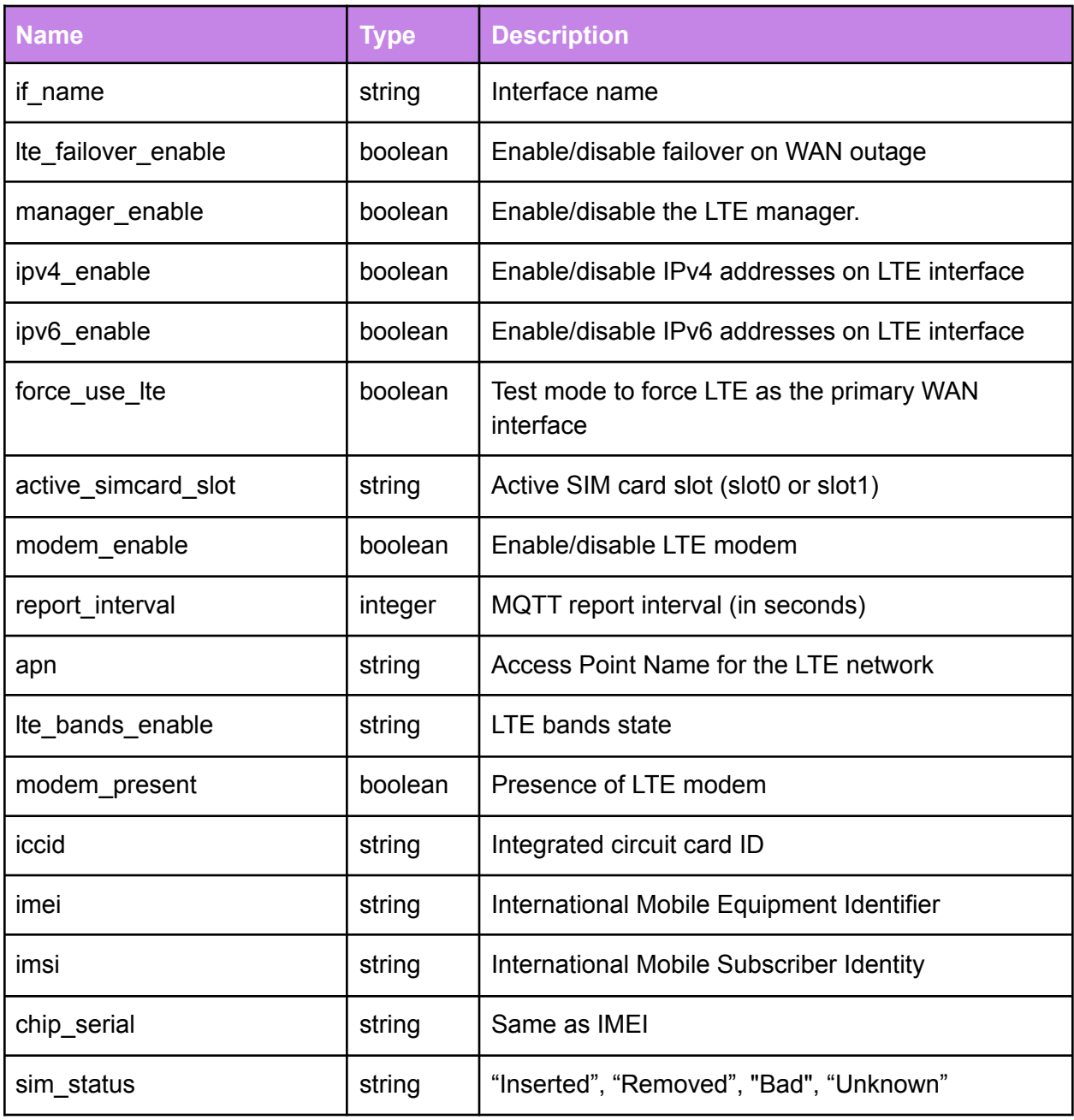

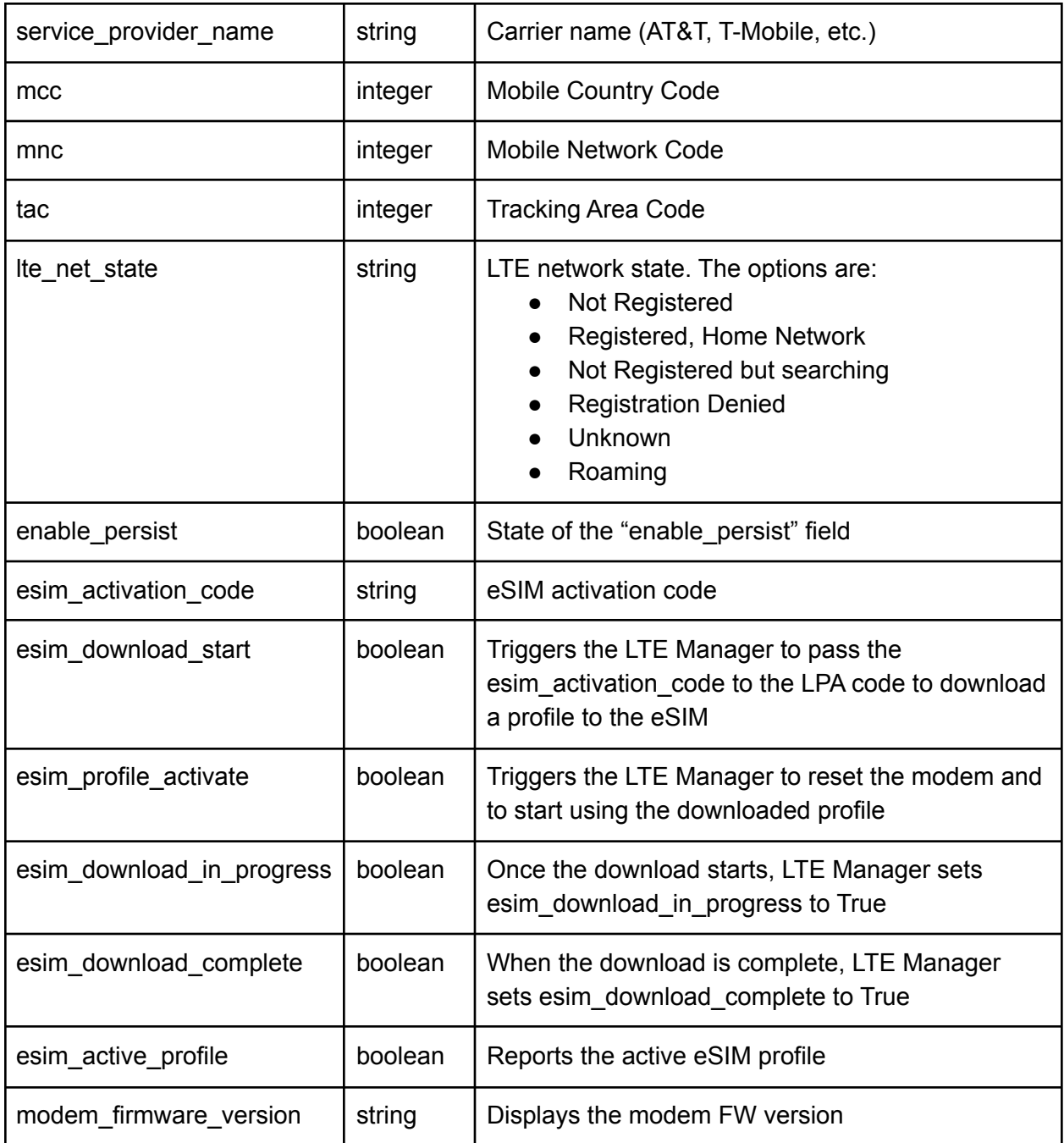

### Wifi\_Associated\_Clients

*Wifi\_Associated\_Clients* lists all connected clients and their MAC addresses. *OpenSync* also updates the reference index in the proper *Wifi\_VIF\_State* row.

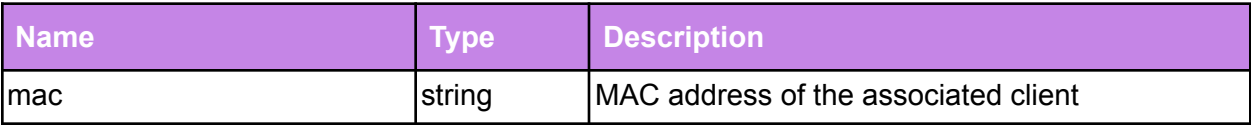

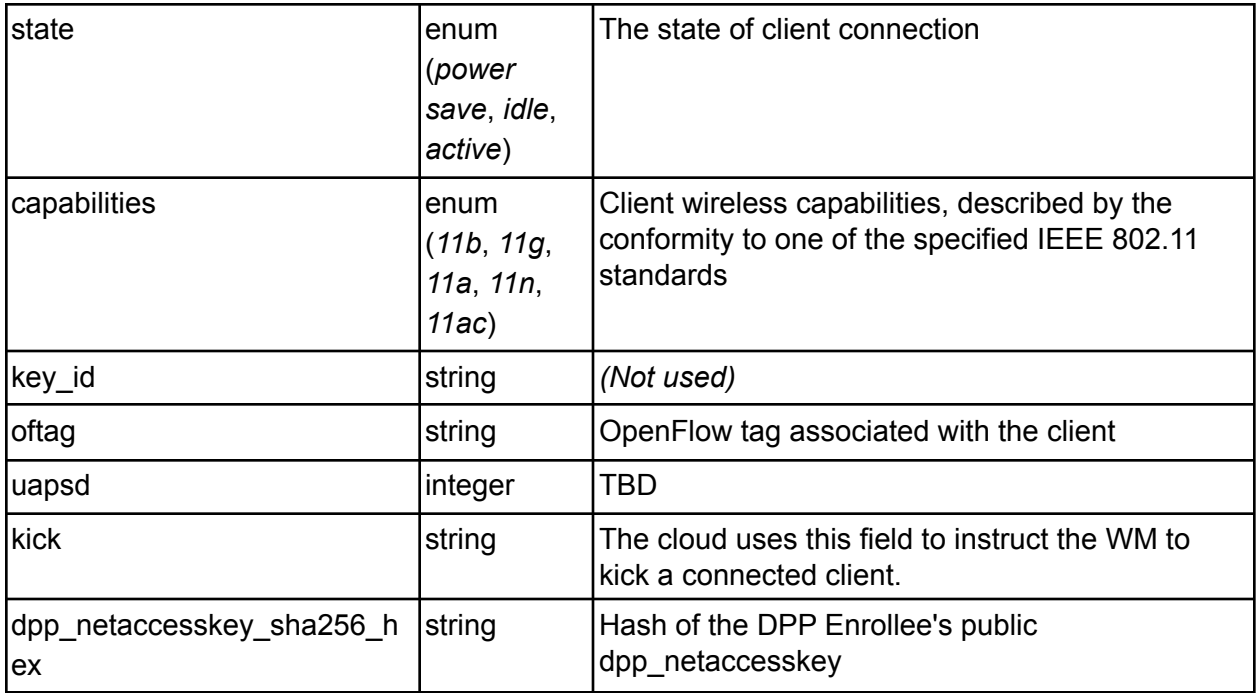

The *Wifi\_Associated\_Clients* table needs to show all clients on any interface: backhaul, home, guest, etc.

#### **Example:**

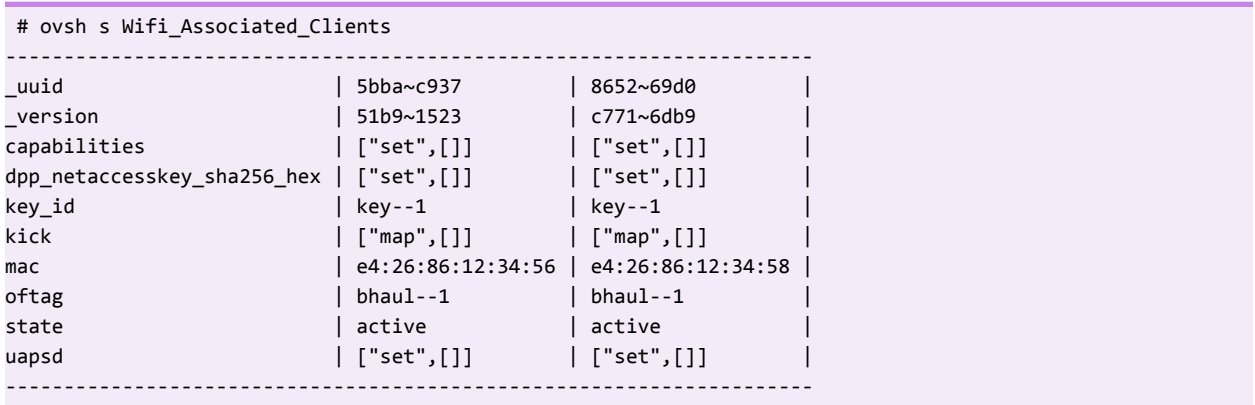

### Wifi\_Credential\_Config

*Wifi\_Credential\_Config* provides authentication details for the STA connection.

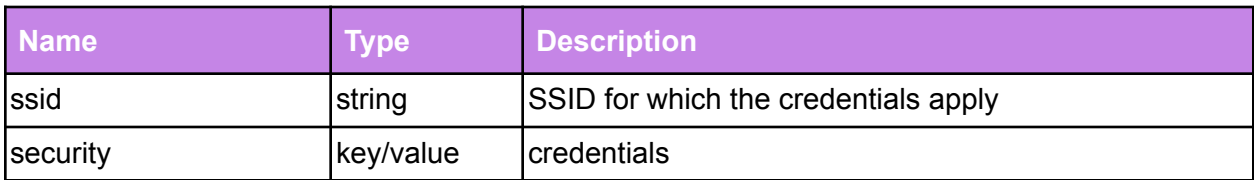

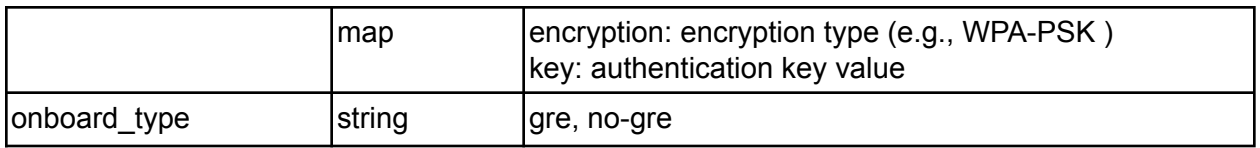

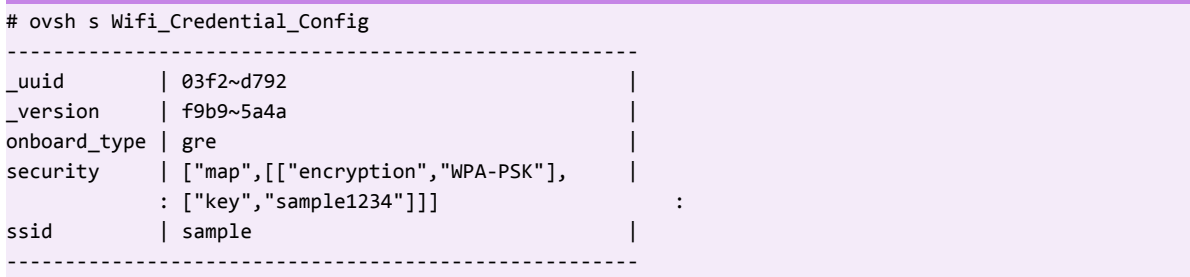

# Wifi\_Inet\_Config

The Wifi\_Inet\_Config is a configuration table and is therefore read by the NM. The table is pushed by the Cloud or CM. The table stores system-wide network configuration:

- Interface address assignment method (DHCP, static, PPPoE, etc.)
- Interface MTU
- Interface creation for certain interface types (most notably, for GRE tunnels)
- DNS services (dnsmasq)

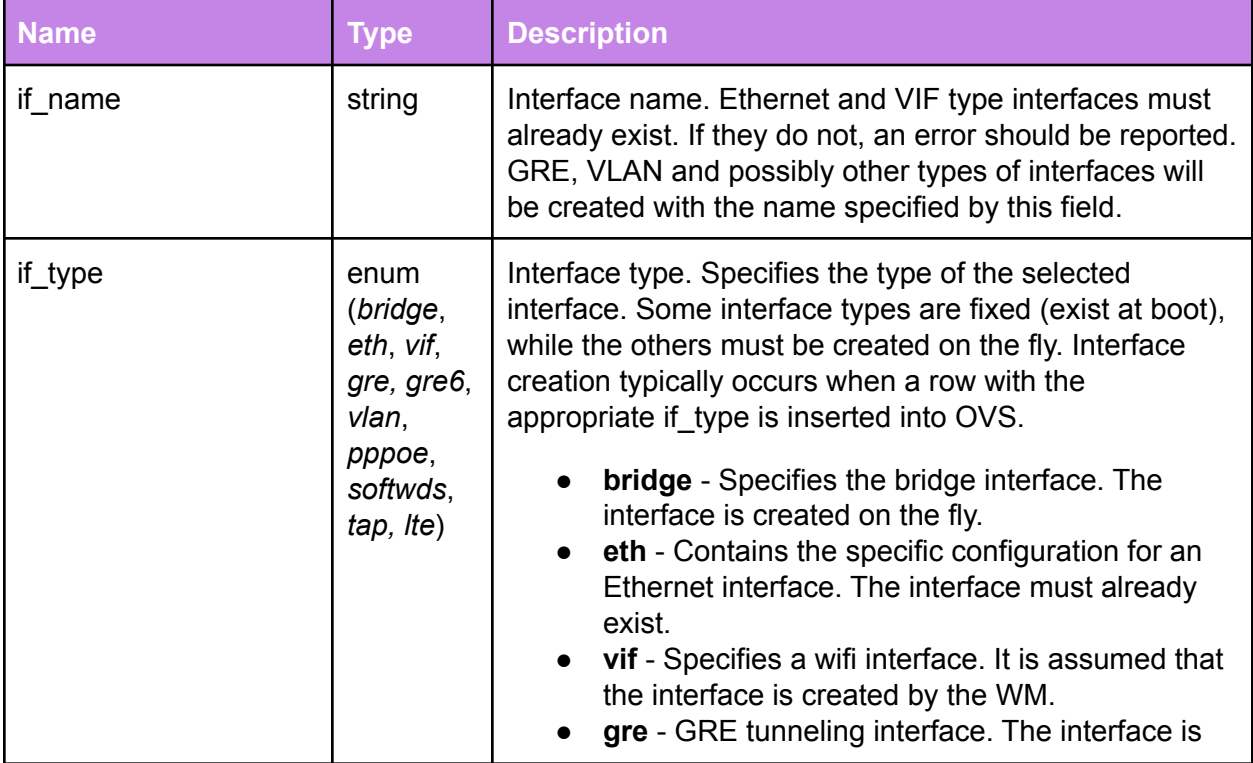

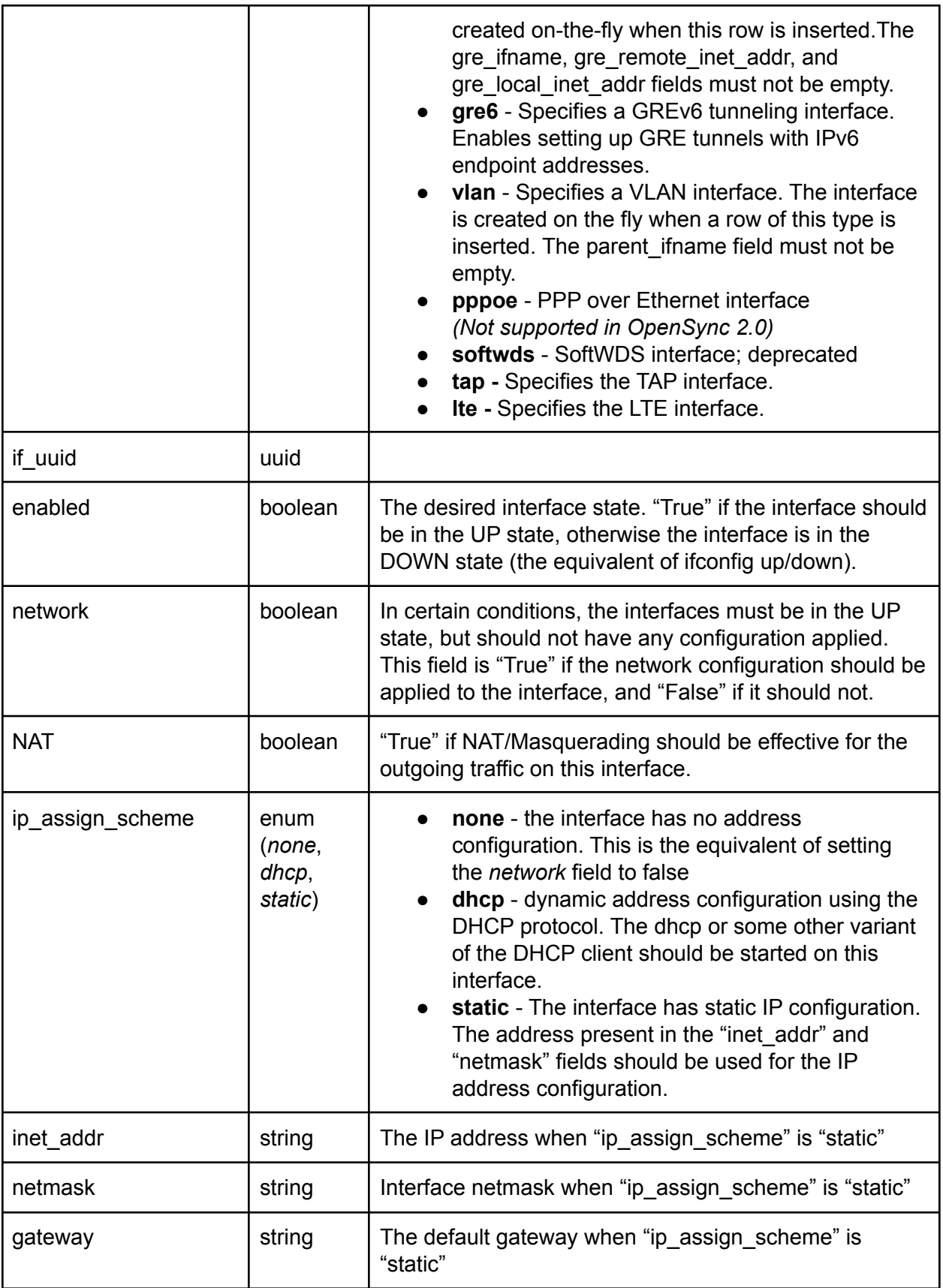

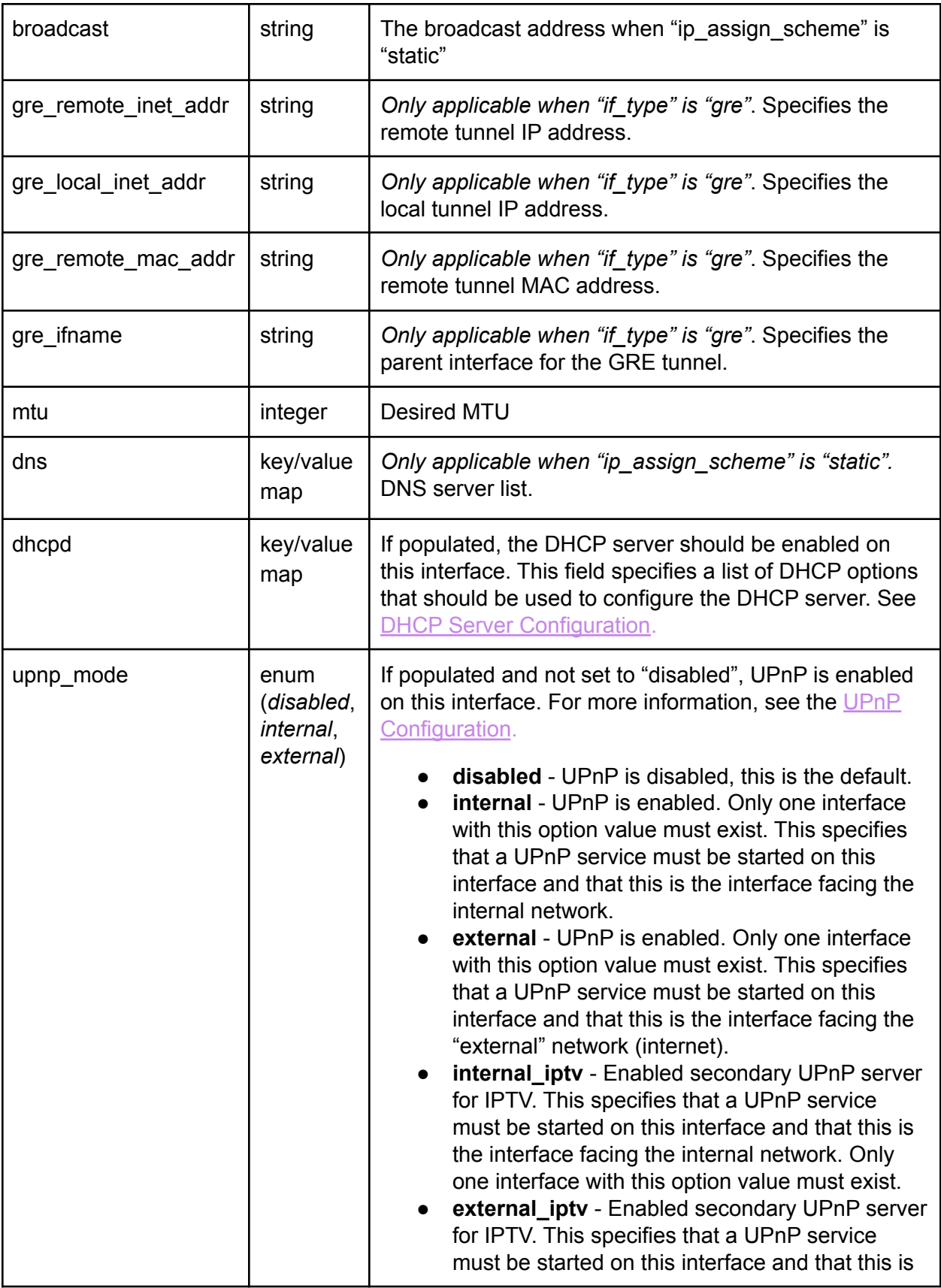

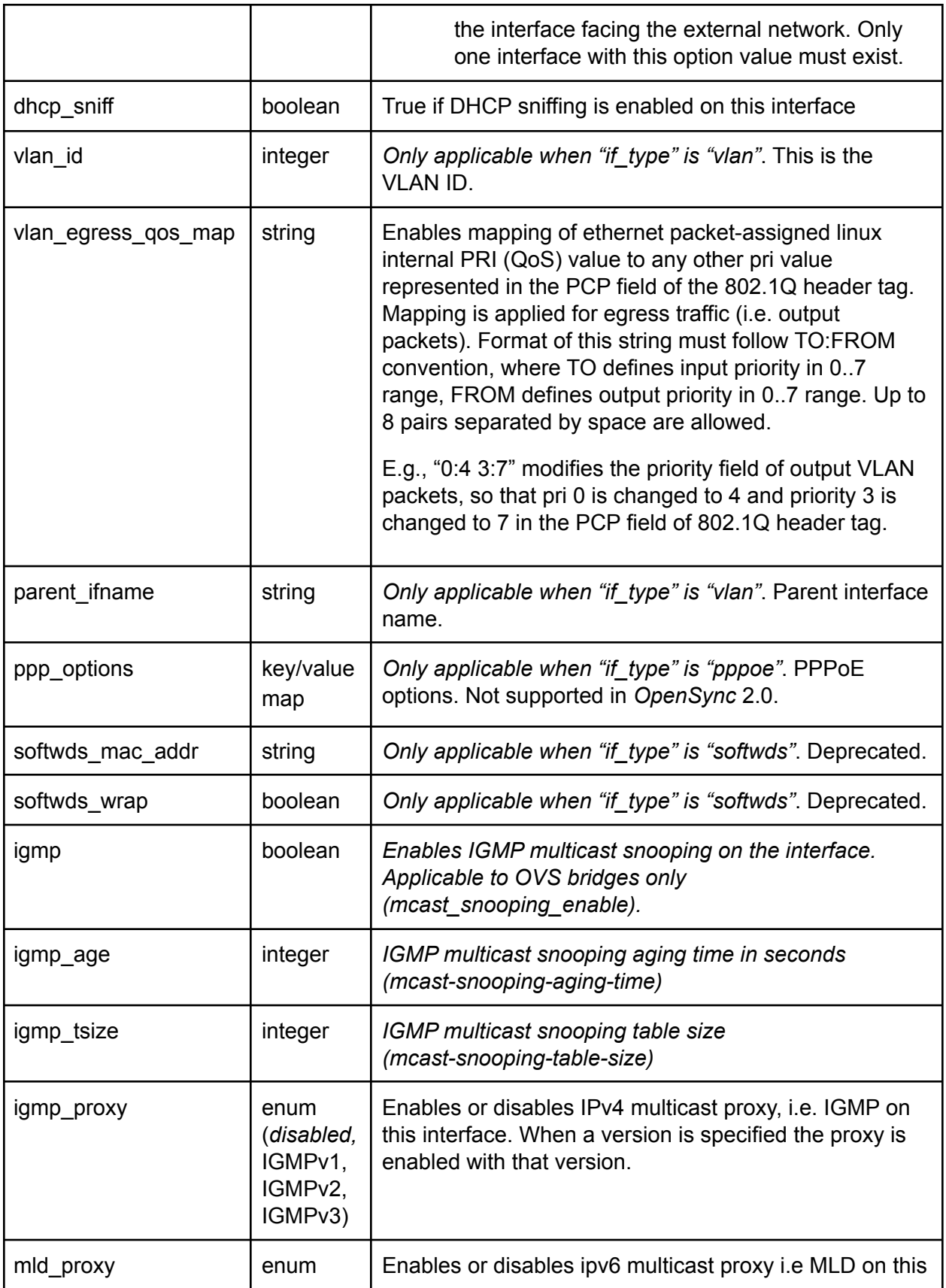

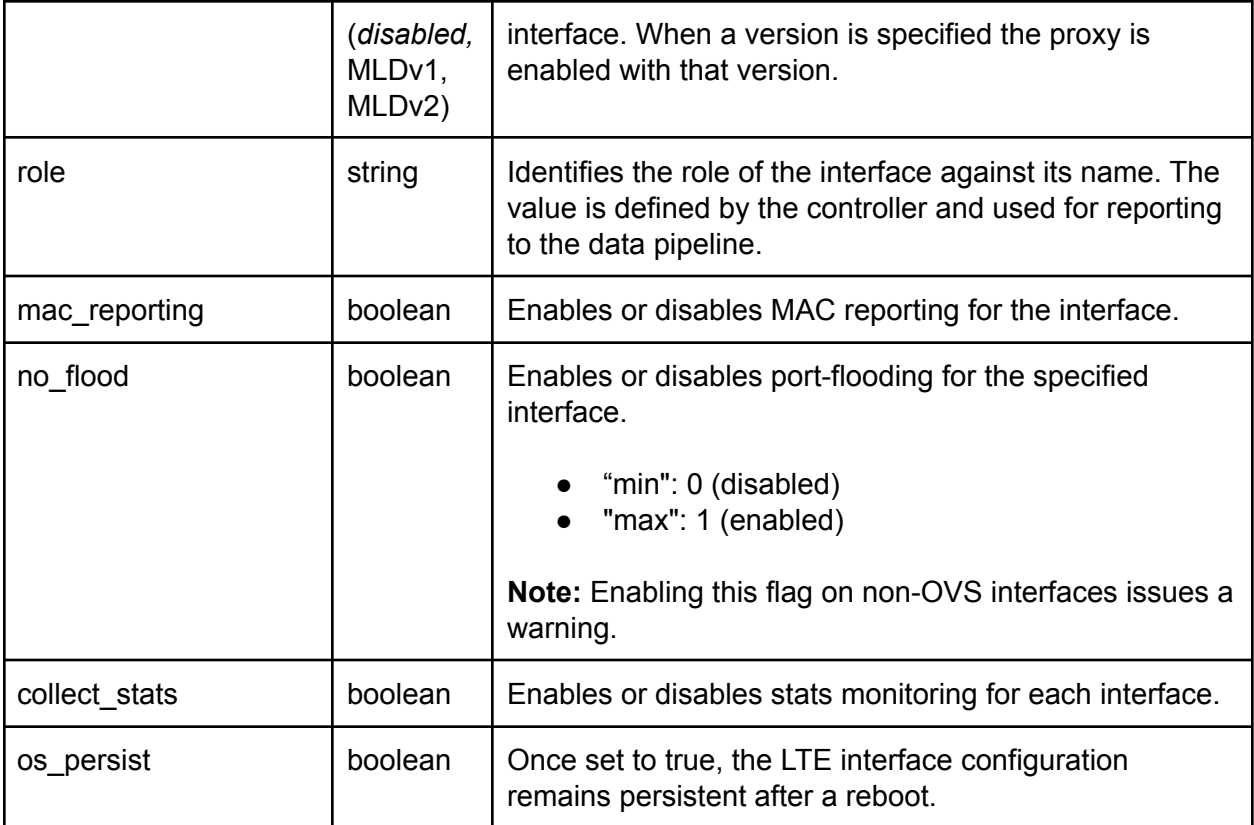

**Note:** IP forwarding must always be enabled on the device, regardless of the Wifi\_Inet\_Config table settings.

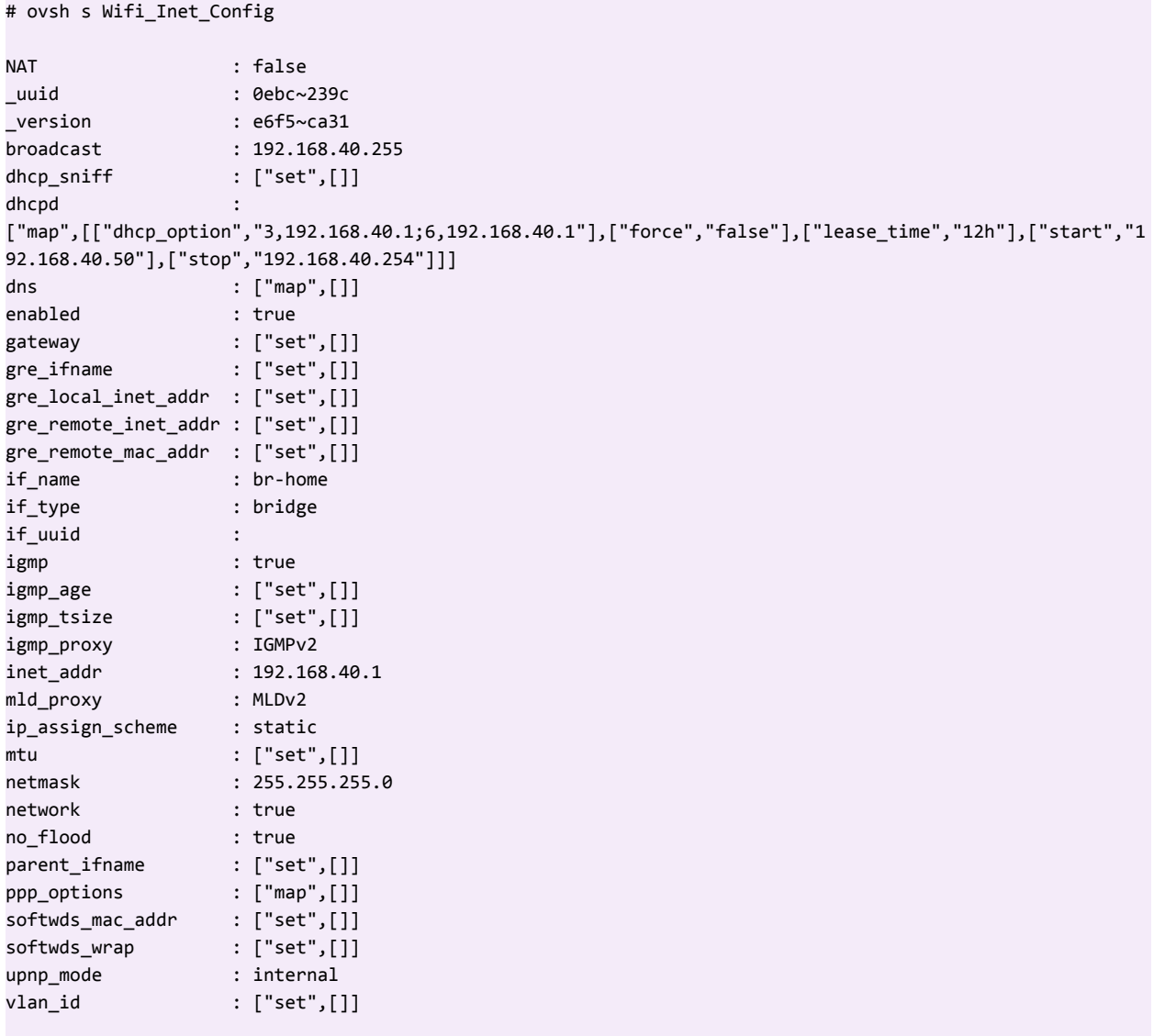

# Wifi\_Inet\_State

This table reflects the current system status and is updated by the NM. The Cloud/CM reads this table to determine the current network status. If some data is not available on the platform, this data can be taken from the homonymous values that are available in the *Wifi\_Inet\_Config* table after they are applied to the system.

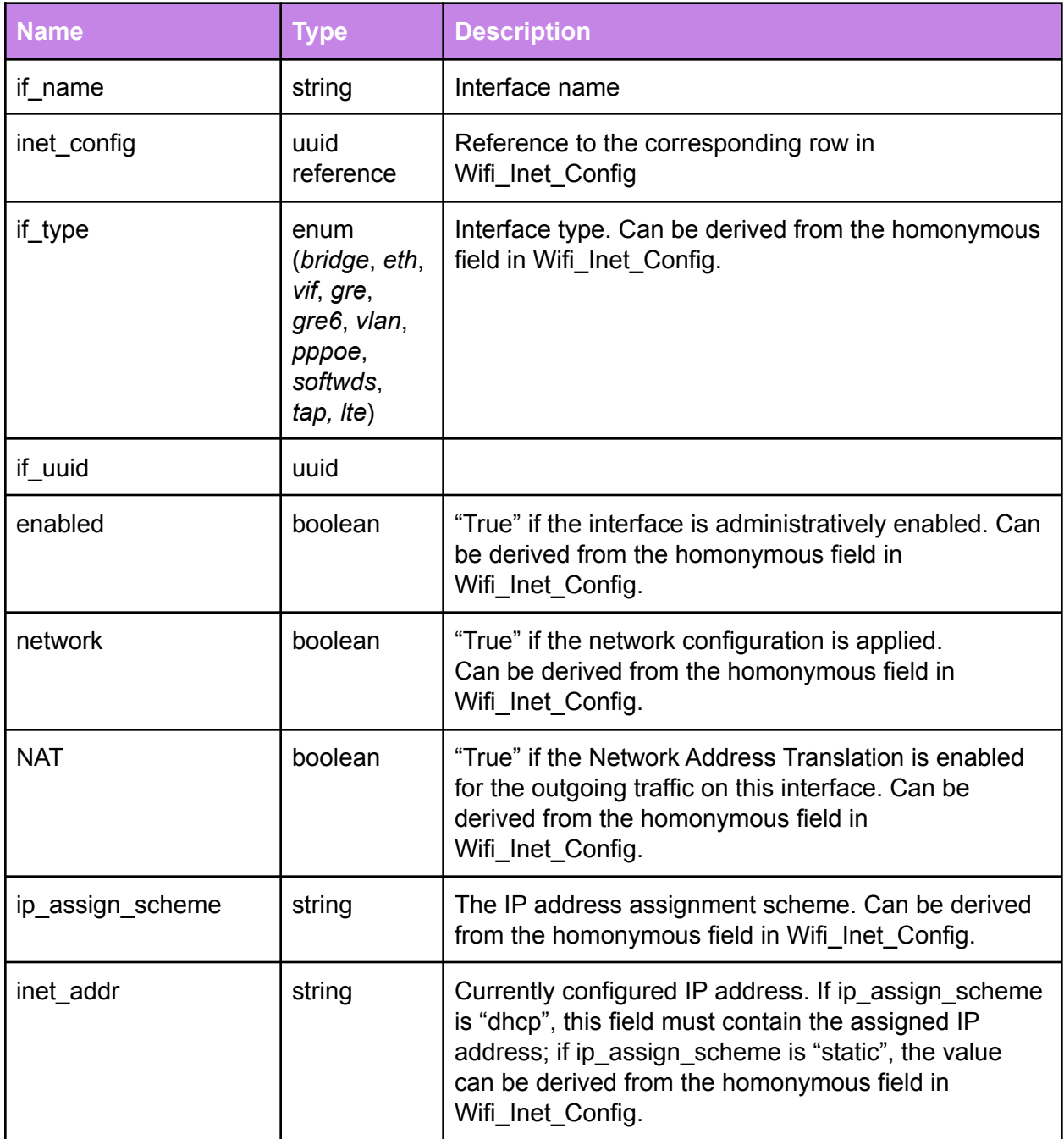

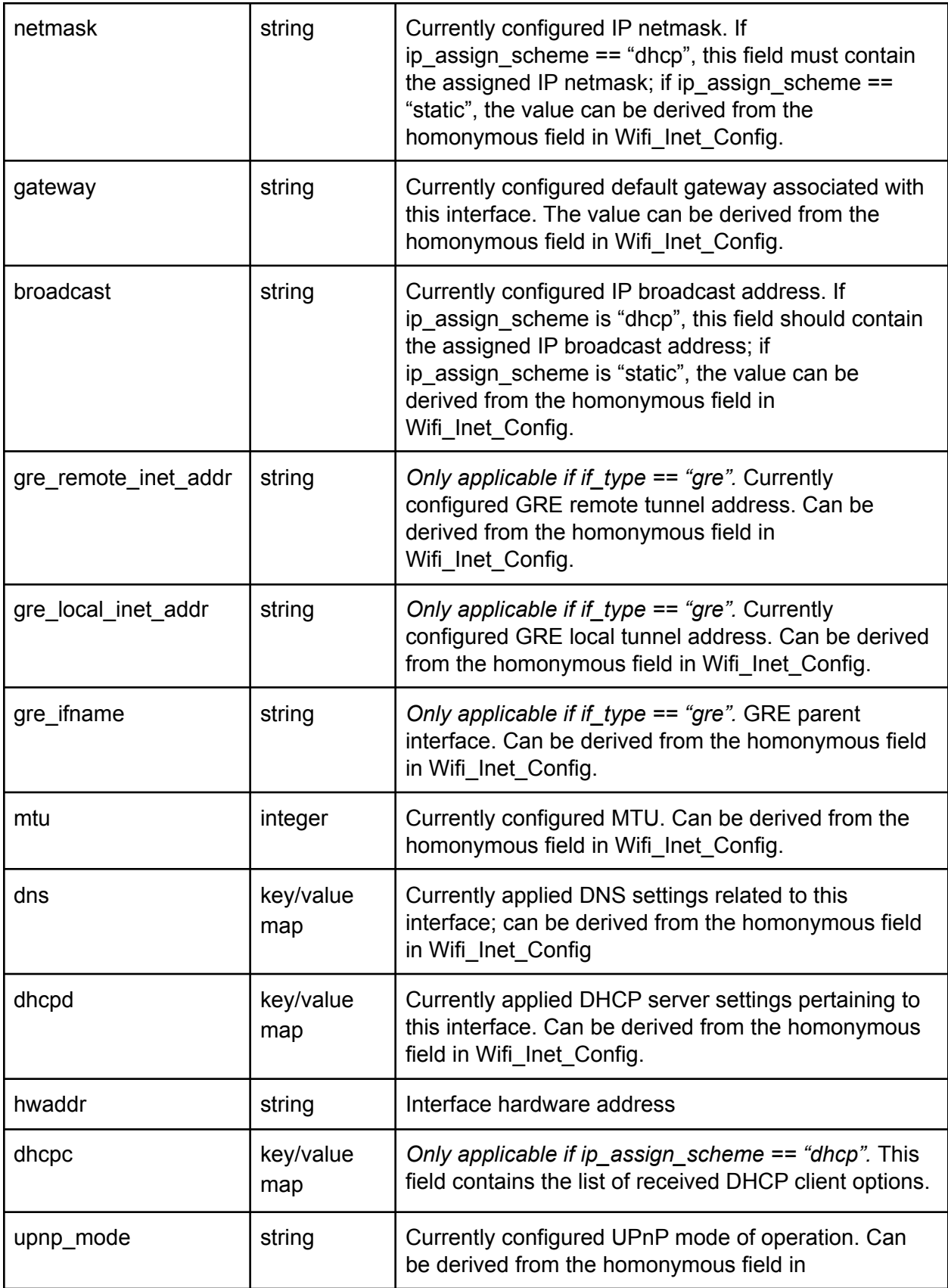

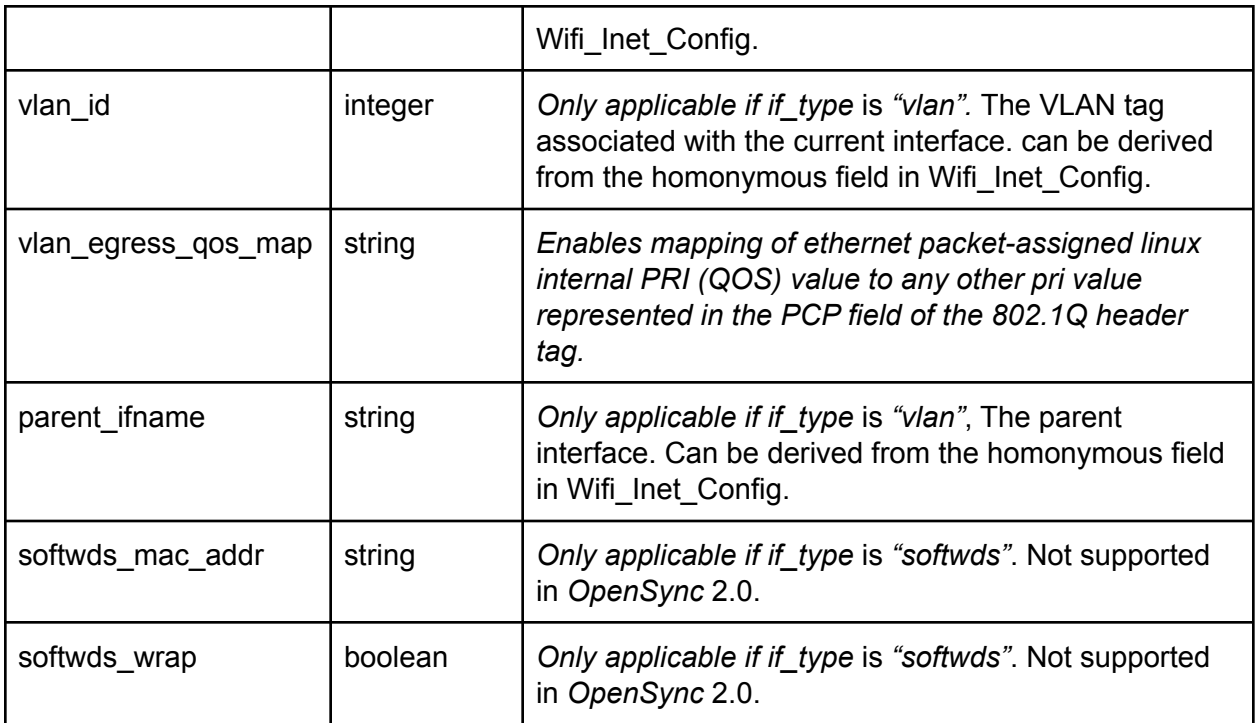

### Wifi\_Master\_State

The *Wifi\_Master\_State* table enables synchronization between WM, NM, and CM. CM uses this table for determining the preferred backhaul connection (read-only). WM and NM update the values in this table. WM updates interfaces of type vif, while NM updates the rest.

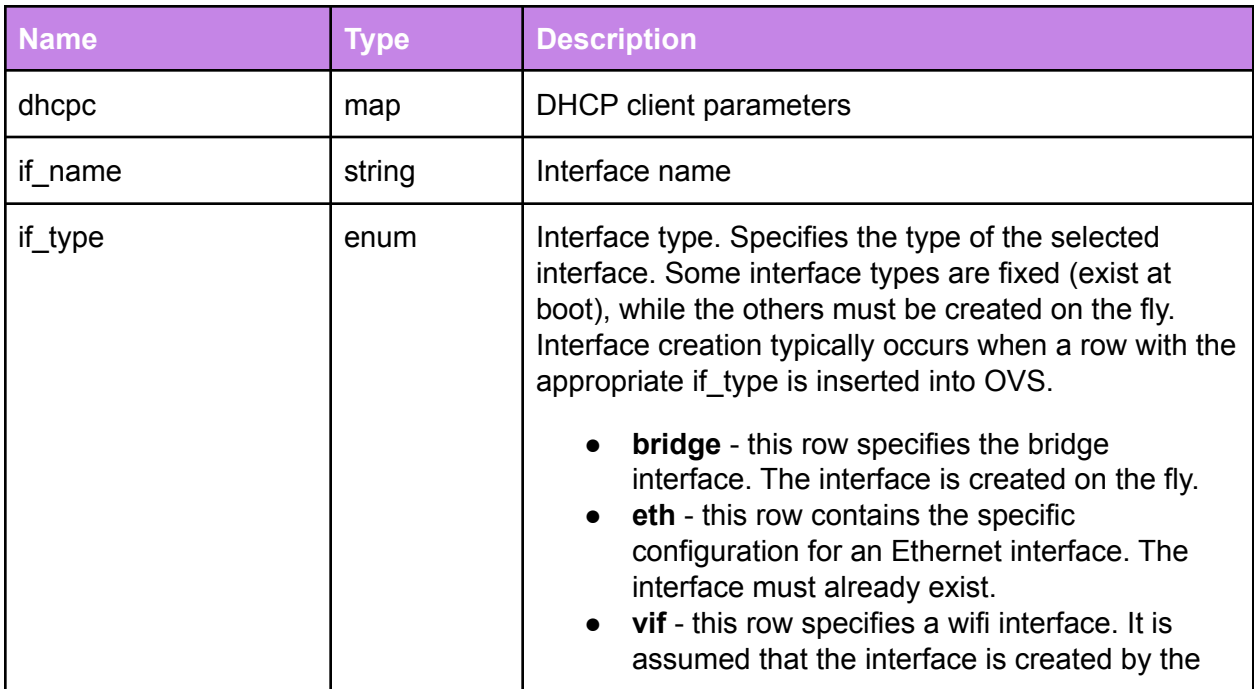

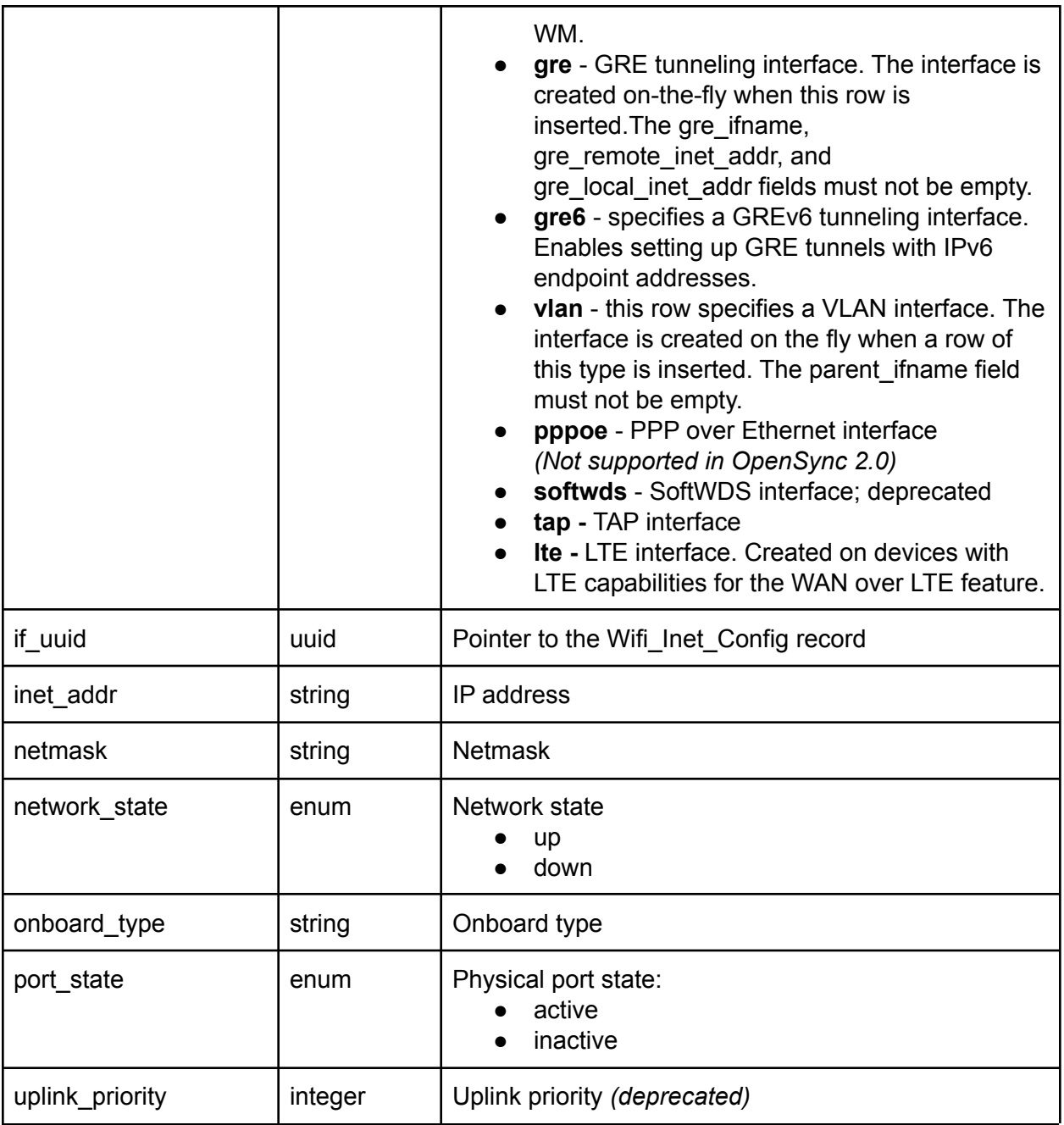

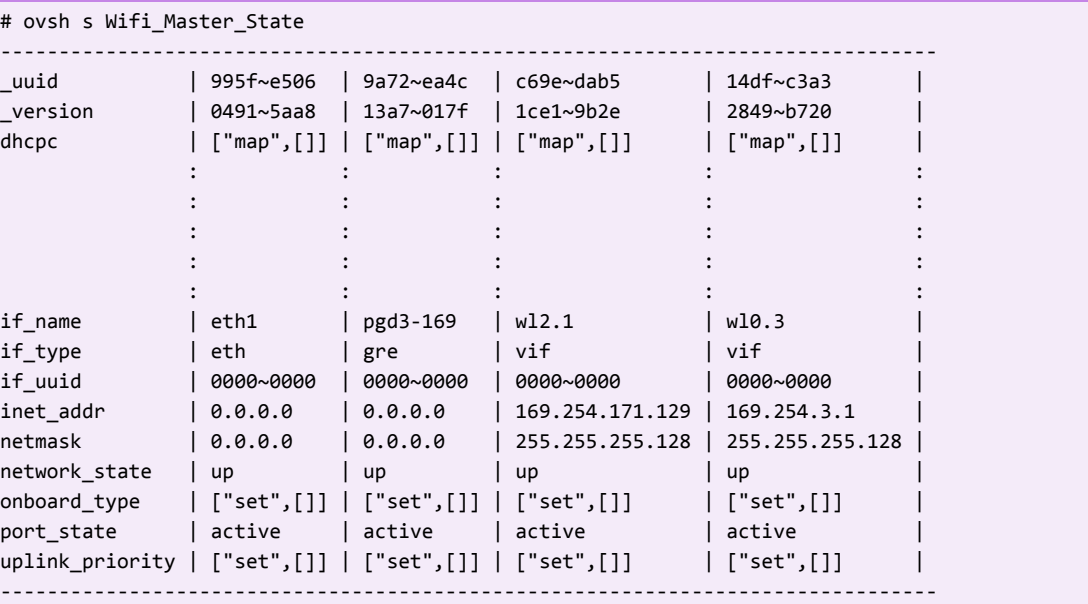

### IP\_Port\_Forward

The *IP\_Port\_Forward* table contains the user-defined port forwarding rules. This feature is only used when a device is configured to run in bridge mode.

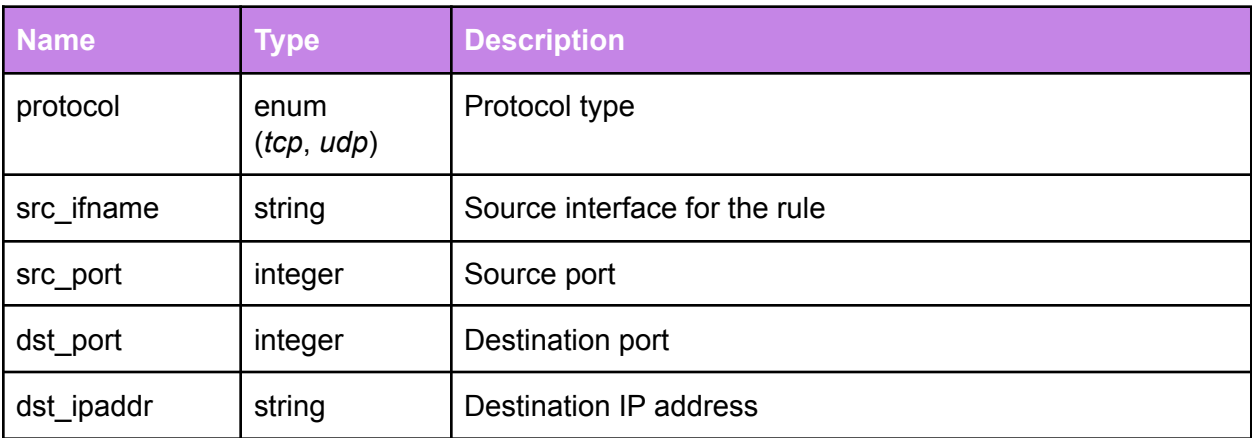

# OVS\_MAC\_Learning

The *OVS\_MAC\_Learning* table reports the current bridge MAC learning table to the Cloud. In the case of OVS bridges, the contents of this table are derived from various OVS tables.

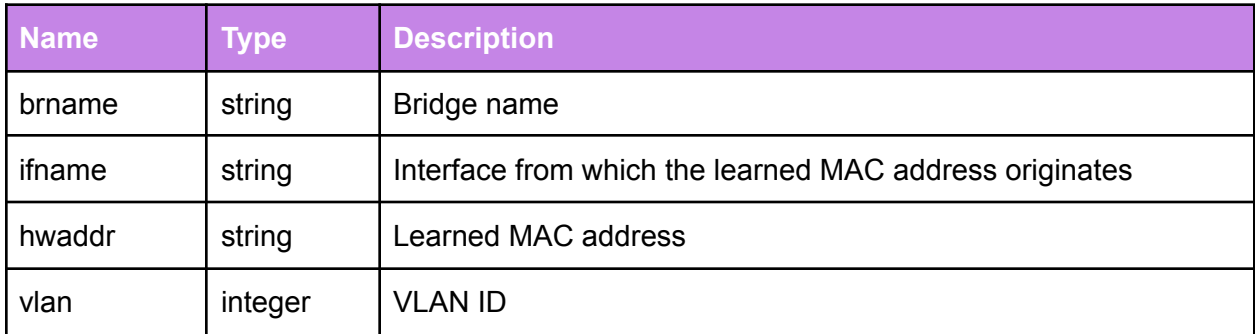

**Example:**

```
# ovsh s OVS_MAC_Learning
------------------------------
_uuid | 631e~2674 |
_version | a321~1956 |
brname | br-home |
hwaddr | 00:11:22:33:44:55 |
ifname | eth0 |
vlan | 0 | | |
------------------------------
```
# DHCP\_leased\_IP

The *DHCP\_leased\_IP* table presents all device-specific information retrieved through DHCP fingerprinting, such as IP (only IPv4 in *OpenSync* 2.0) or MAC address.

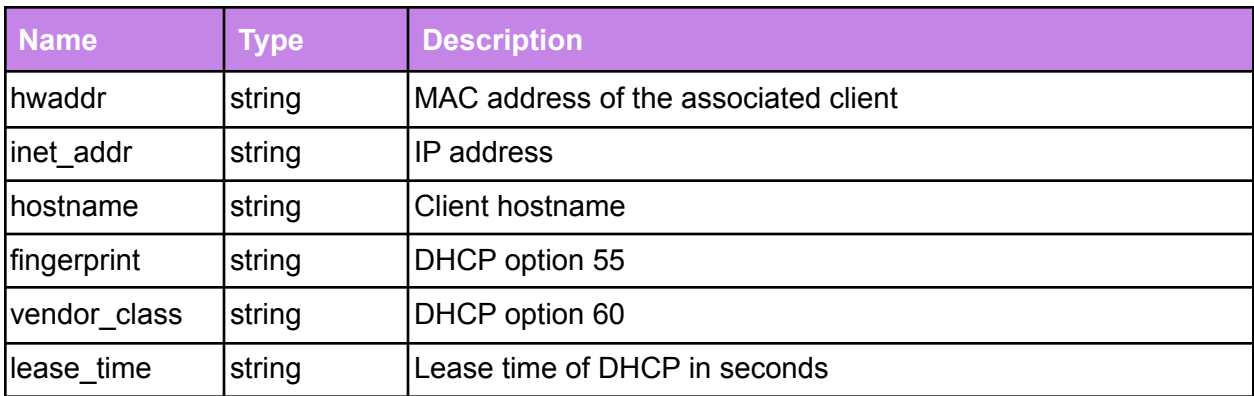

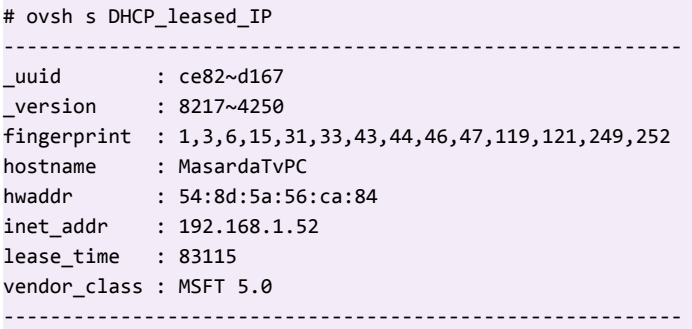

### DHCP\_reserved\_IP

The *DHCP\_reserved\_IP* table assigns a specific IP address to a known device MAC address.

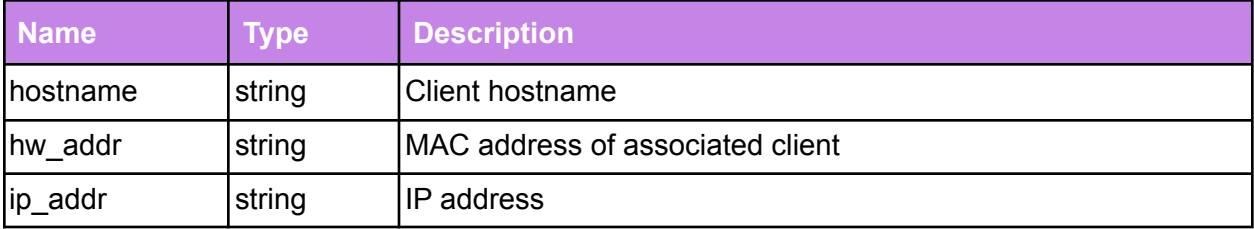

<span id="page-52-0"></span>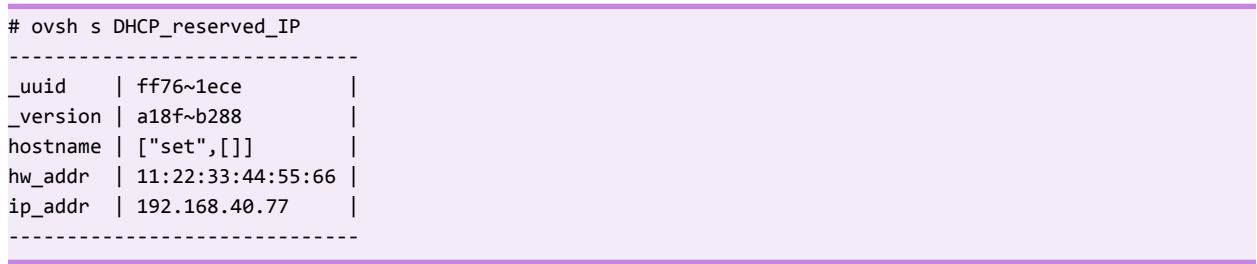

# DHCP Server Configuration

The DHCP server configuration is represented as a map of strings (array of key, value pairs) in the *dhcpd* column of the *Wifi\_Inet\_Config* table. Since a map is a very flexible structure, the format used by the dhcpd column requires some explanation.

The format that is understood by the NM is as follows:

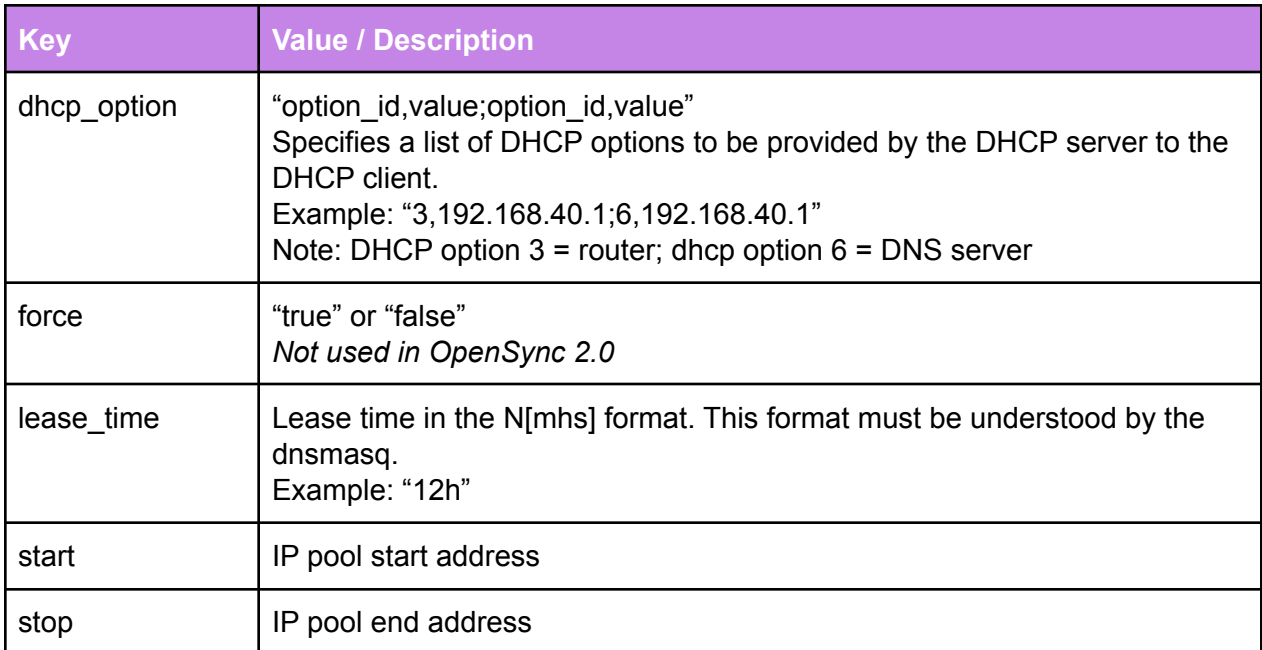

#### <span id="page-53-0"></span>UPnP Configuration

The UPnP configuration requires exactly two interfaces to work properly: one WAN and one LAN interface. These interfaces are referred to as "external" and "internal" respectively.

These two interfaces create dynamic port forwards from the WAN interface to the IP address on the LAN interface.

#### DHCP Sniffing

The DHCP sniffing feature allows NM to capture DHCP packets on the configured interface, and extract the assigned hostname and DHCP fingerprint. This feature is mainly used when the device is configured to run in bridge mode.

# Wifi\_Stats\_Config

The *Wifi\_Stats\_Config* table is used to configure the stats collected on the device.

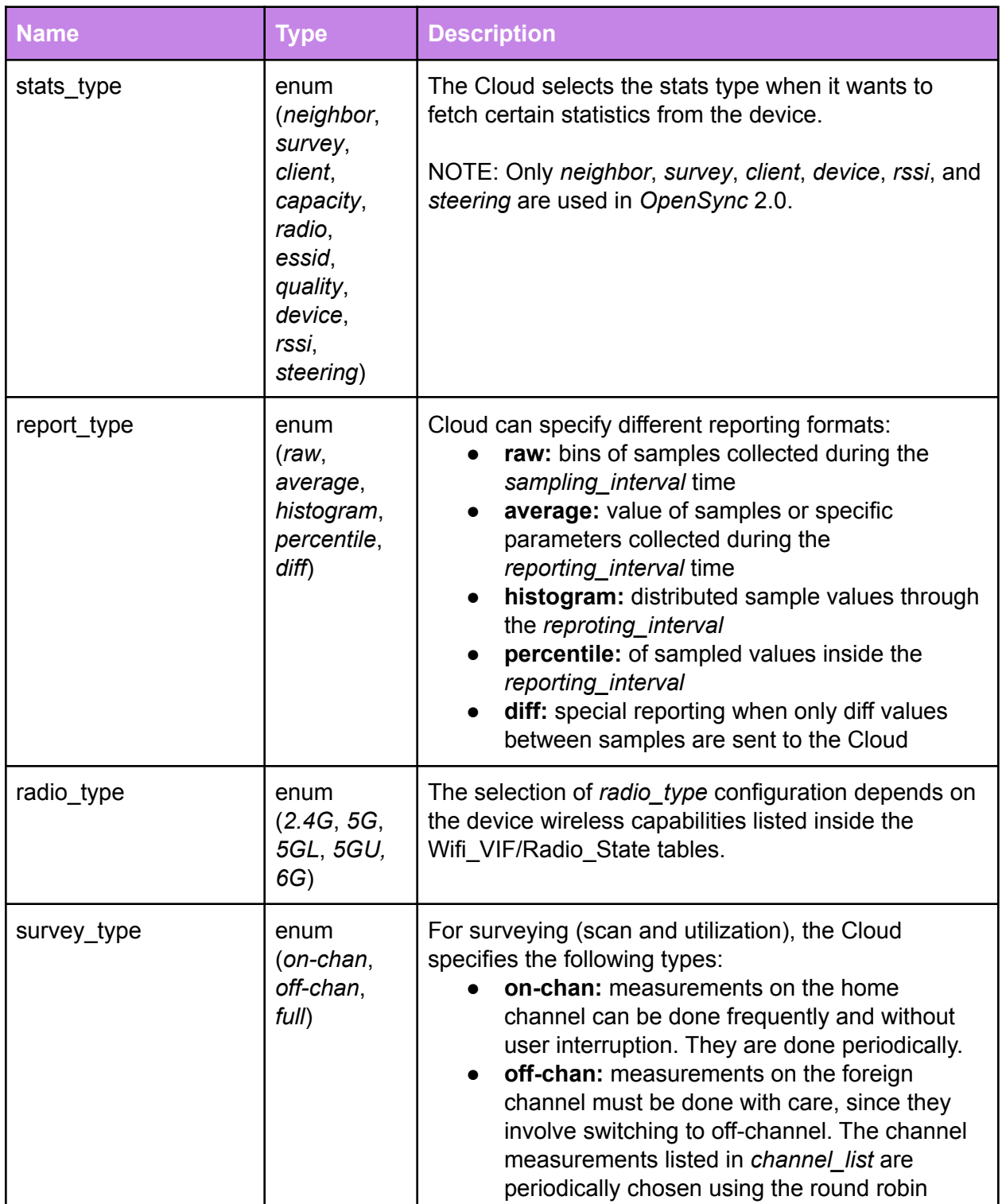

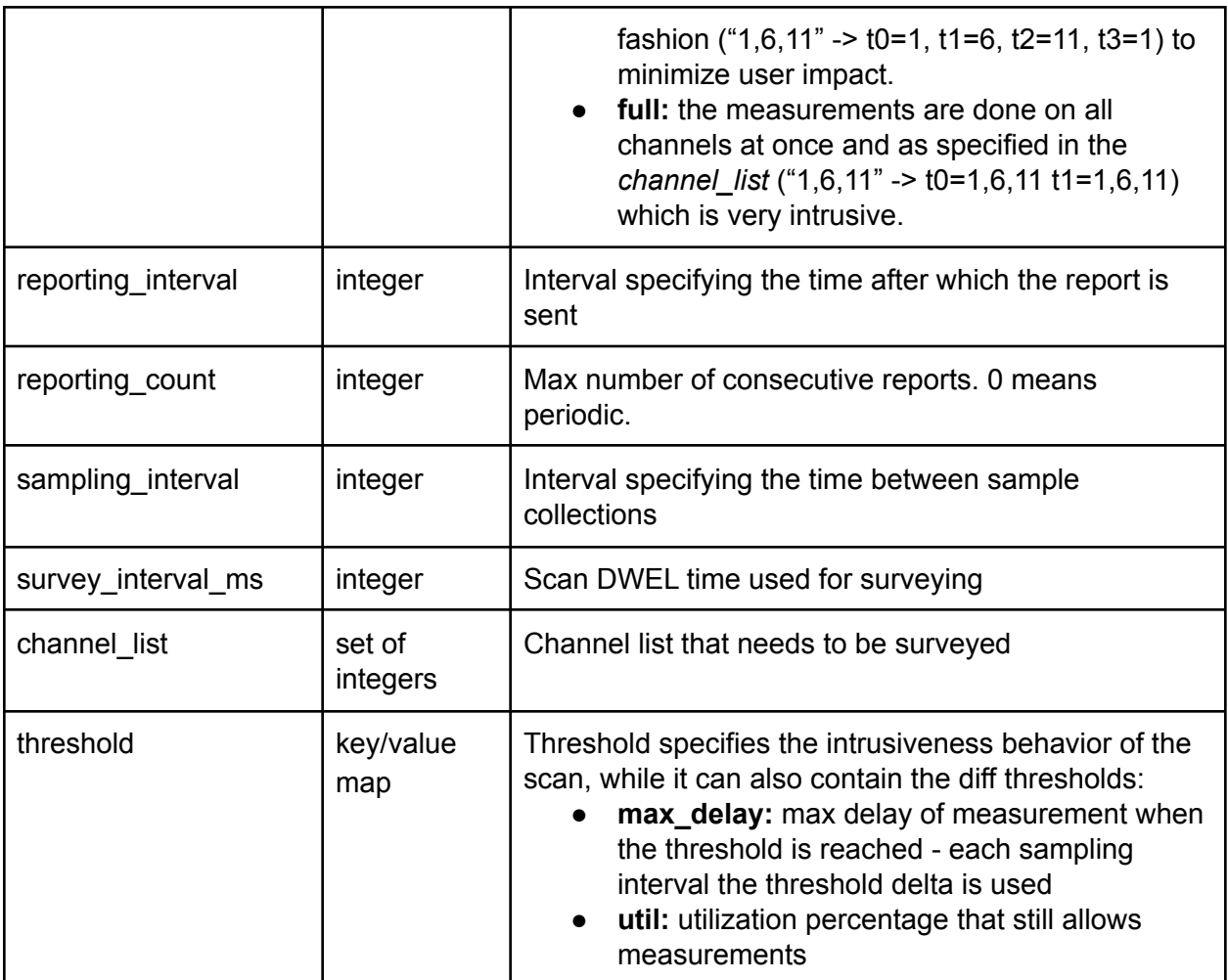

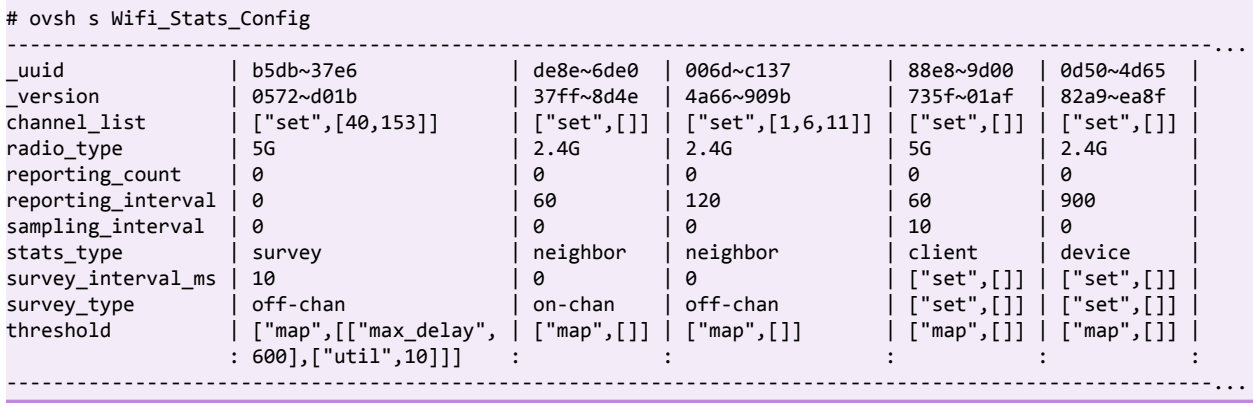

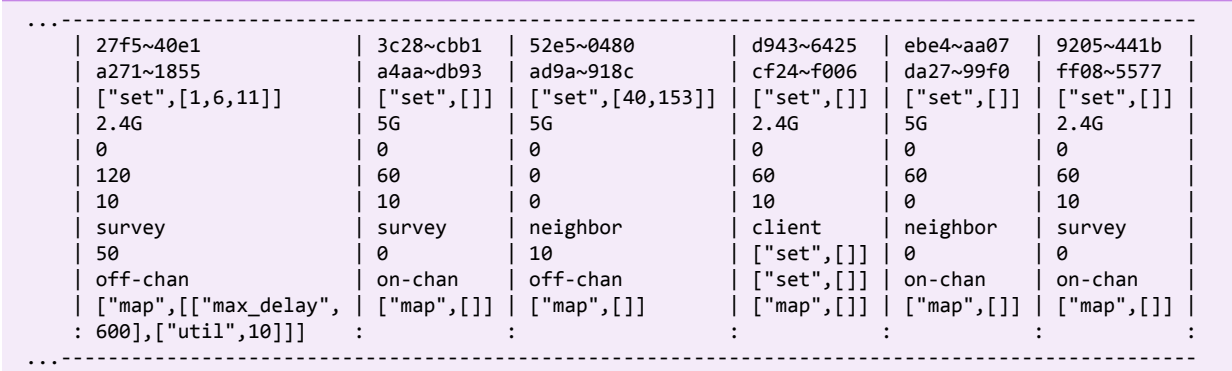

# Band\_Steering\_Config

The table enables general configuration of band steering and client steering parameters.

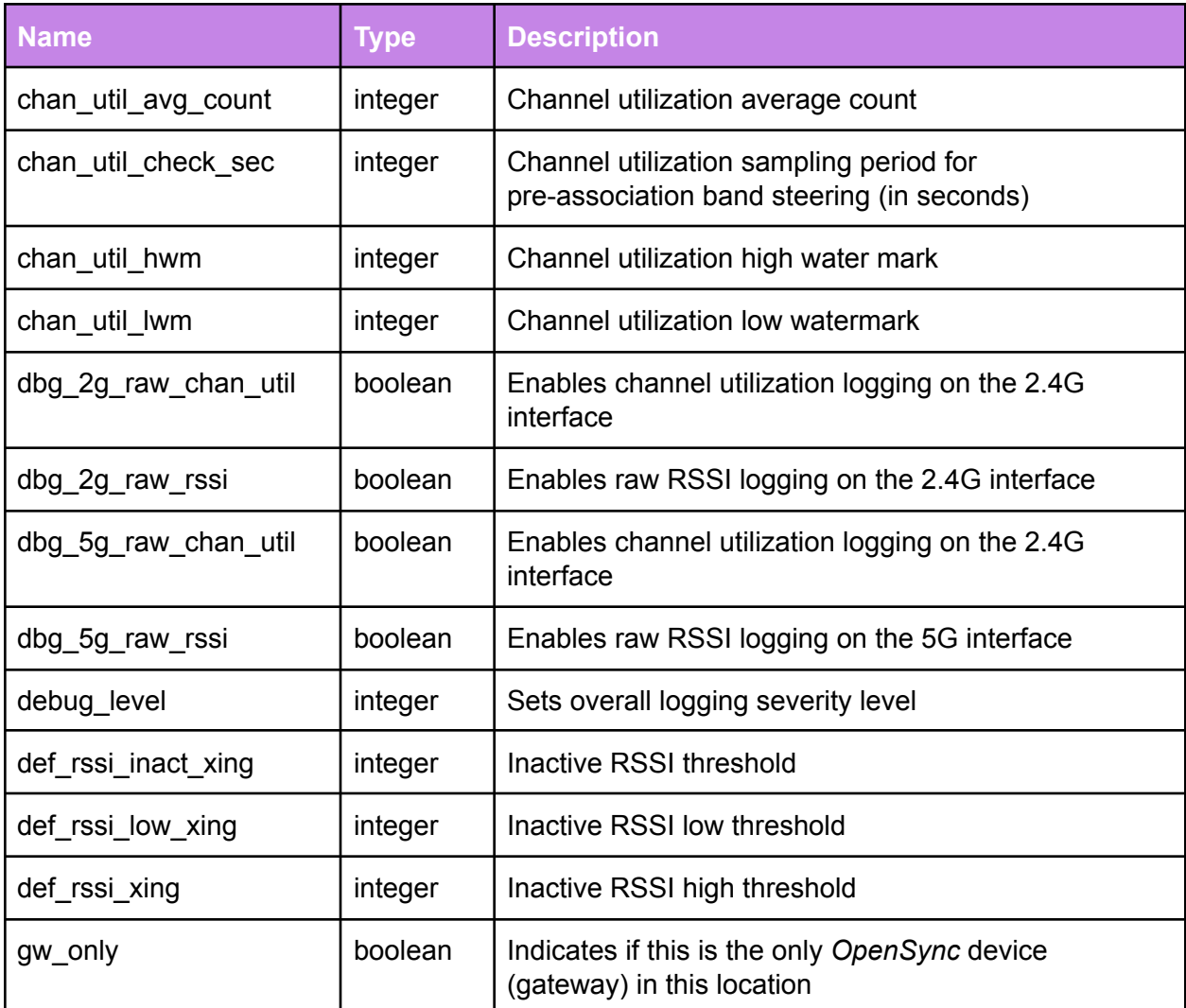

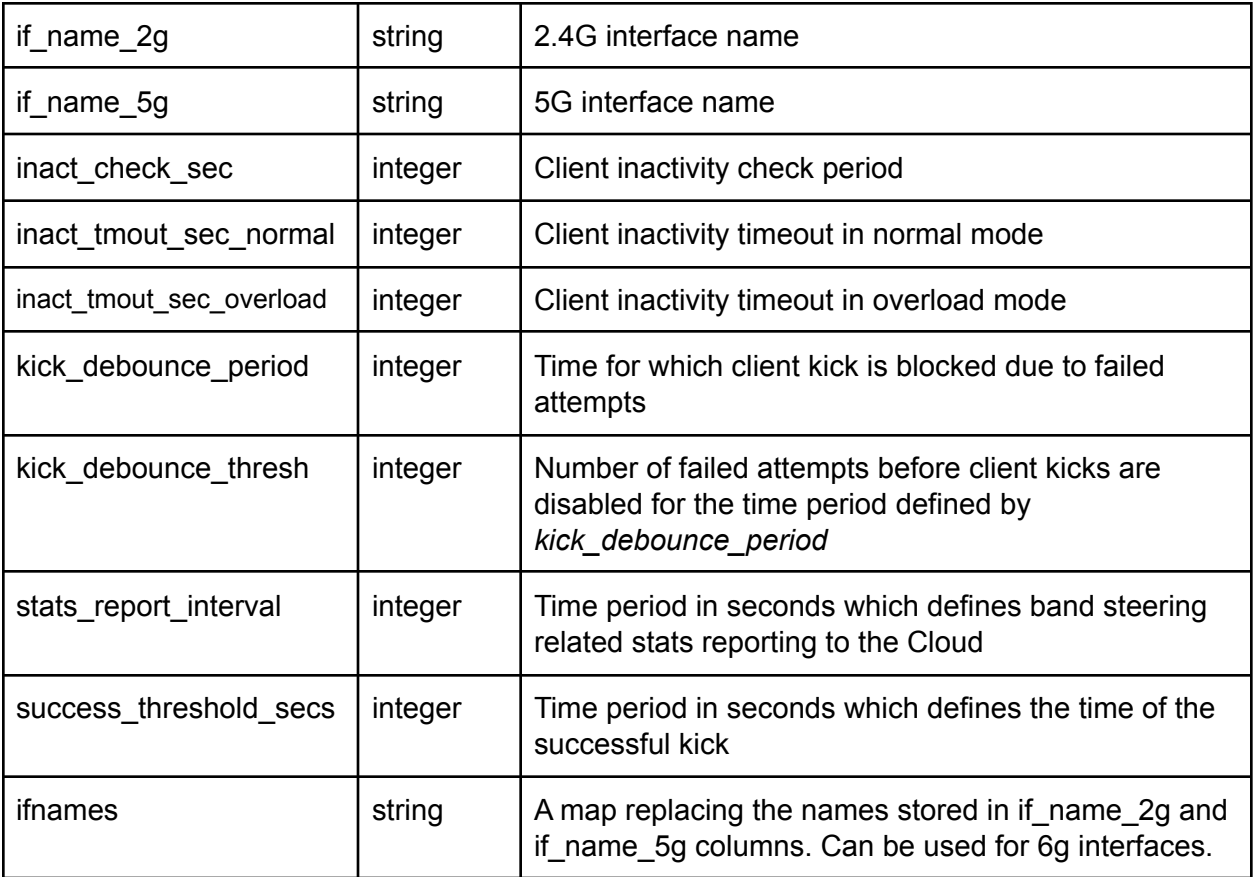

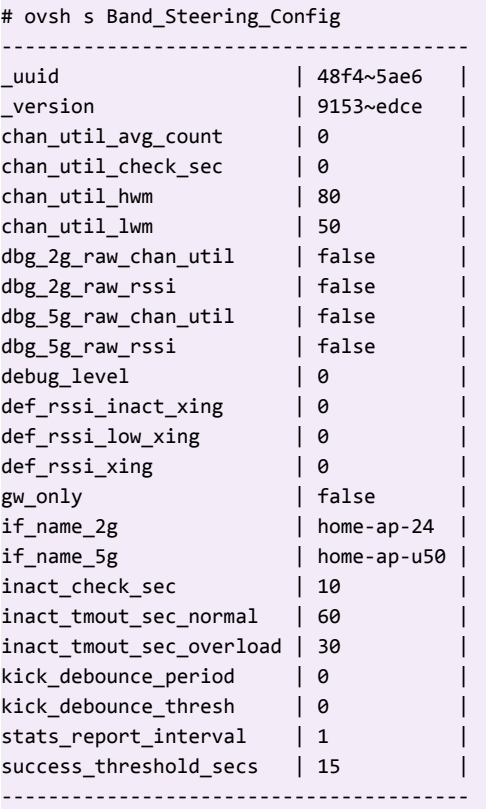

# Band\_Steering\_Clients

This table contains per client band steering configuration and states.

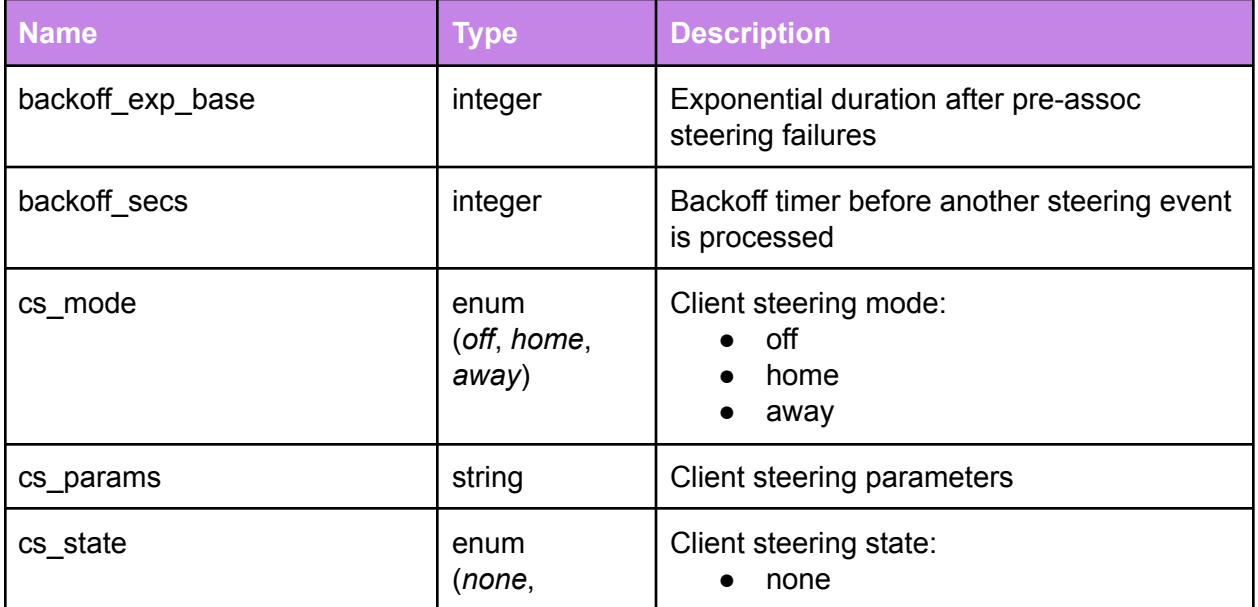

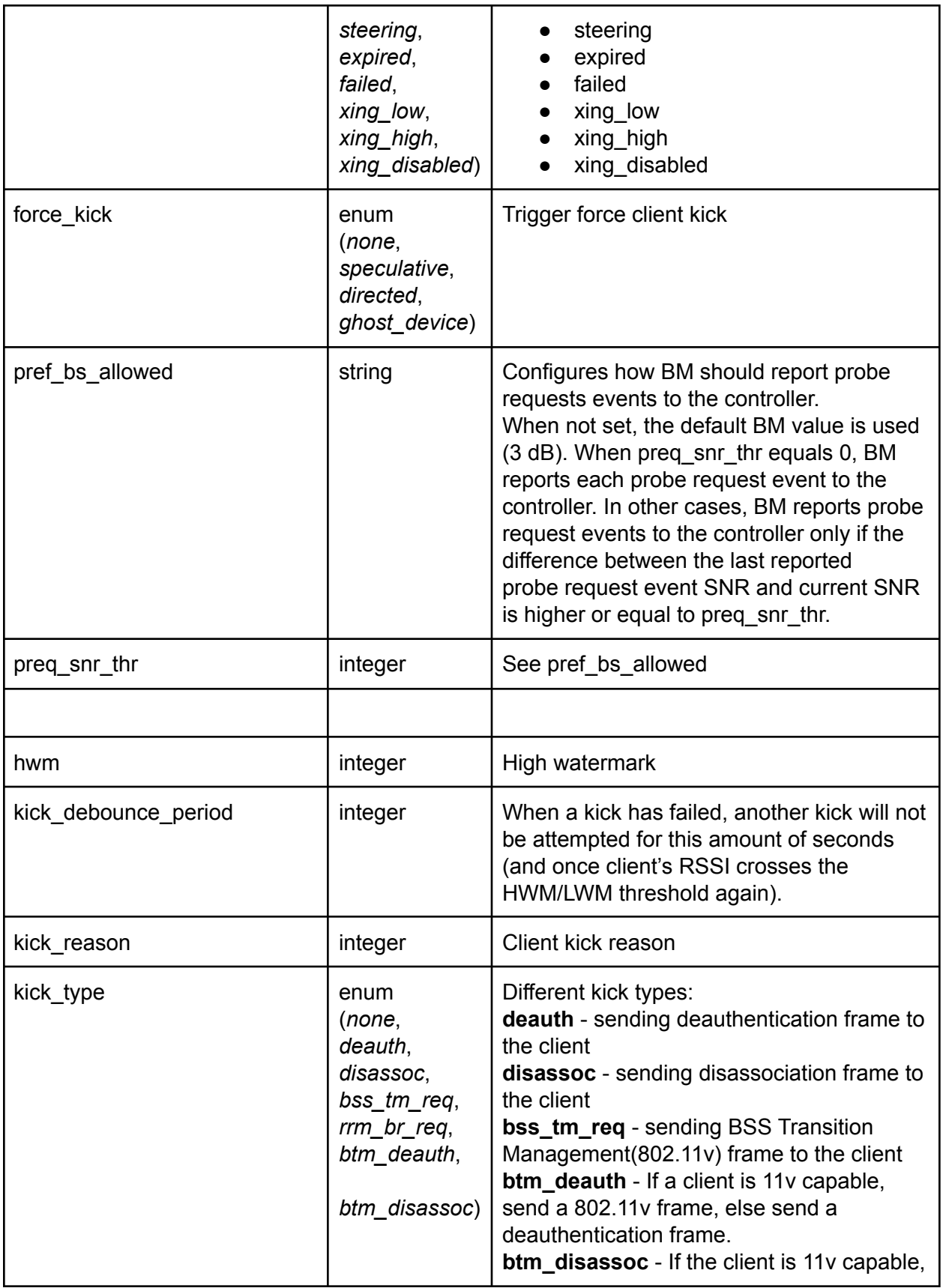

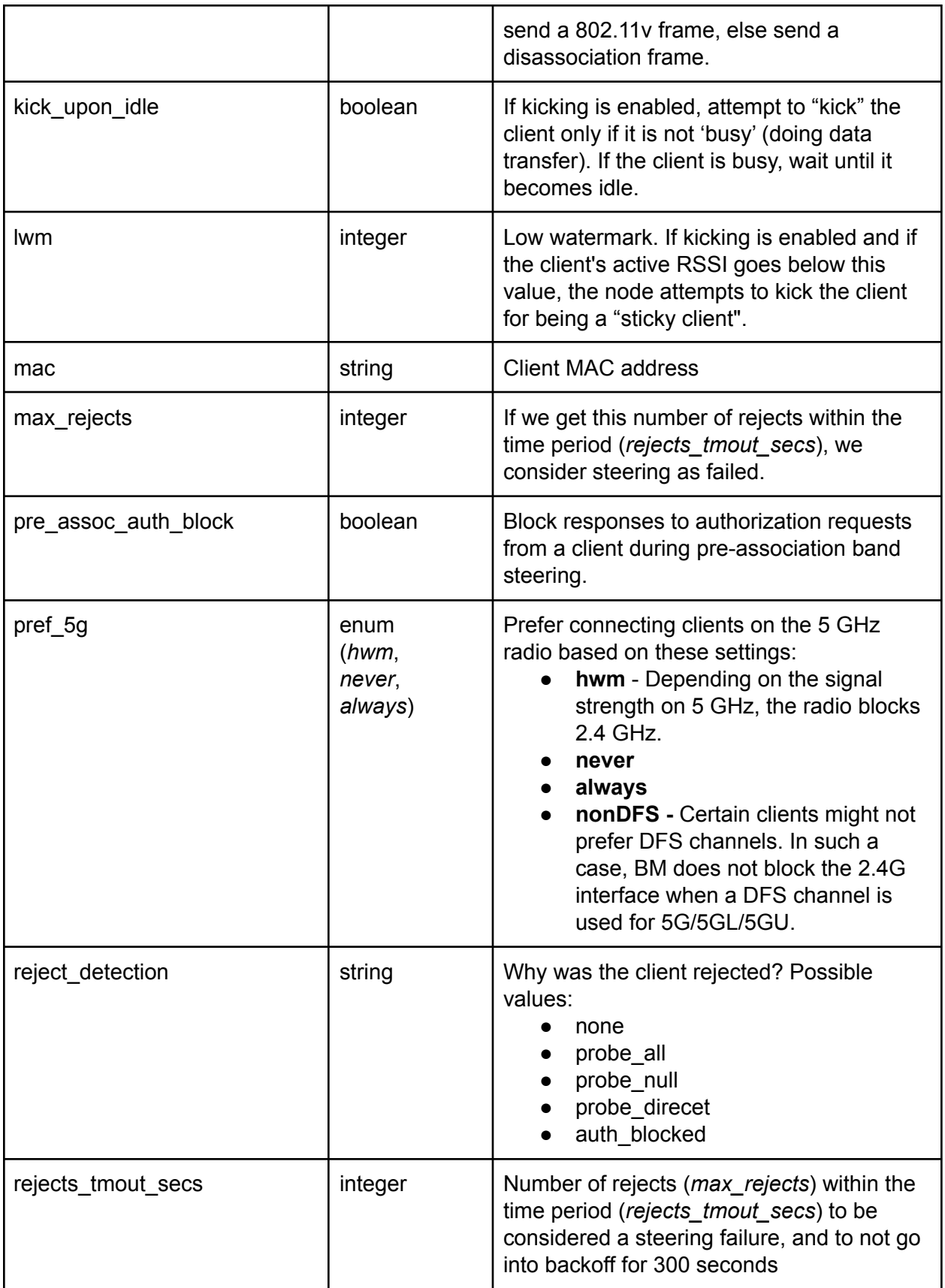

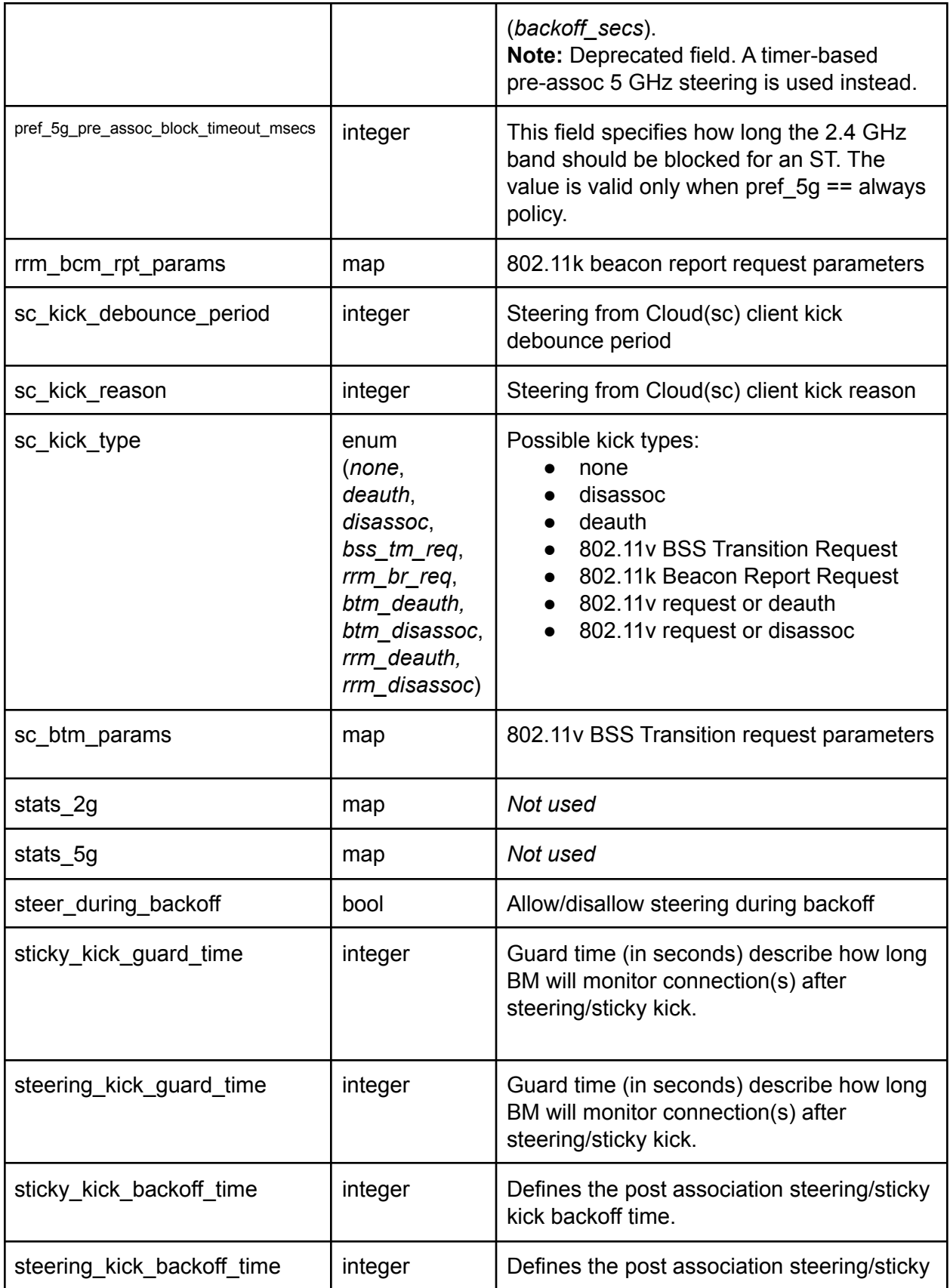

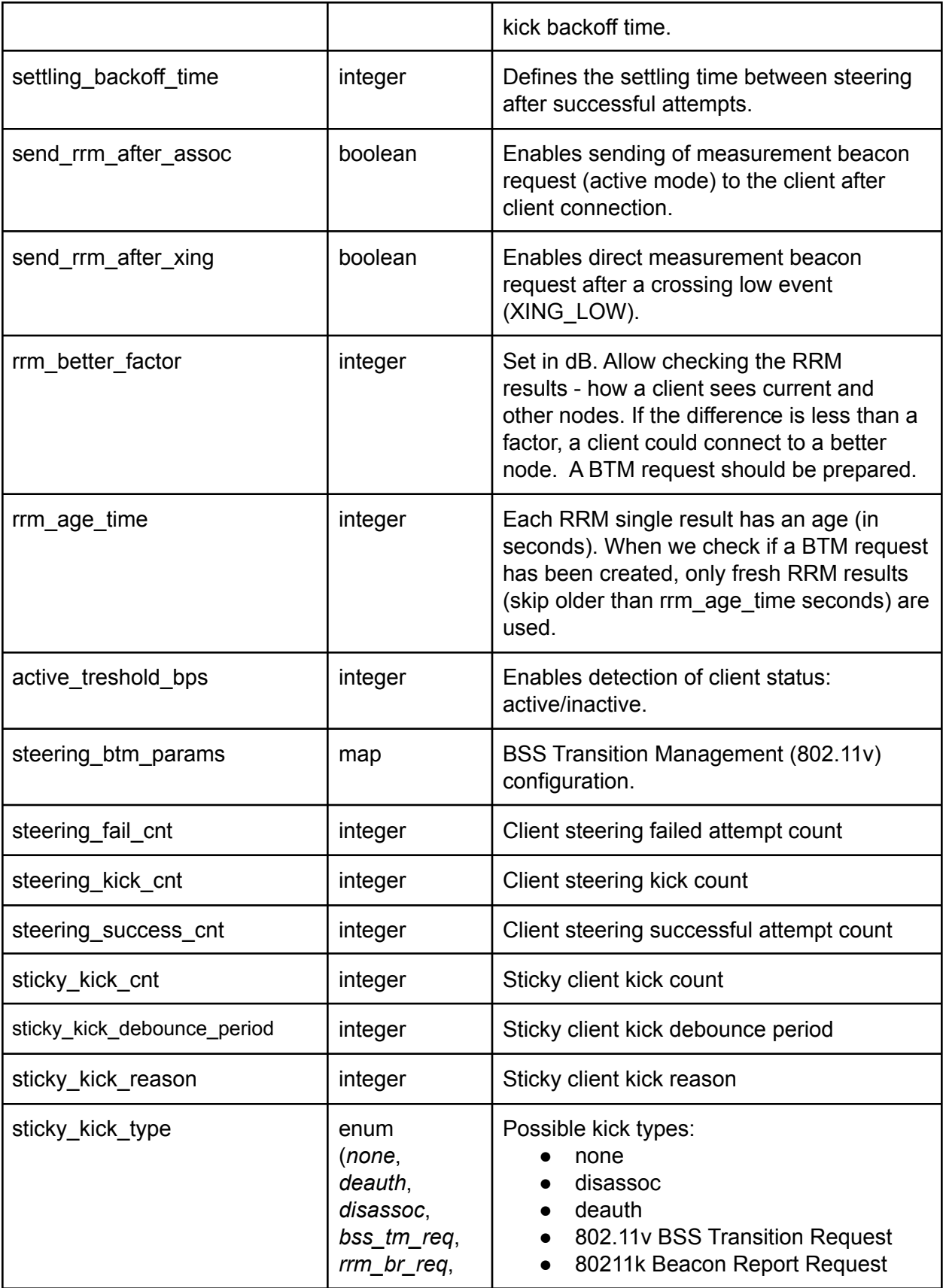

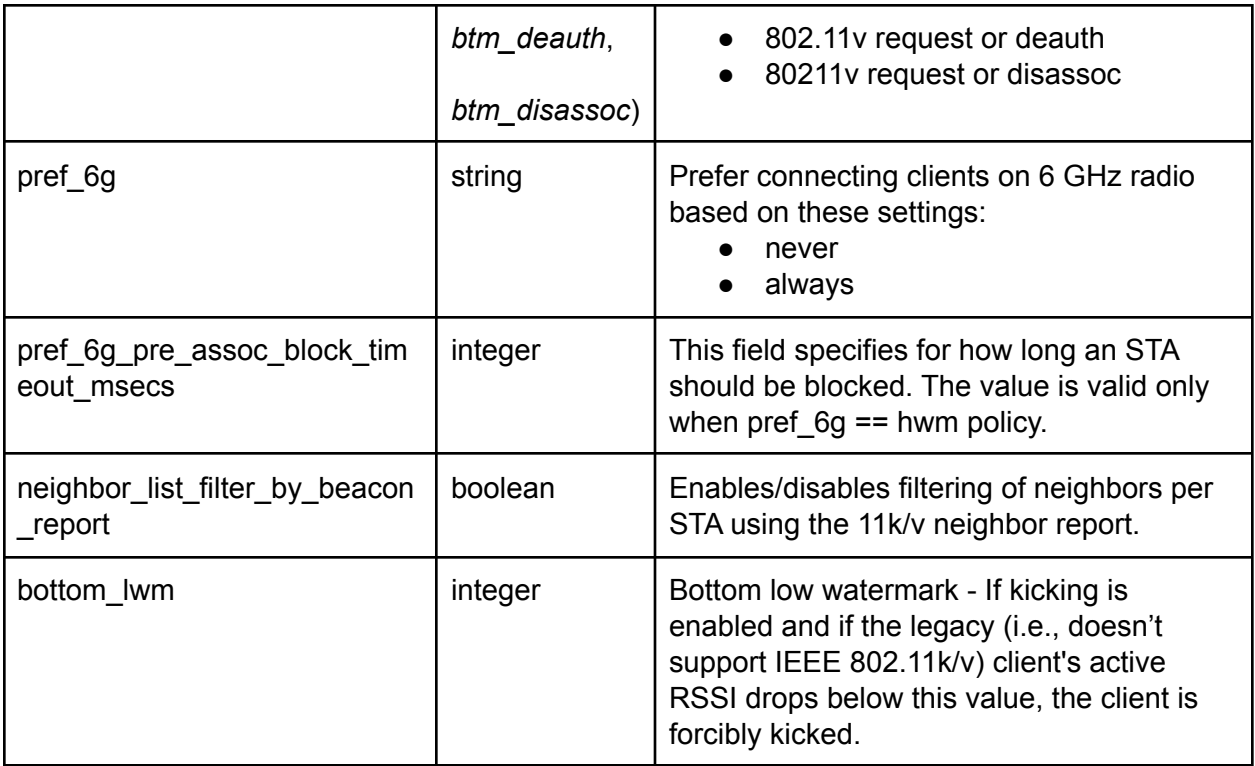

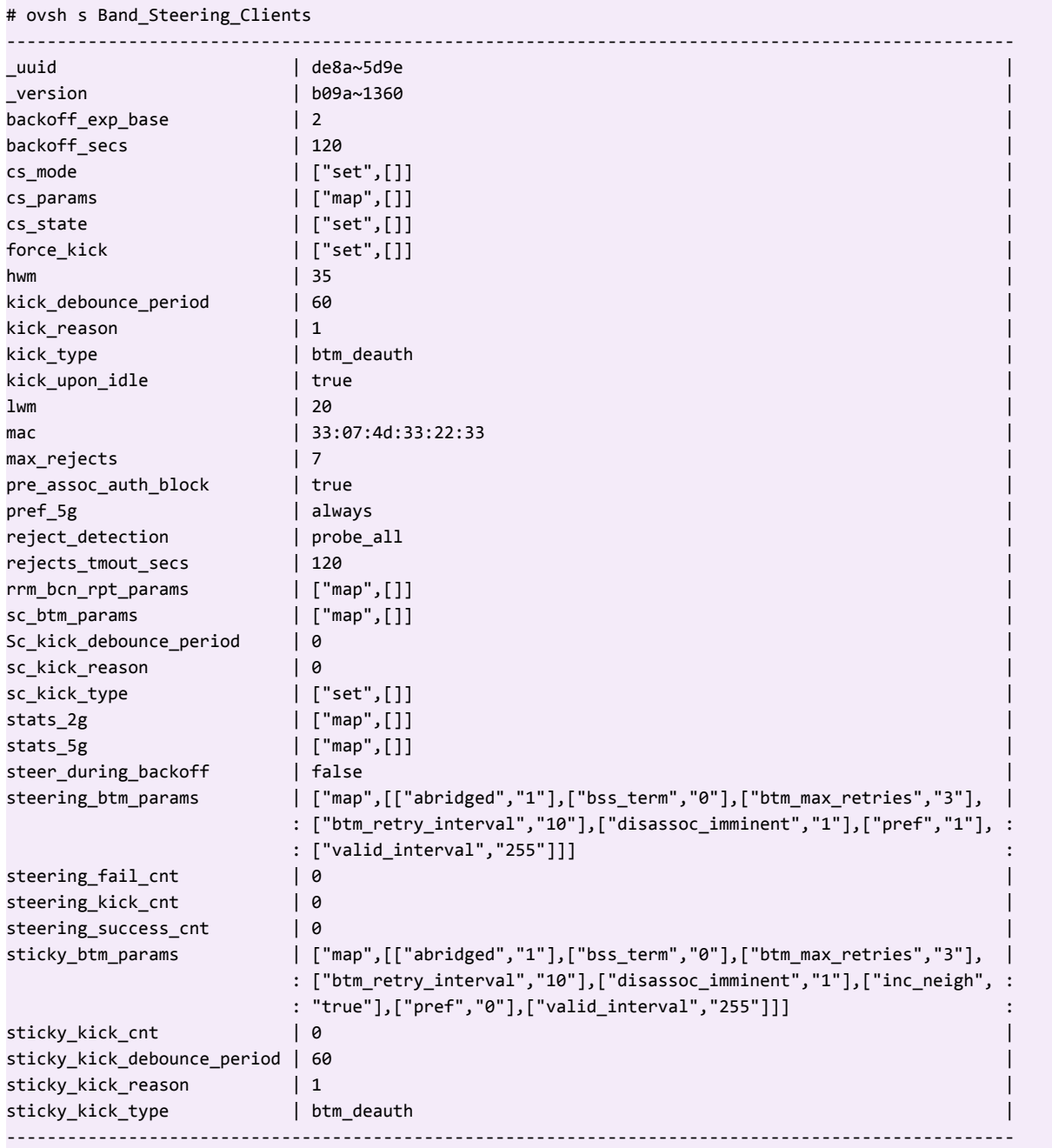

# AW\_LM\_Config

This table enables the logpull functionality.

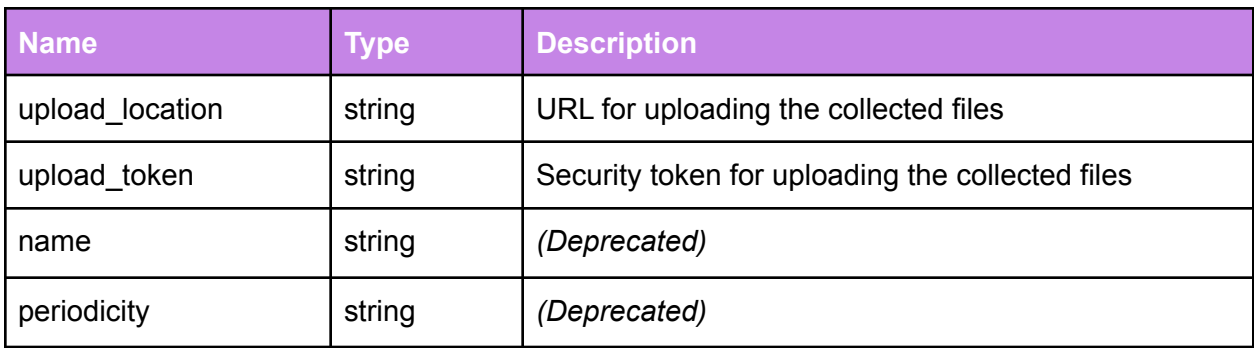

# AW\_LM\_State

This table is DEPRECATED.

# AW\_Debug

The table is currently used for setting the log levels to the registered modules. Note that this table is used only as a local interface.

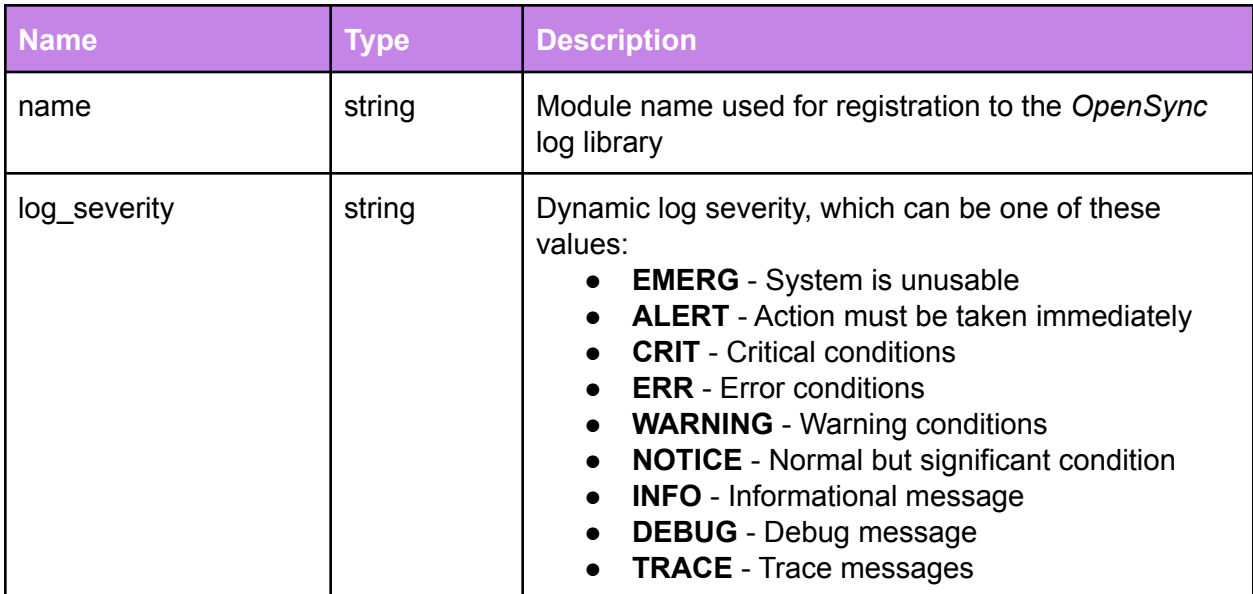

# Openflow\_Config

This table contains all the flows that need to be applied to the system. Flows can be set as a constant or defined as a template by using variables described in Openflow\_Tag or Openflow\_Tag\_Group table.

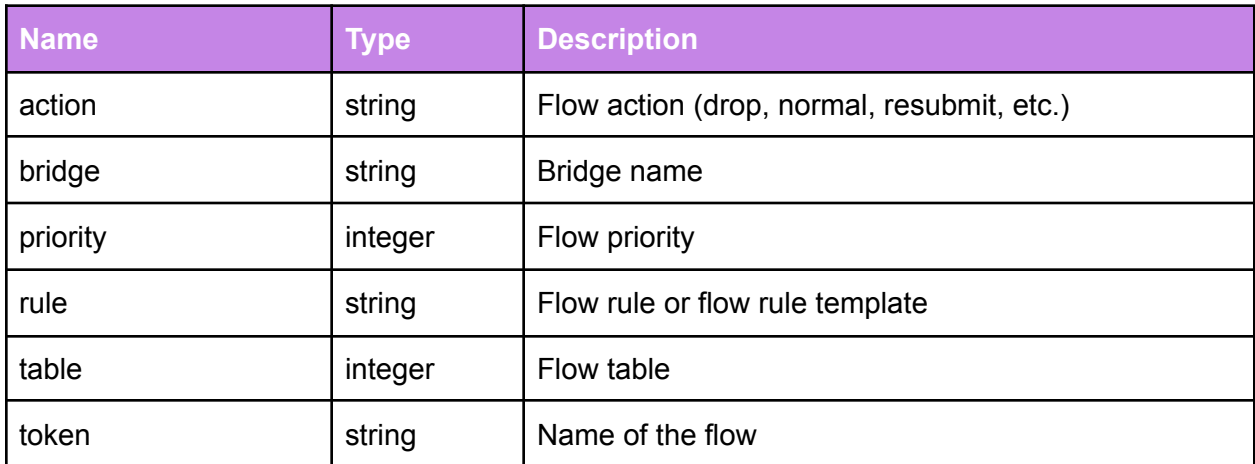

### Openflow\_State

This table reflects the status of all currently applied flows.

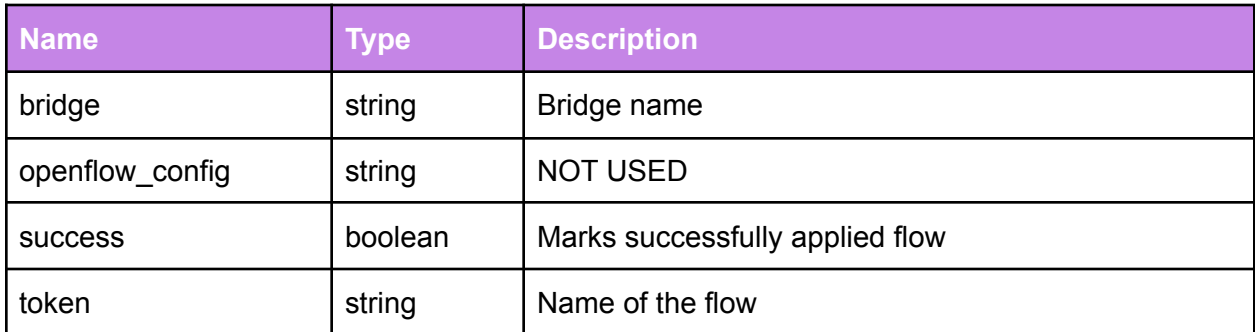

# Openflow\_Tag

This table enables expansion of the packet flow rules. Defines variables used to construct a flow in combination with a template rule from Openflow\_Config table

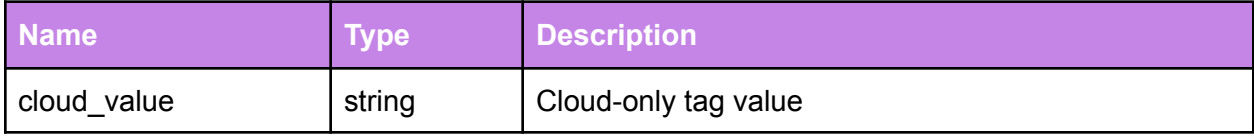

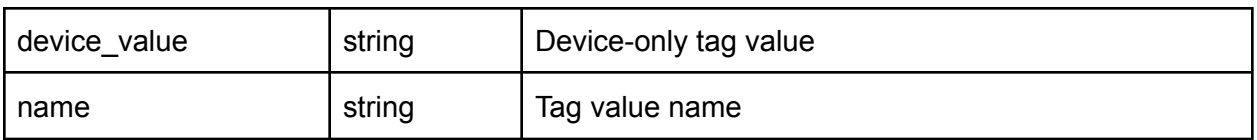

### Openflow\_Local\_Tag

If Captive Portal is used at a location, this table stores the white-listed domains for resolving the IP addresses. These are used subsequently to create openflow rules to allow traffic to the stored white-listed domains.

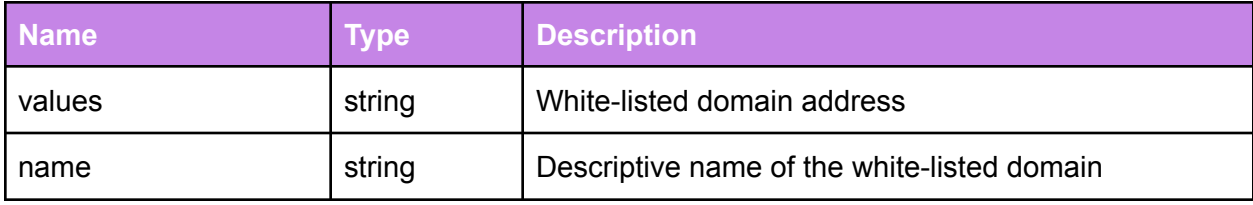

## Openflow\_Tag\_Group

This table combines a list of tags defined in the Openflow\_Tag table to create a new group tag. Group tag can be used to construct a flow in combination with a template rule from the Openflow\_Config table.

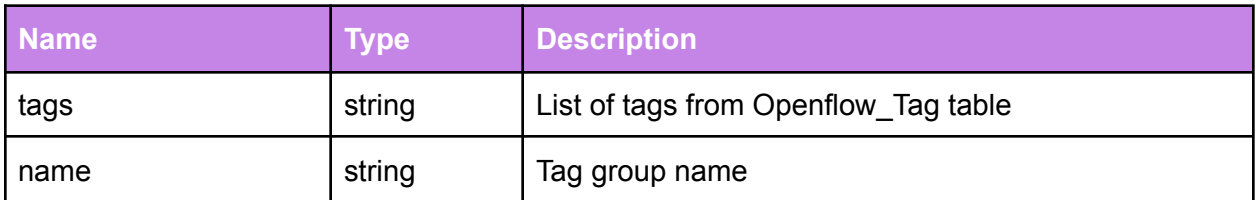

### Client\_Nickname\_Config (not used)

Used for nickname synchronization between the device and the Cloud.

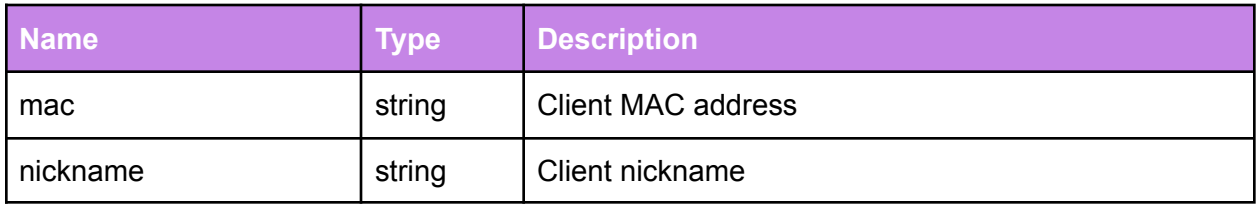

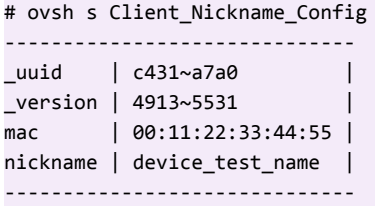

### Client\_Freeze\_Config (not used)

The device freeze feature restricts client access to the internet or local network. Users set the rules over mobile app/cloud or local GUI if present. The user can perform instant freeze or may arrange multiple scheduled freezes (Bedtime, School nights, custom).

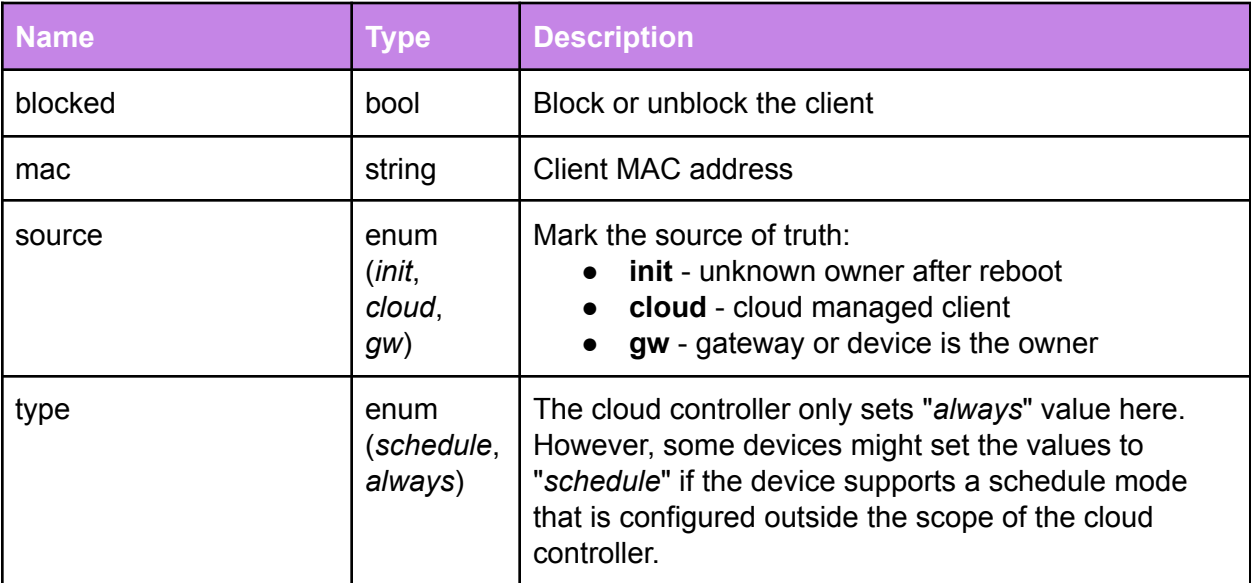

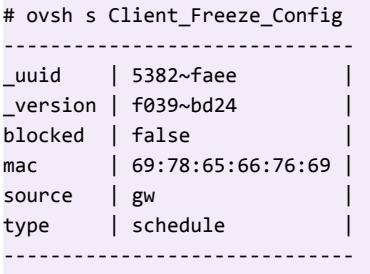

### Node\_Config

This table serves as a key-value storage. As a generic interface, Node\_Config allows determining the state of the node (including overrides) and control applications or services

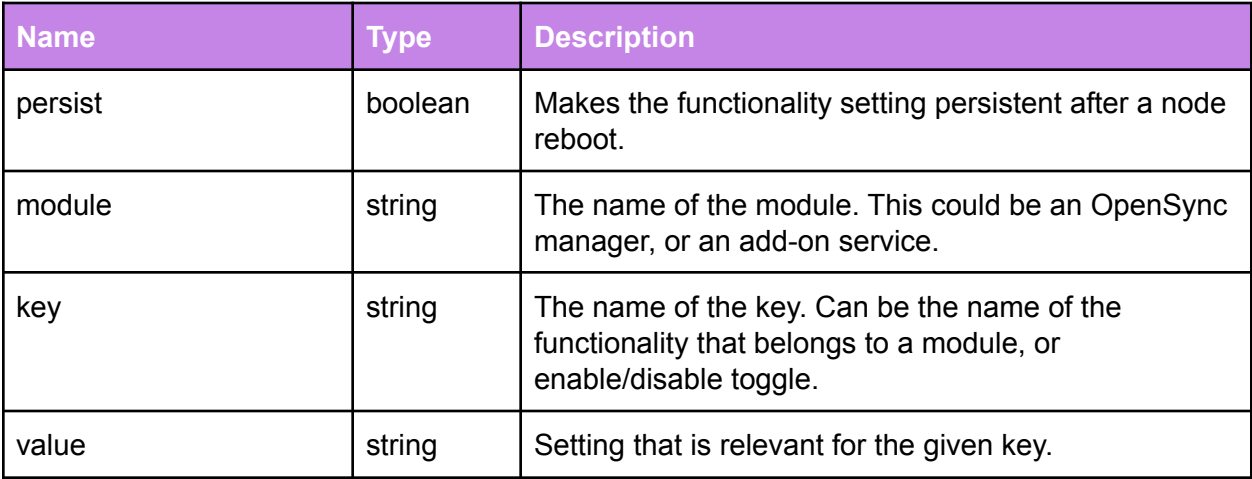

#### **Example:**

Enabling SIP-ALG on a node:

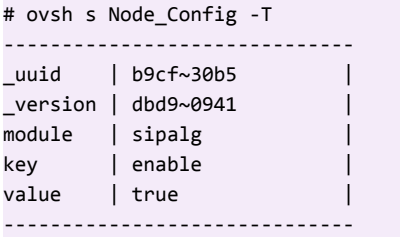

# Node\_State

This table displays the current key-value storage state.

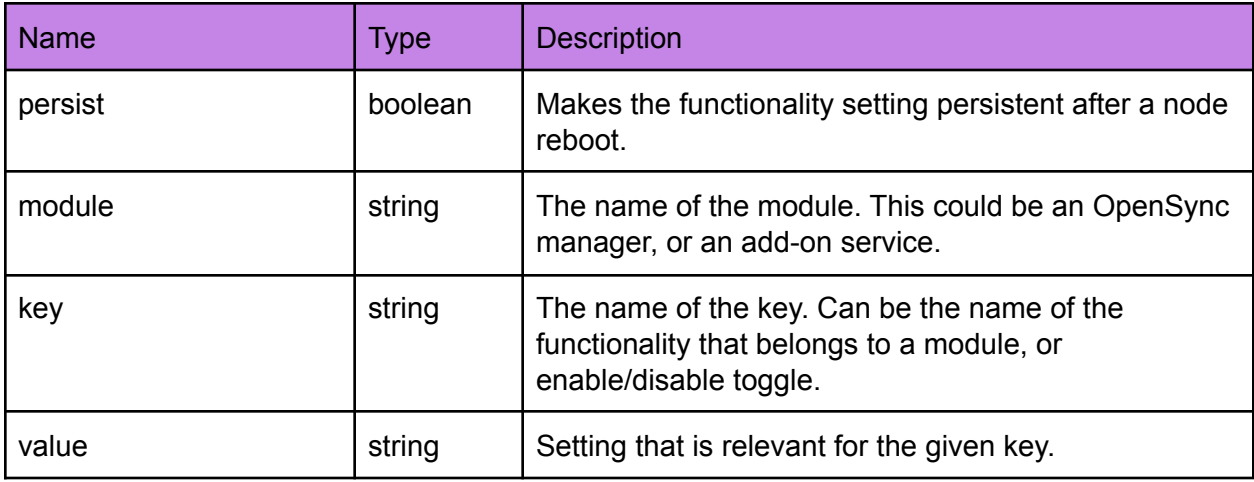

### Flow\_Service\_Manager\_Config

This table provisions the plugins to the FSM service. The table informs the FSM about the plugin name, and provides additional information: location of the shared library instantiating the plugin, and plugin type (parser dedicated to a specific traffic type, DPI plugin, or web categorization backend plugin).

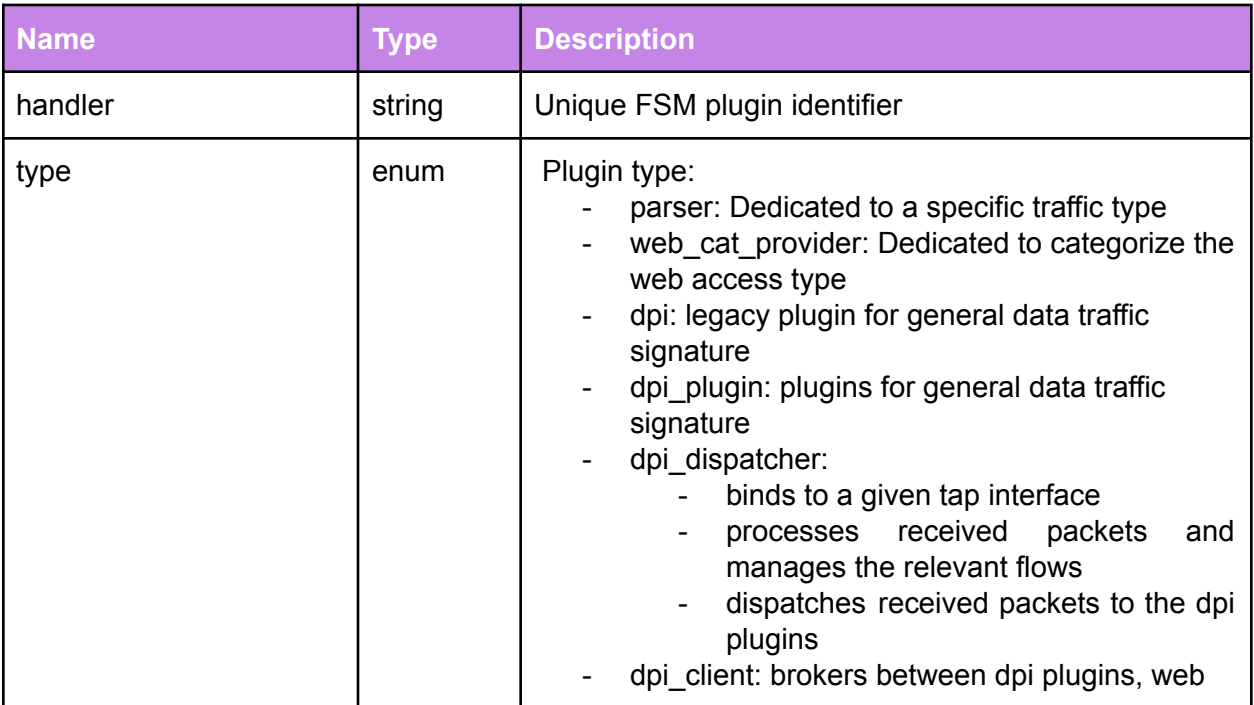

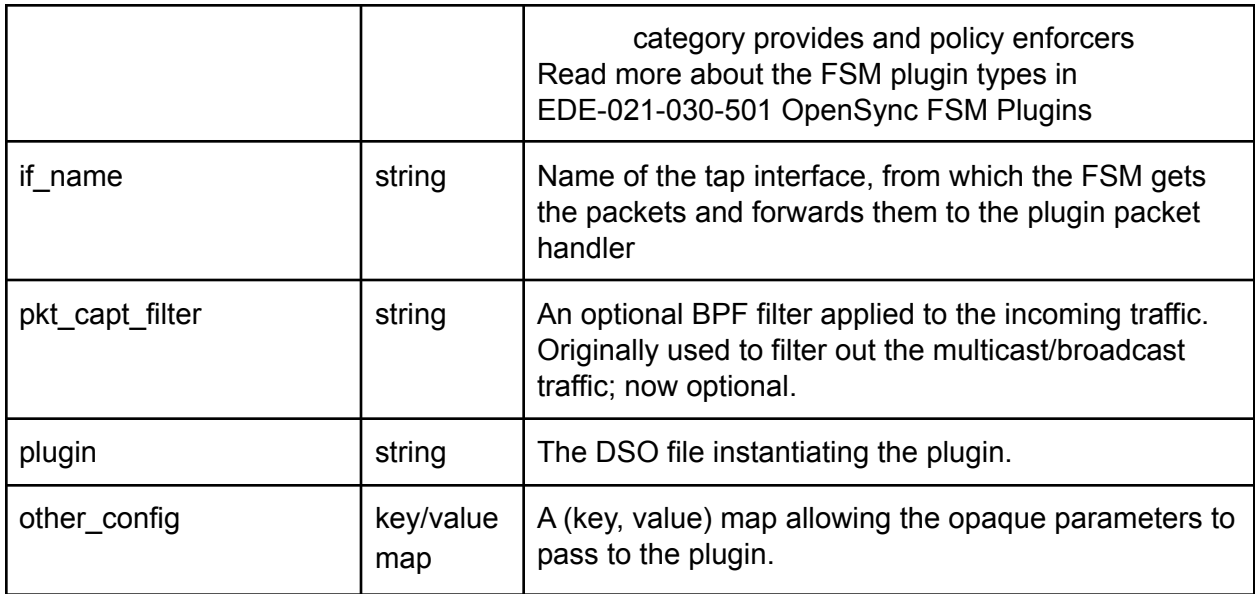

```
# ovsh s Flow_Service_Manager_Config -w handler==http
-----------------------------------------------------------------------------------------------------
_uuid | 63d6~3fc4 |
_version | d3a1~0f61 |
handler | http<br>if_name | br-ho
            | br-home.http
other_config | ["map",[["mqtt_v","HTTP/Requests/opensync/4C77701123/59efd33d2c9383202533aaaa"]]] |
pkt_capt_filter | tcp dst port 80 |
plugin | |
type \begin{bmatrix} \end{bmatrix} ["set",[]] \begin{bmatrix} \end{bmatrix}----------------------------------------------------------------------------------------------------
```
# FSM\_Policy

The FSM\_Policy table instructs the requesting FSM plugins which action to take in case of a specific event. Its main usage targets advanced device typing, IP threat detection, and content filtering.

The organized policy names are contained in the rules columns. A rule is a set made of filters, an action, and a report policy. Should an event pass the filters, the plugin applies the rules's action, and reports the event according to the report policy.

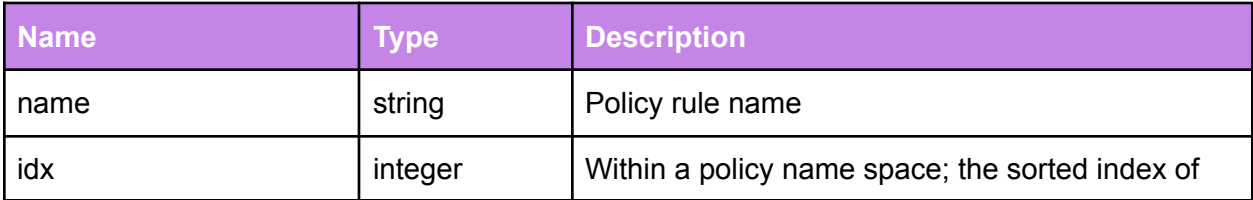
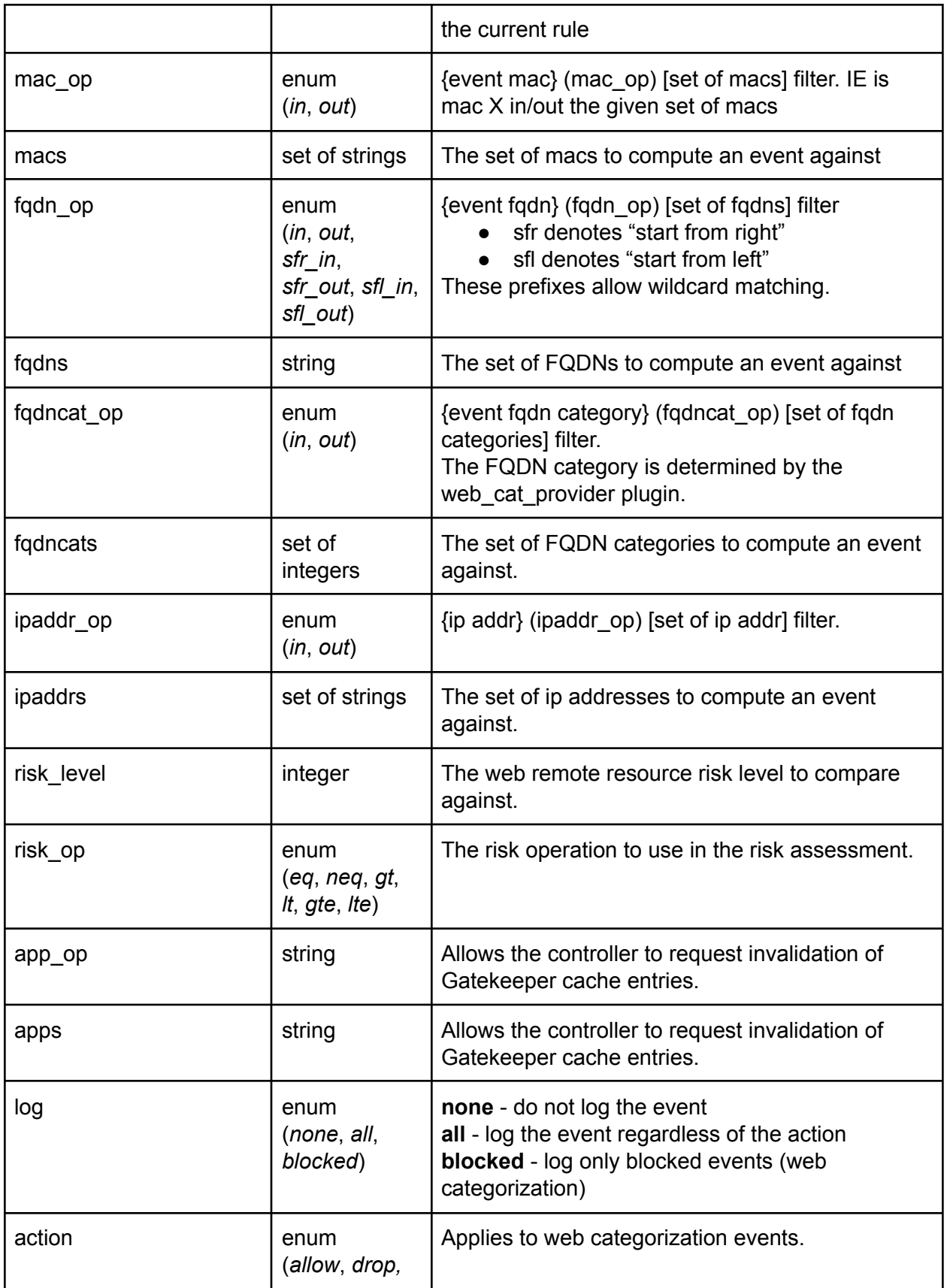

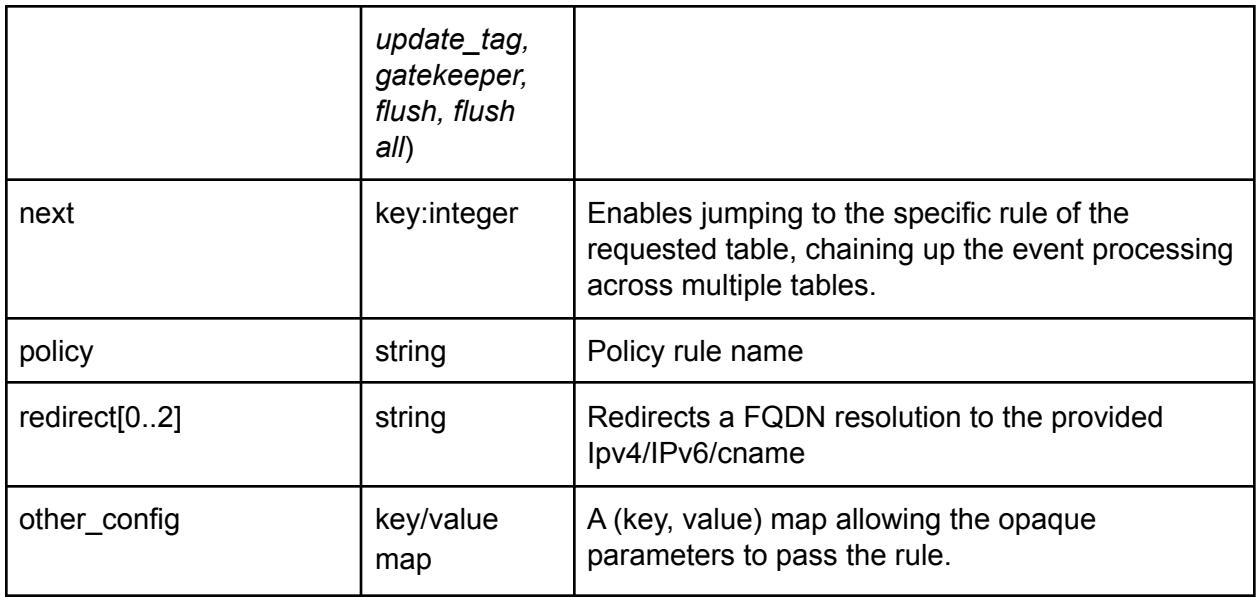

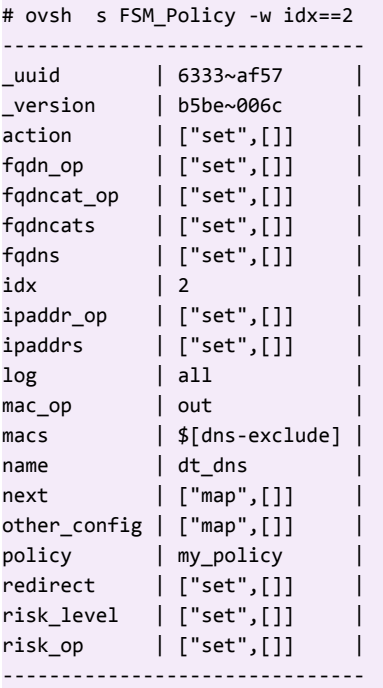

### FCM\_Collector\_Config

This table contains configurations for the FCM plugin. This plugin collects and reports the network flow statistics.

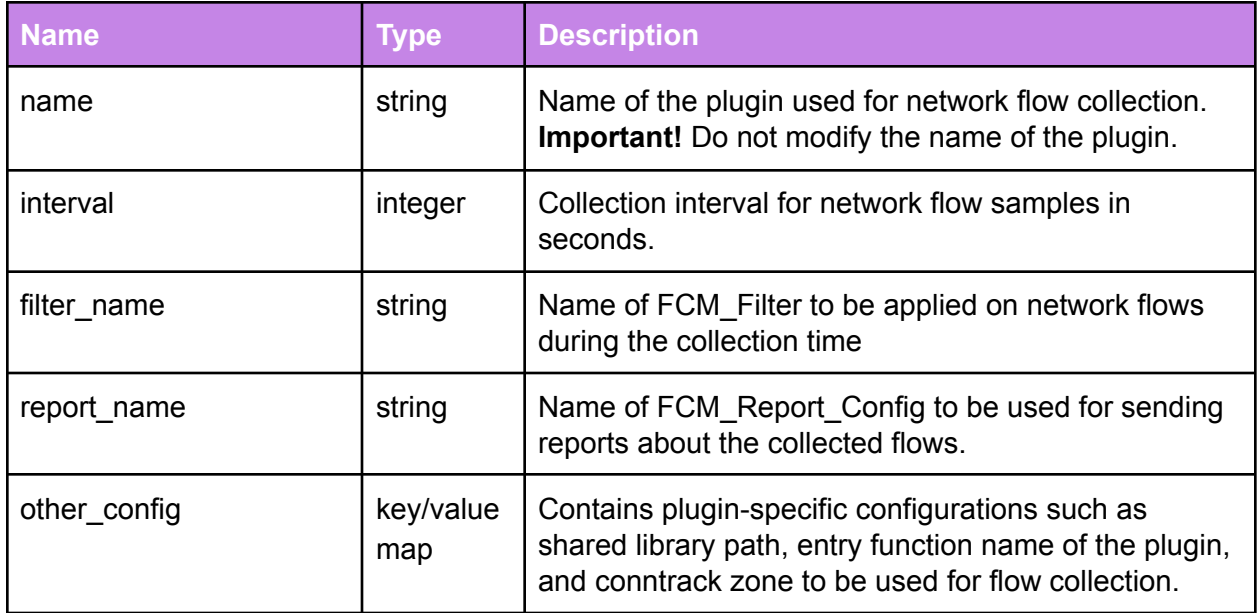

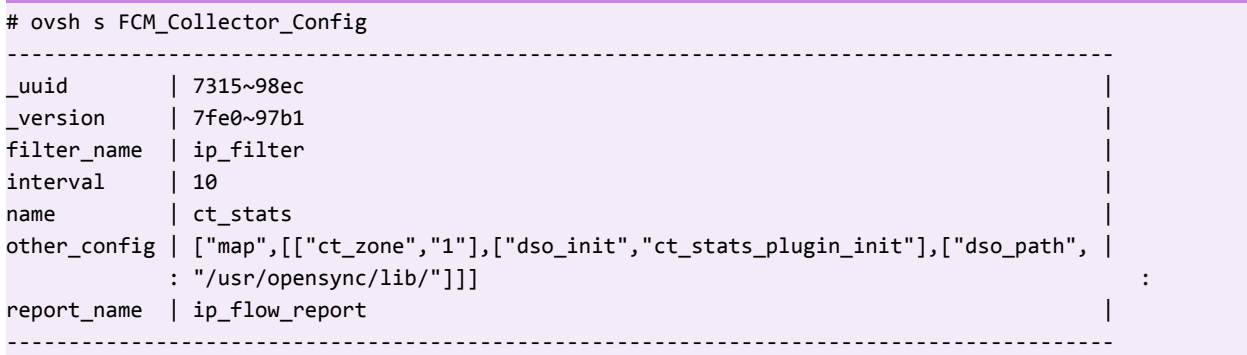

# FCM\_Filter

This table contains various FCM filter attributes that can be applied to the network flows.

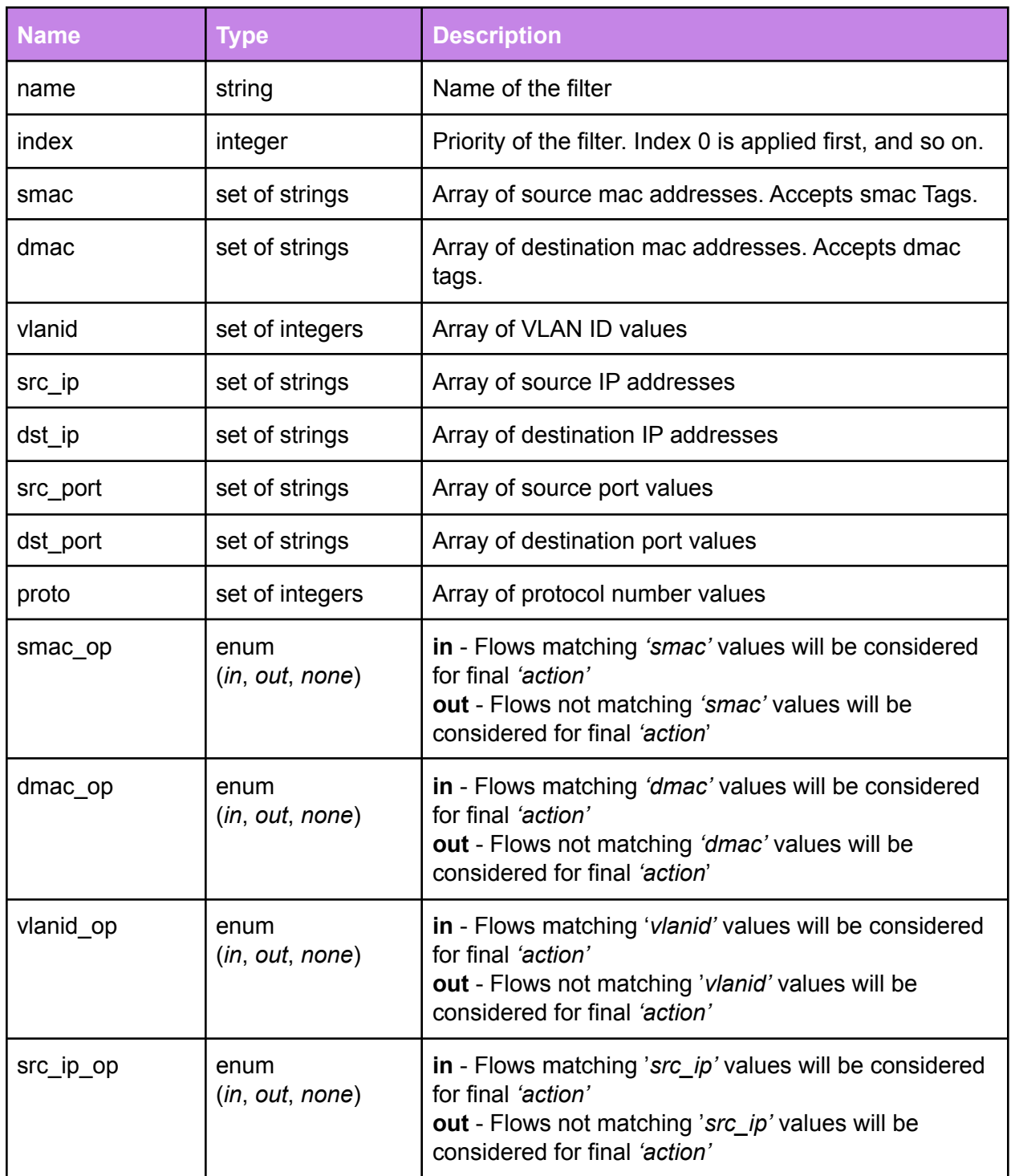

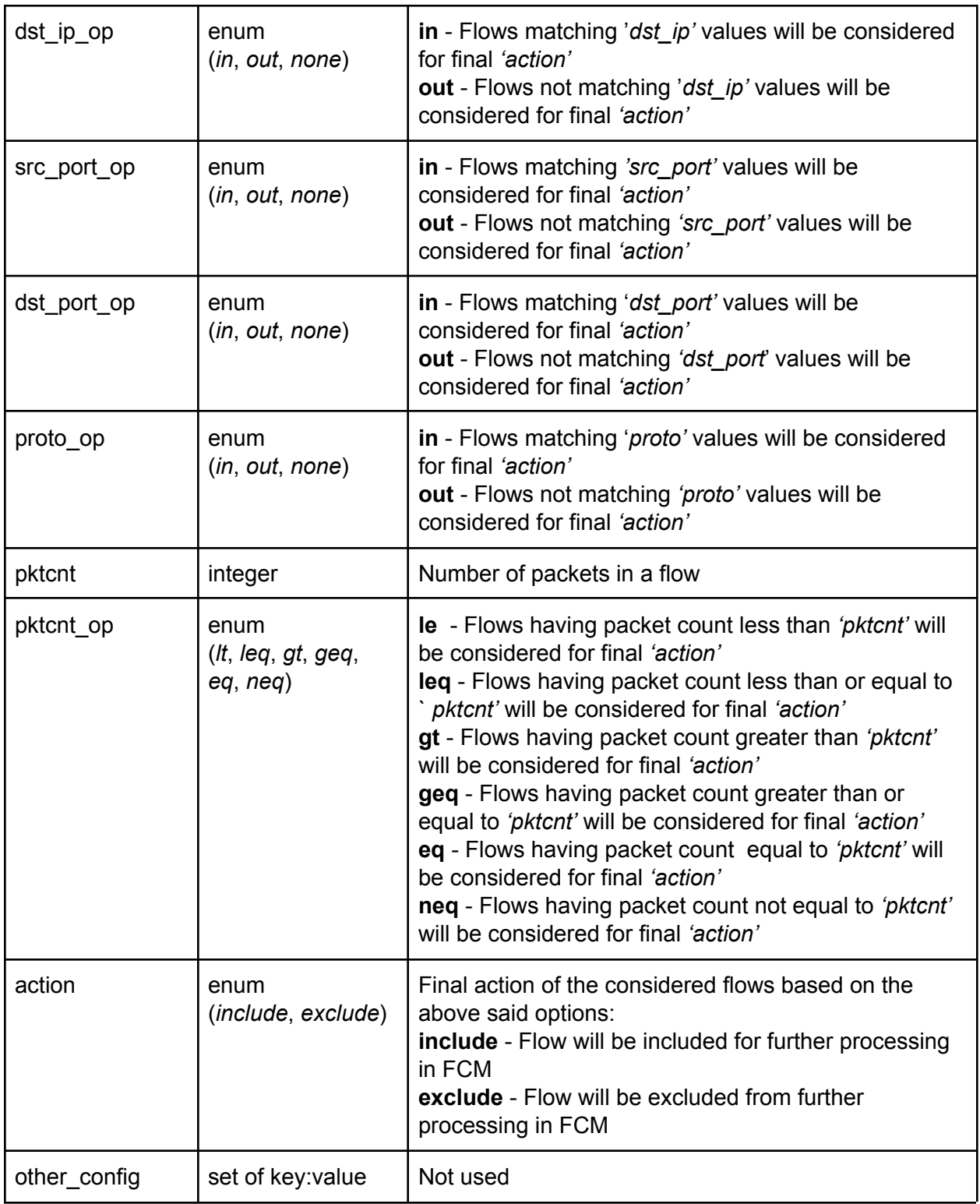

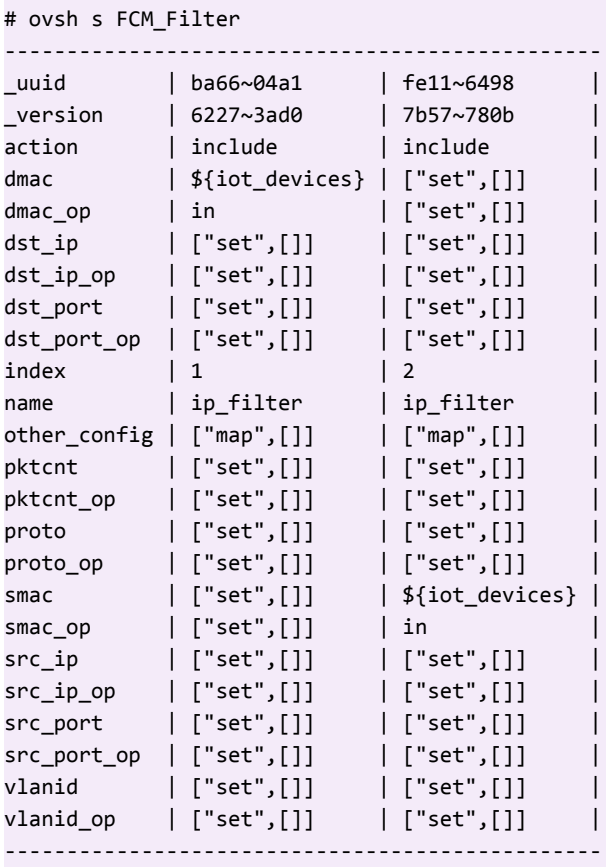

## FCM\_Report\_Config

This table is used for configuring statistics reports from FCM to the Cloud.

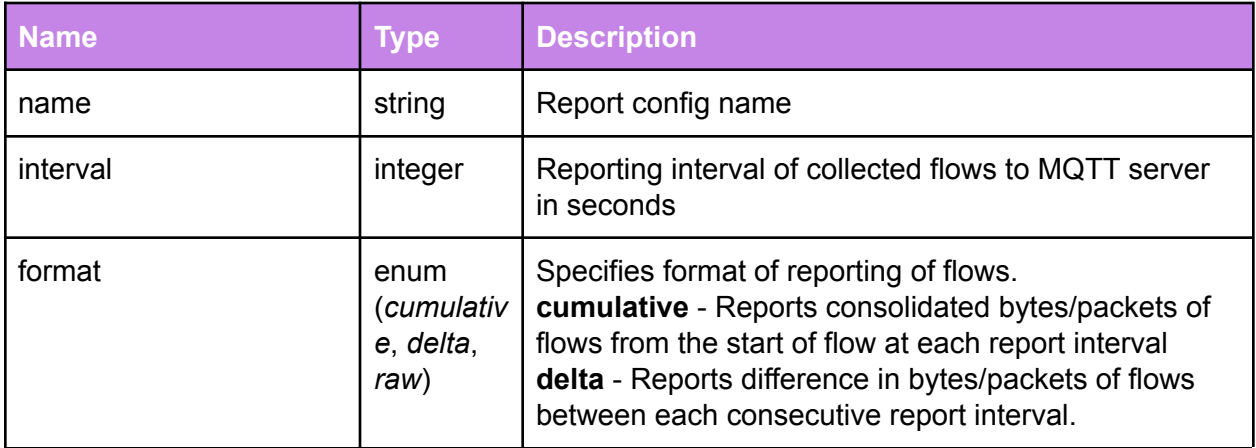

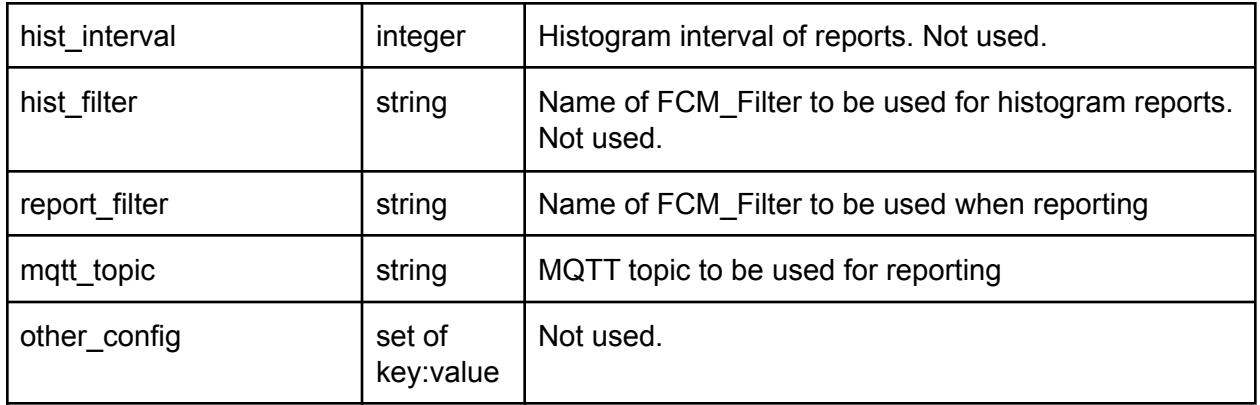

```
# ovsh s FCM_Report_Config
---------------------------------------------------------------------------
_uuid \qquad \qquad \qquad bfbe~c686 \qquad_version | 1689~4b6d |
format | cumulative |
hist_filter | ["set",[]]
hist_interval | 0
interval | 60
mqtt_topic | IP/Flows/IoT/opensync/4C77701234/5c58ae5050d44e0b8df6aaaa |
name | ip_flow_report
other_config | ["map",[]] |
report_filter | ["set",[]] |
---------------------------------------------------------------------------
```
### IP\_Interface

This table includes information for L3 configuration and status reporting. The IPv6 tables refer to or are referenced by this table.

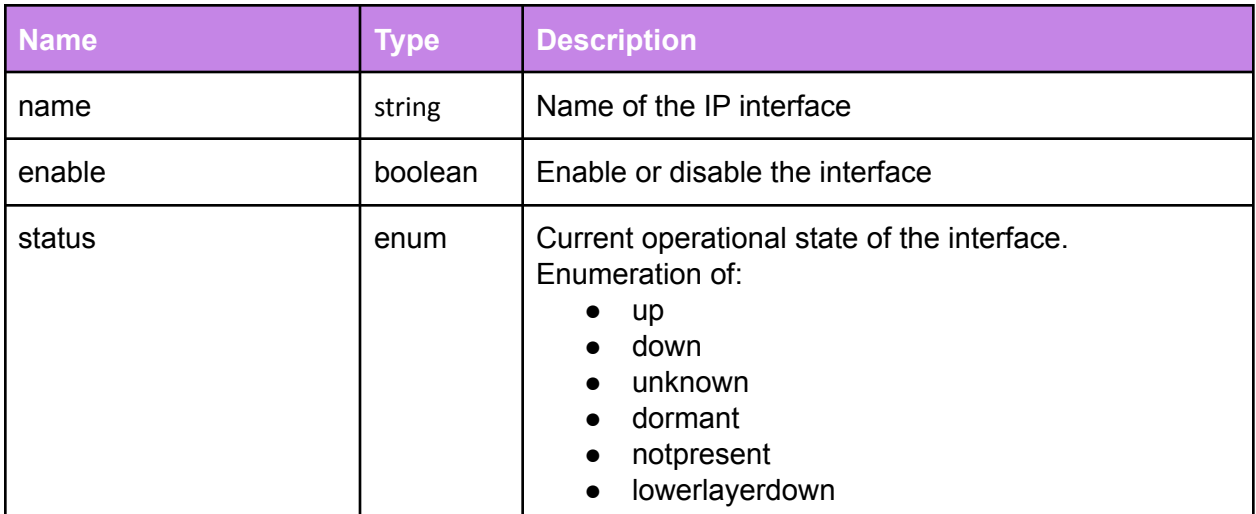

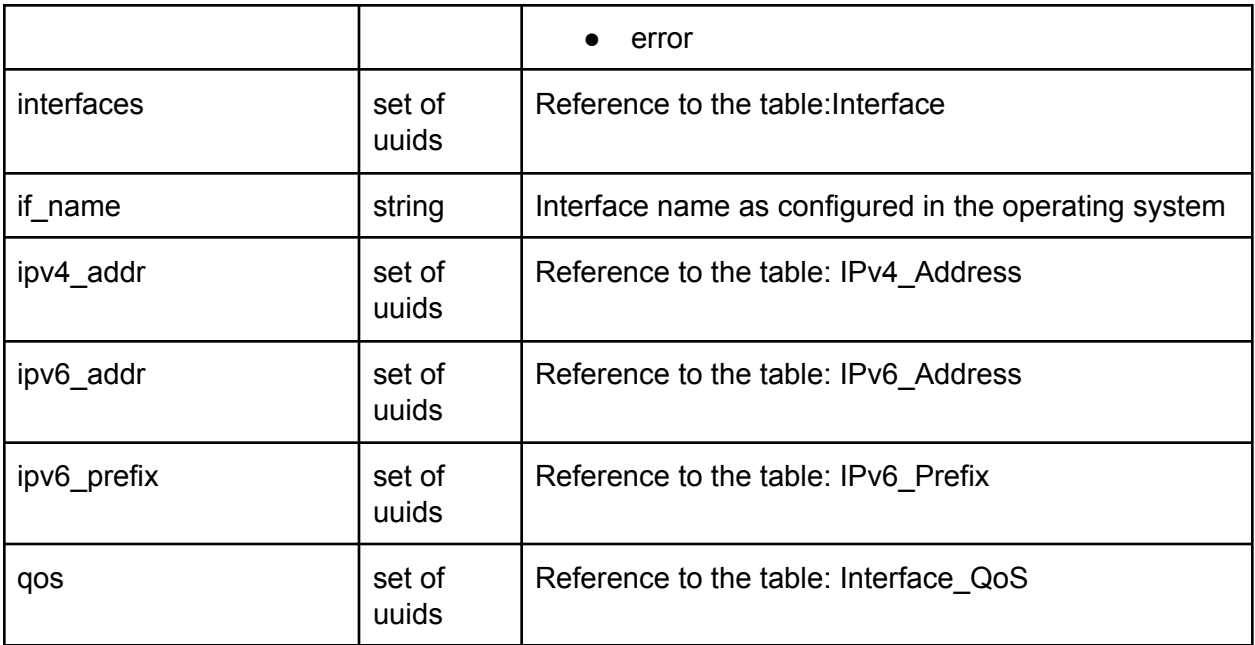

### IPv4\_Address (not used)

This table is used for IPv4 address configuration and reporting. Tables that directly require an IPv4 address (either for configuration or reporting) strongly reference the rows in this table.

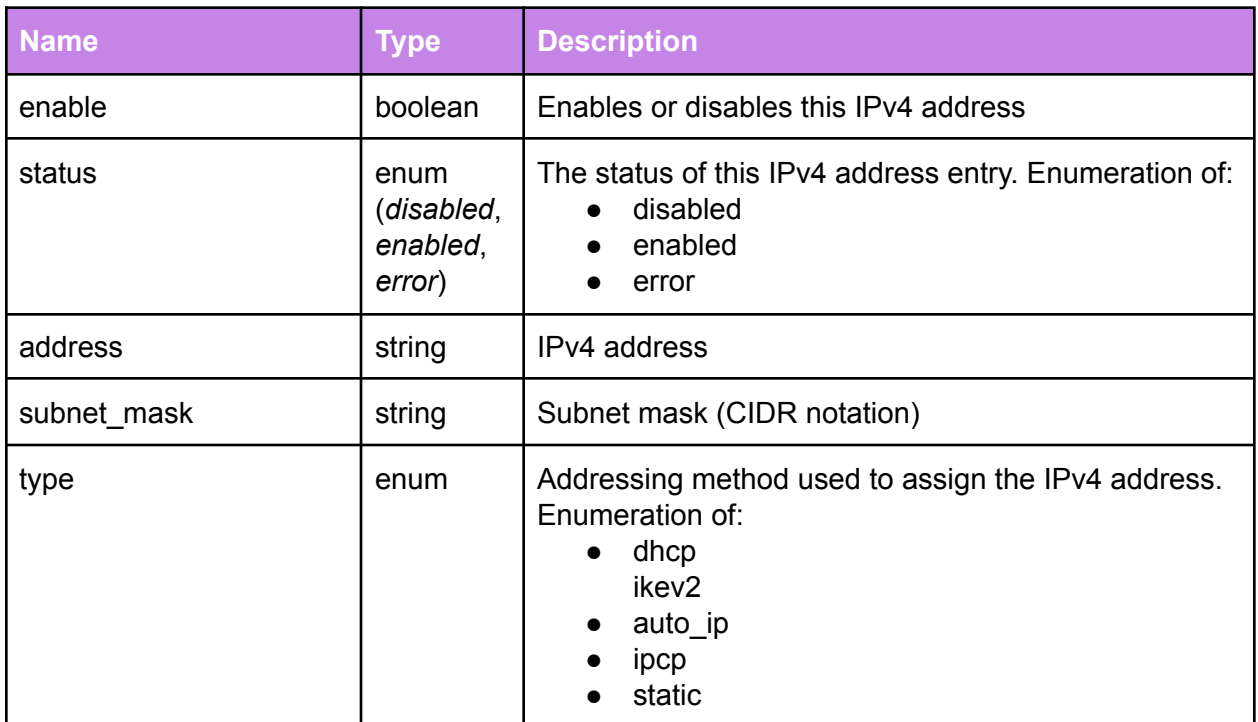

#### IPv6\_Address

This table enables IPv6 address configuration and reporting. Tables that directly require an IPv6 address (either for configuration or reporting) refer to the rows in this table.

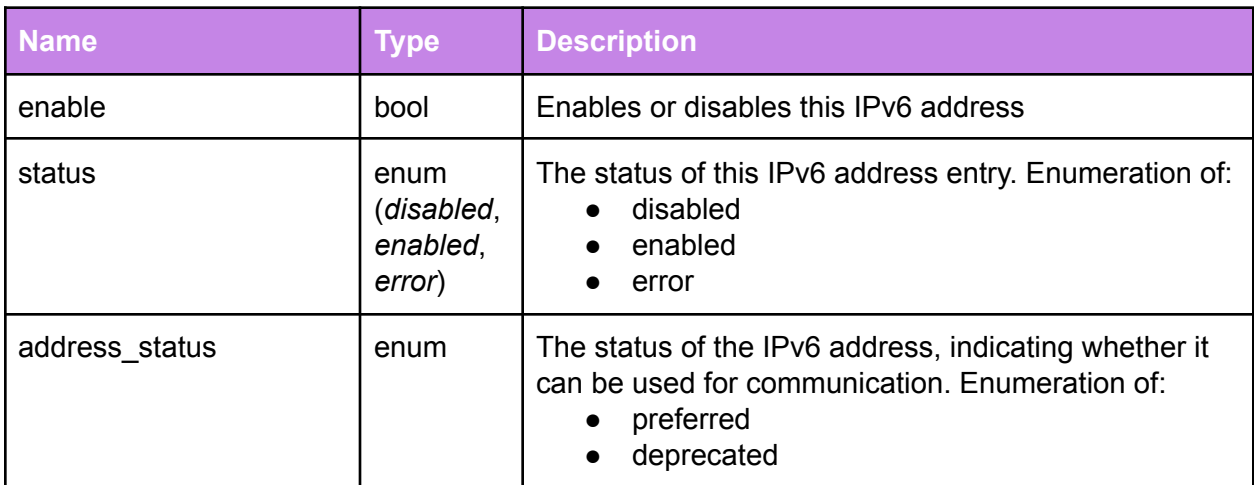

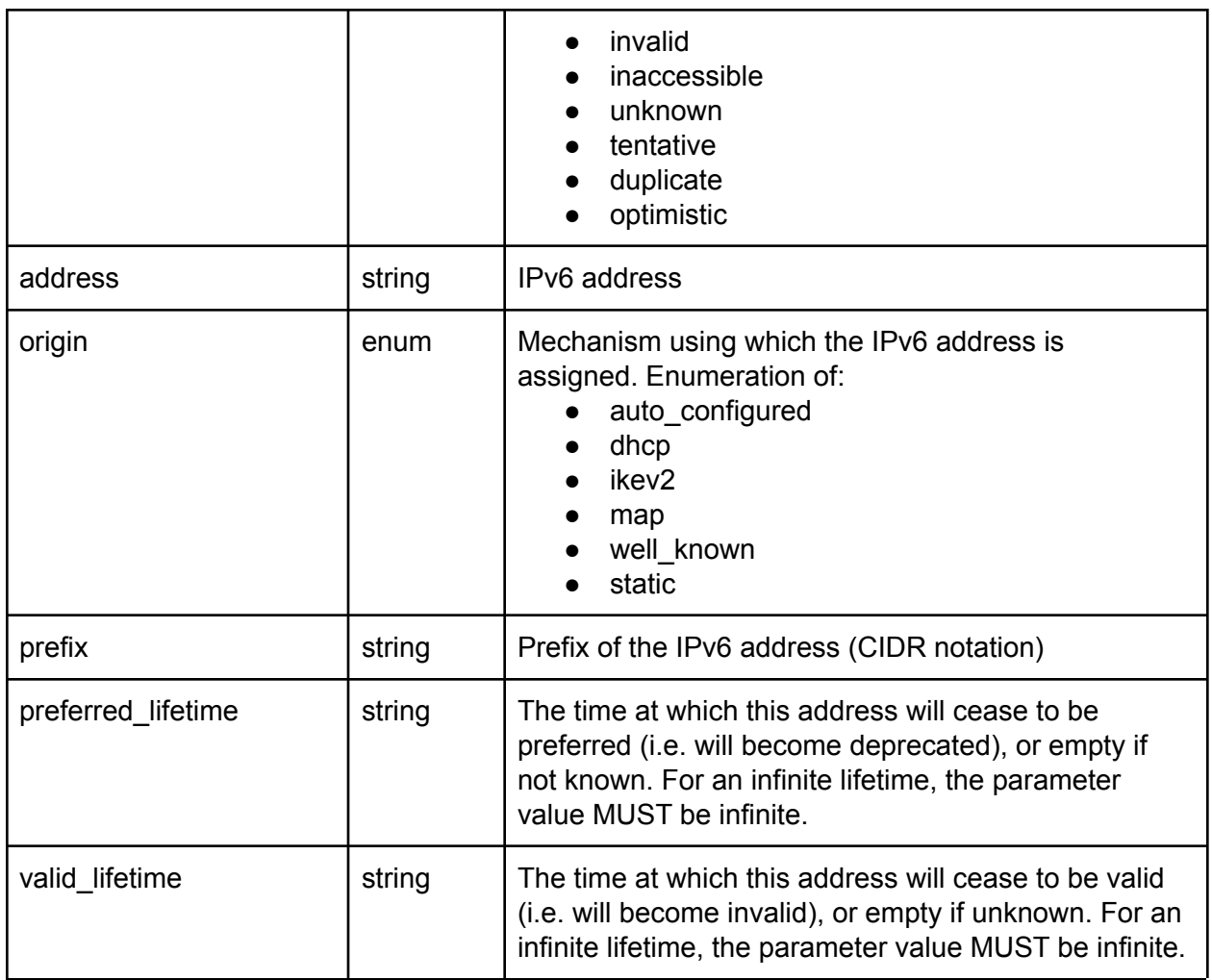

## IPv6\_Prefix

This table enables IPv6 prefix configuration and reporting. Tables that directly require an IPv6 prefix (either for configuration or reporting) refer to the rows in this table.

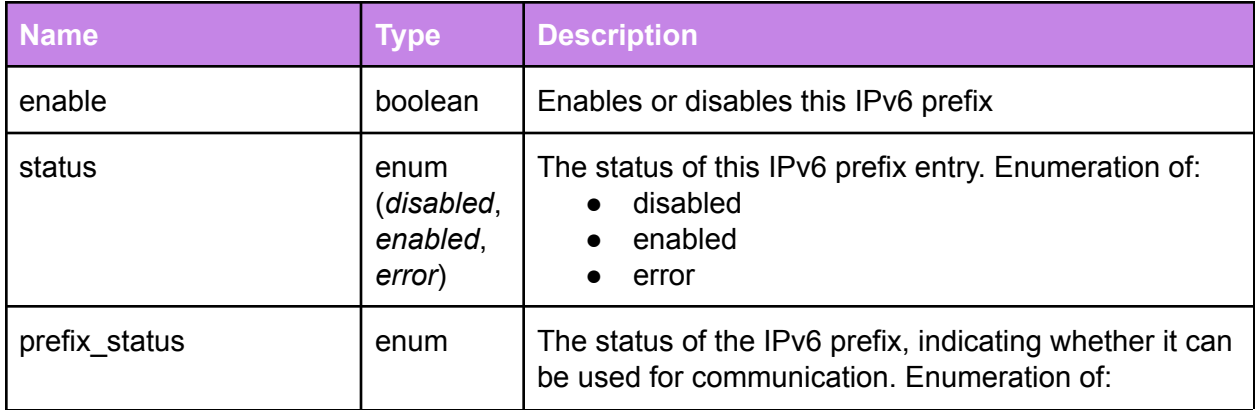

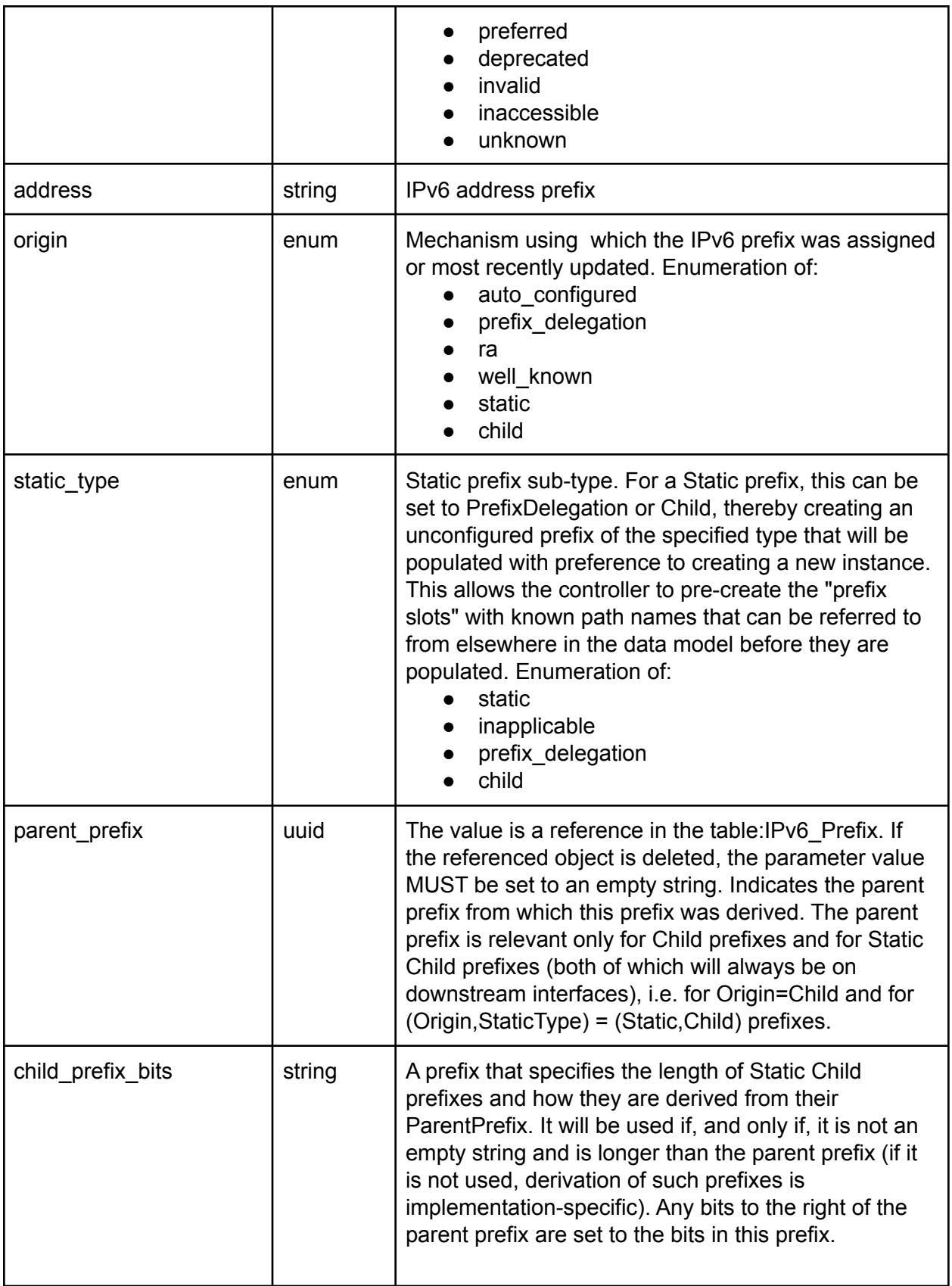

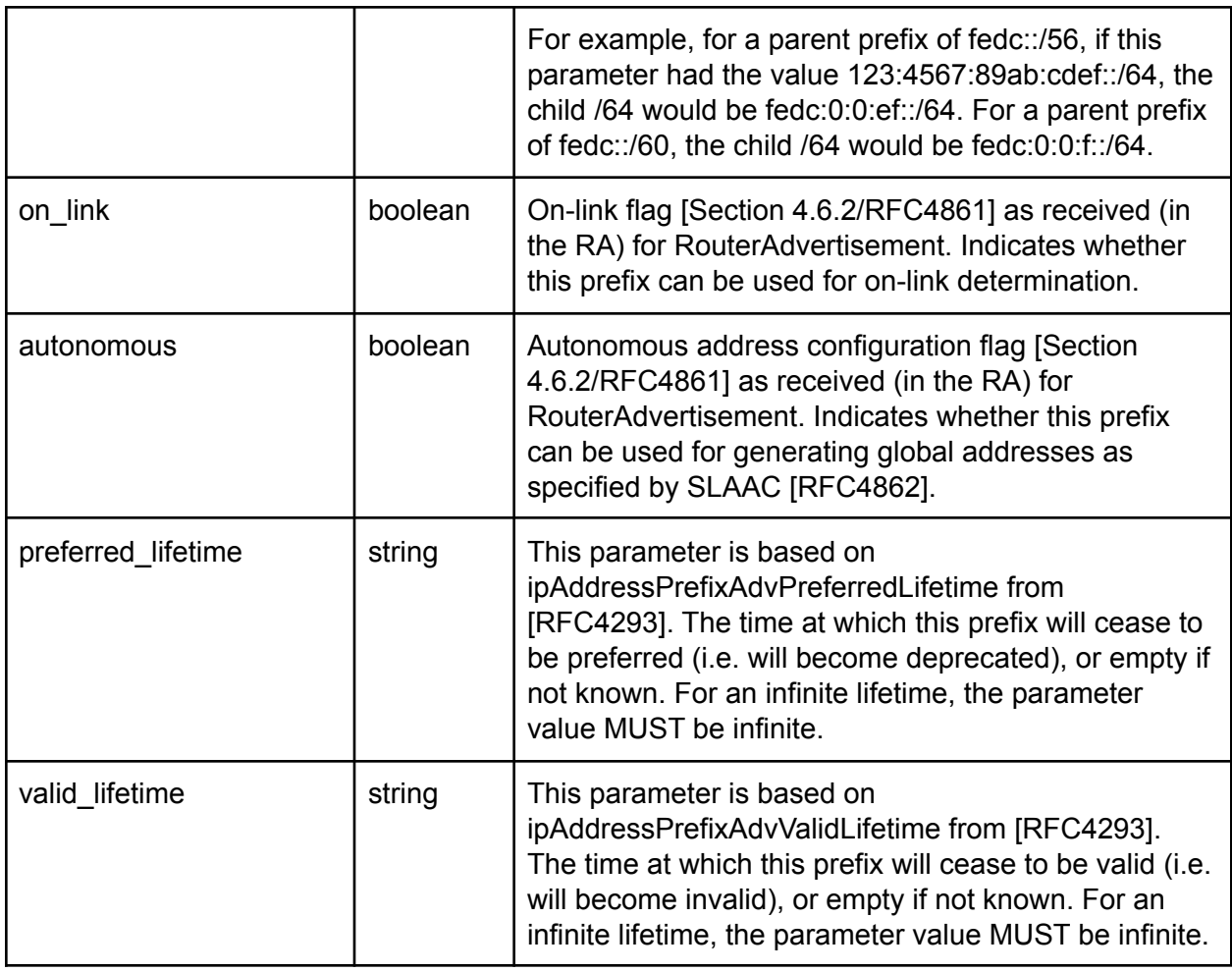

## DHCPv4\_Client (not used)

This table enables DHCPv4 client configuration and status reporting.

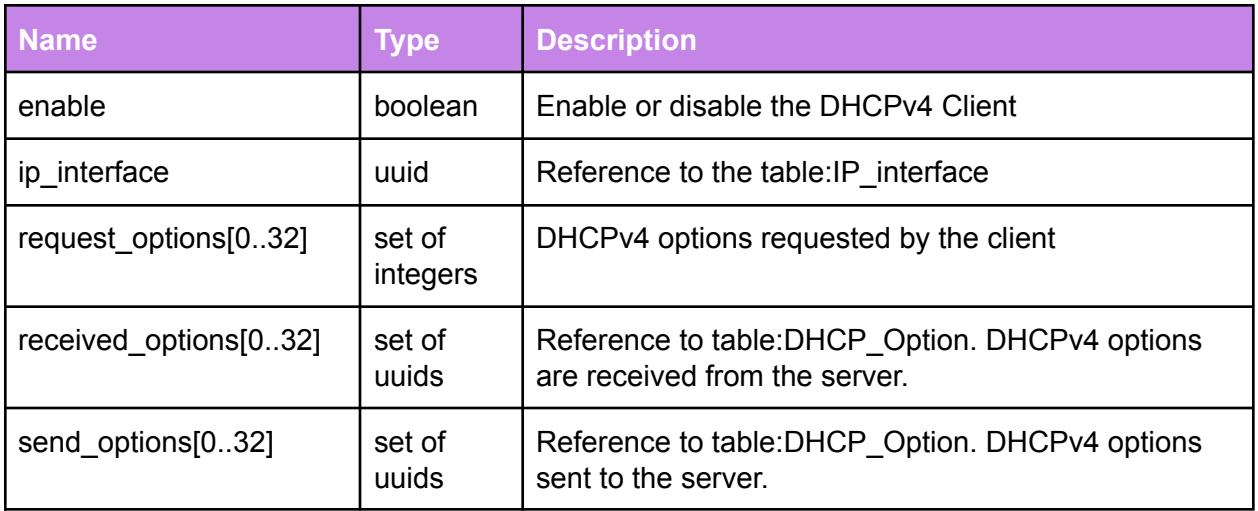

## DHCPv6\_Client

This table enables DHCPv6 client configuration and status reporting.

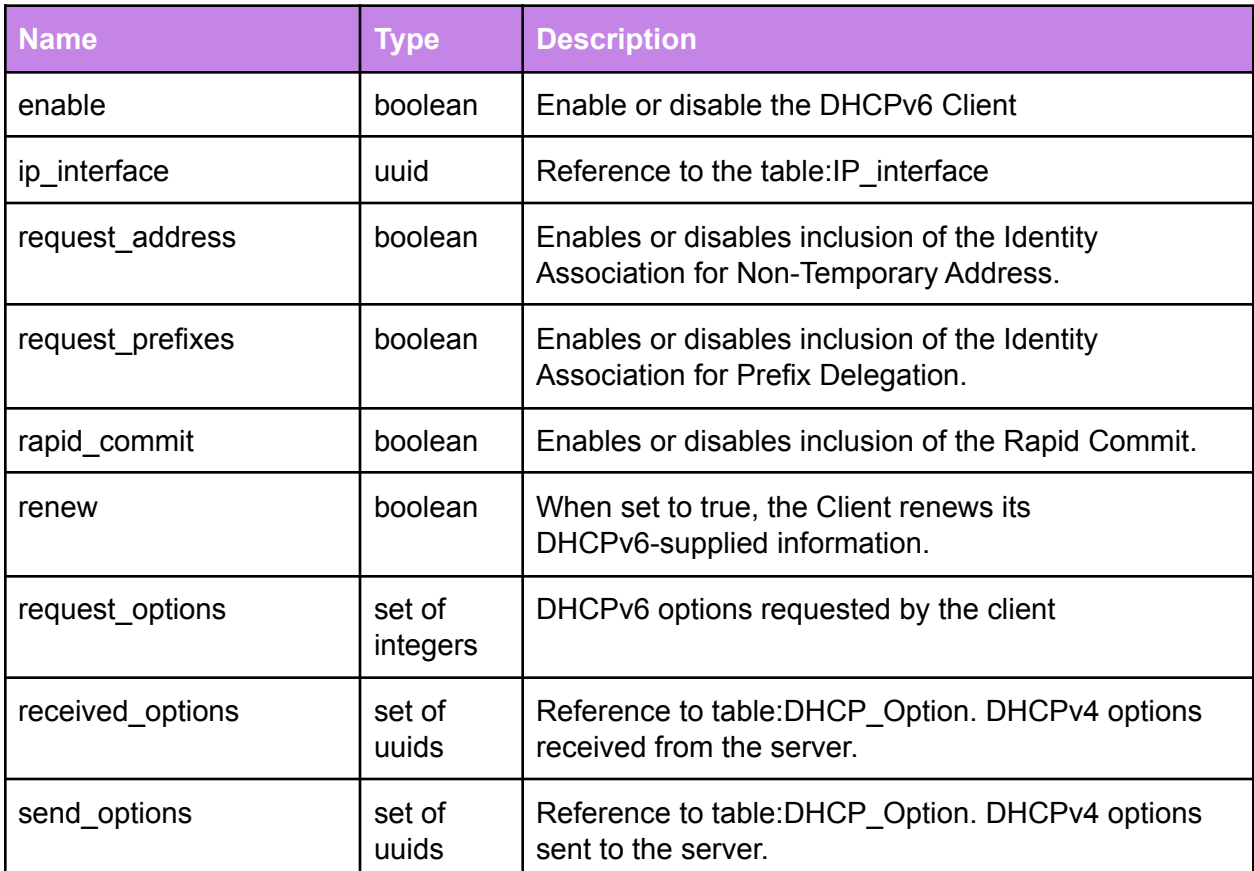

## DHCP\_Option

This table stores various DHCP options related to DHCPv4 and DHCPv6 configuration, and status reporting. IPv6 and IPv4 DHCP configuration tables refer to the rows in this table.

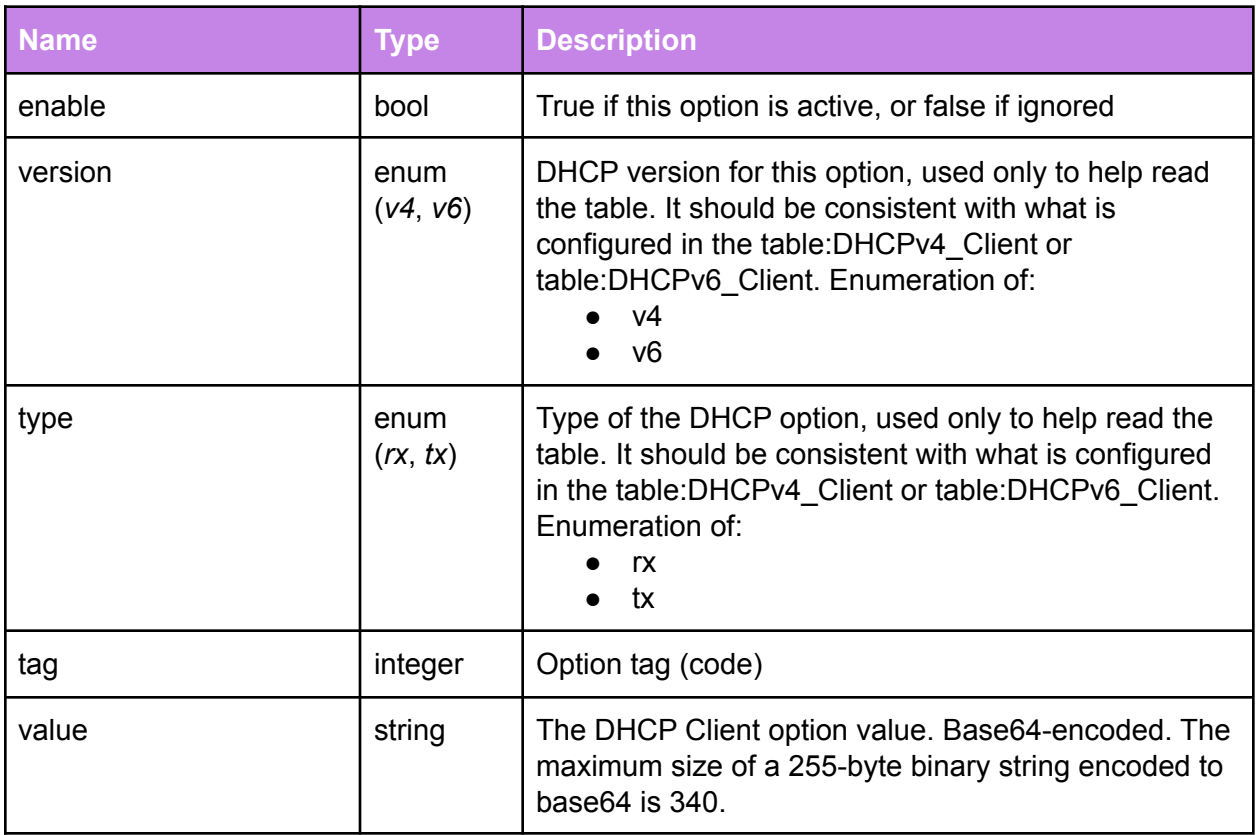

### **Netfilter**

The Netfilter table defines firewall (iptables) rules. Each row in the table maps to a single iptables rule. This table is managed by the Netfilter Manager (NFM).

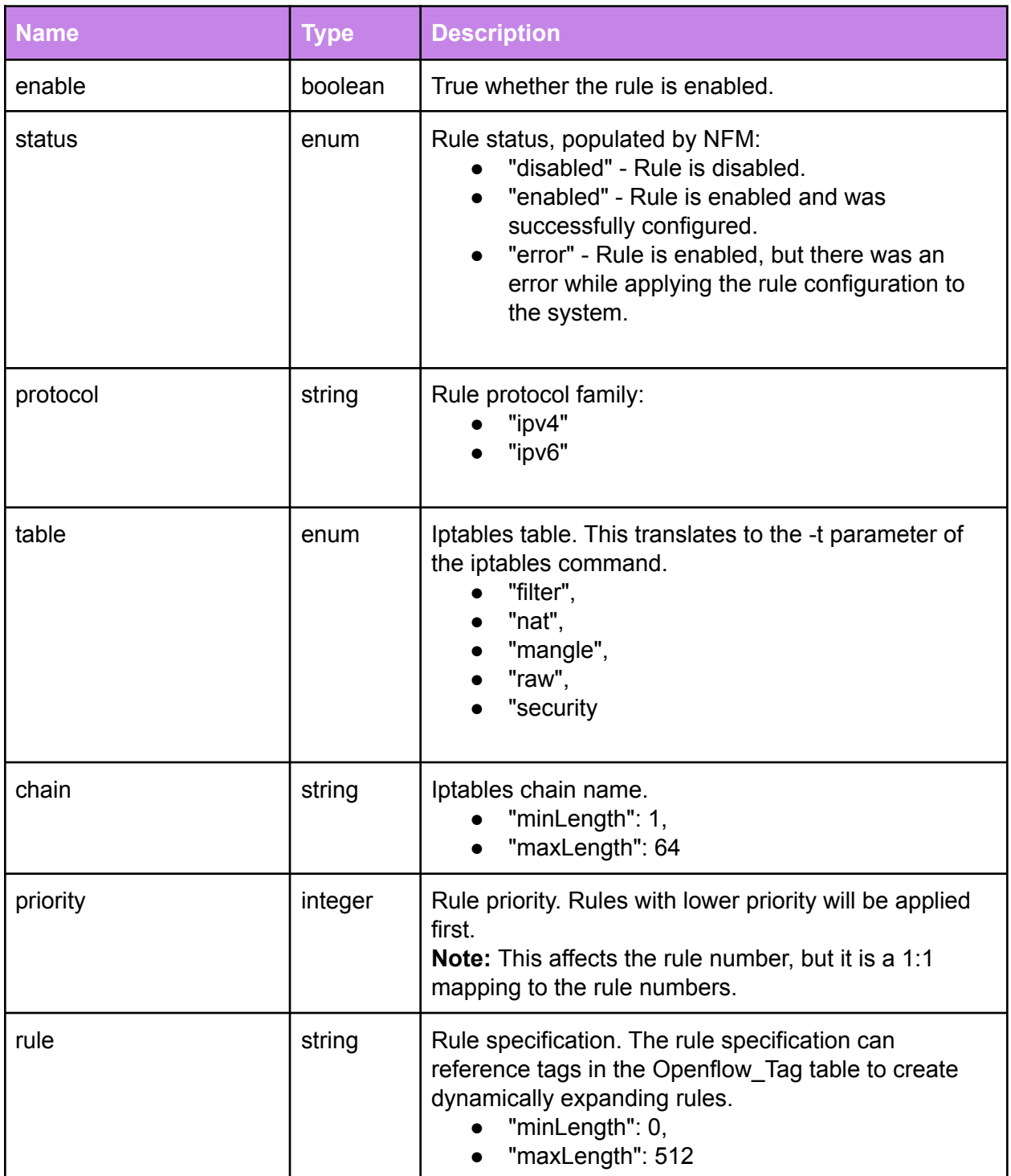

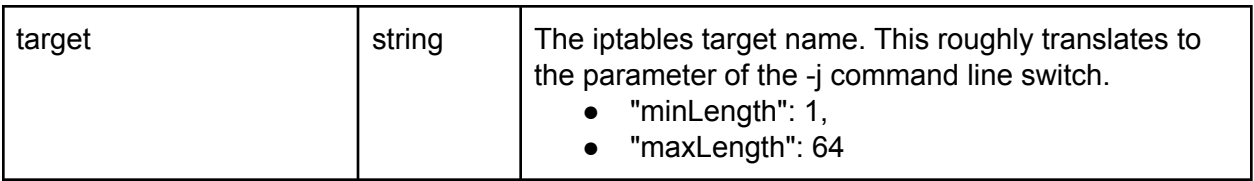

### Netfilter\_Ipset

Ipset is a companion application for the iptables Linux firewall. Ipset allows you to create rules to manage sets of IP addresses. The Netfilter\_Ipset table stores various ipset options.

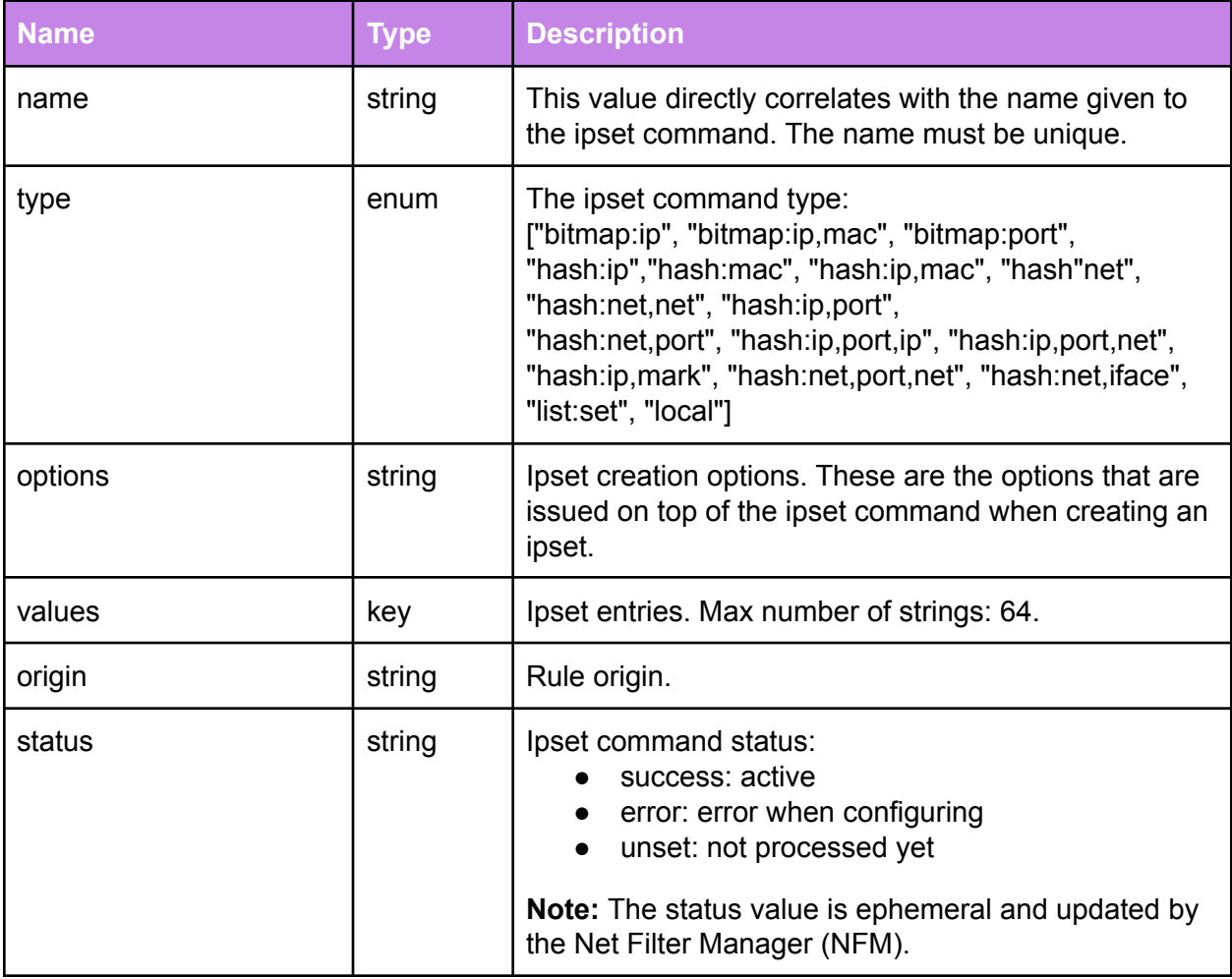

# DHCPv4\_Server (not used)

Used for DHCPv4 server configuration and status reporting.

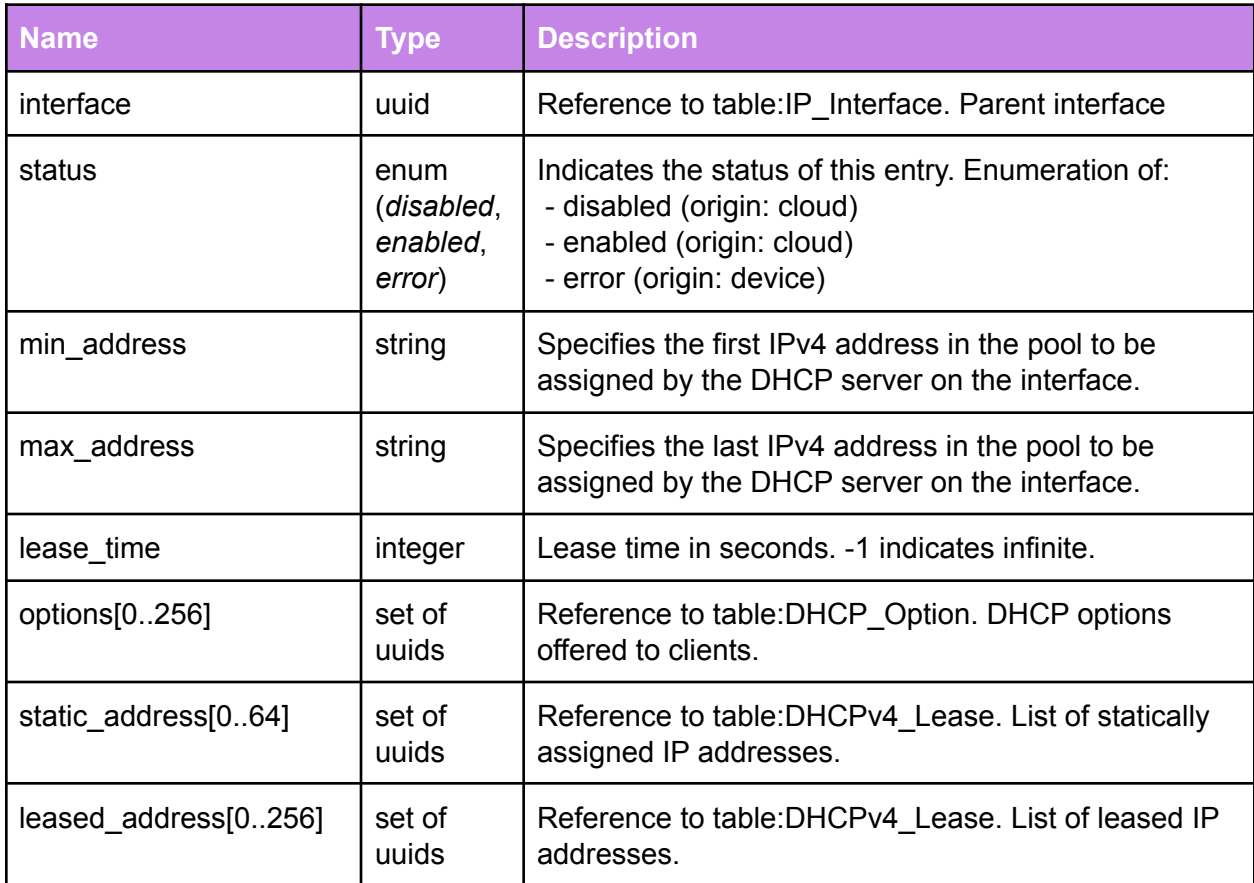

## DHCPv4\_Lease (not used)

Used for configuration and reporting of DHCPv4 leases. The DHCPv4\_Server table refers to this table.

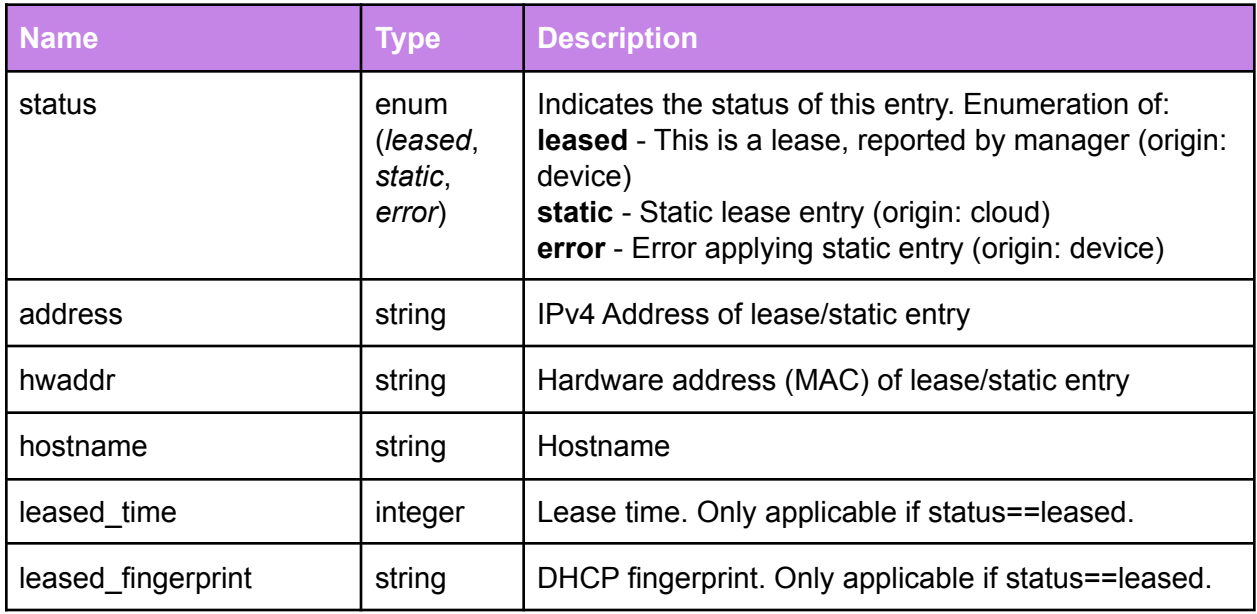

## DHCPv6\_Server

This table enables DHCPv6 server configuration and status reporting.

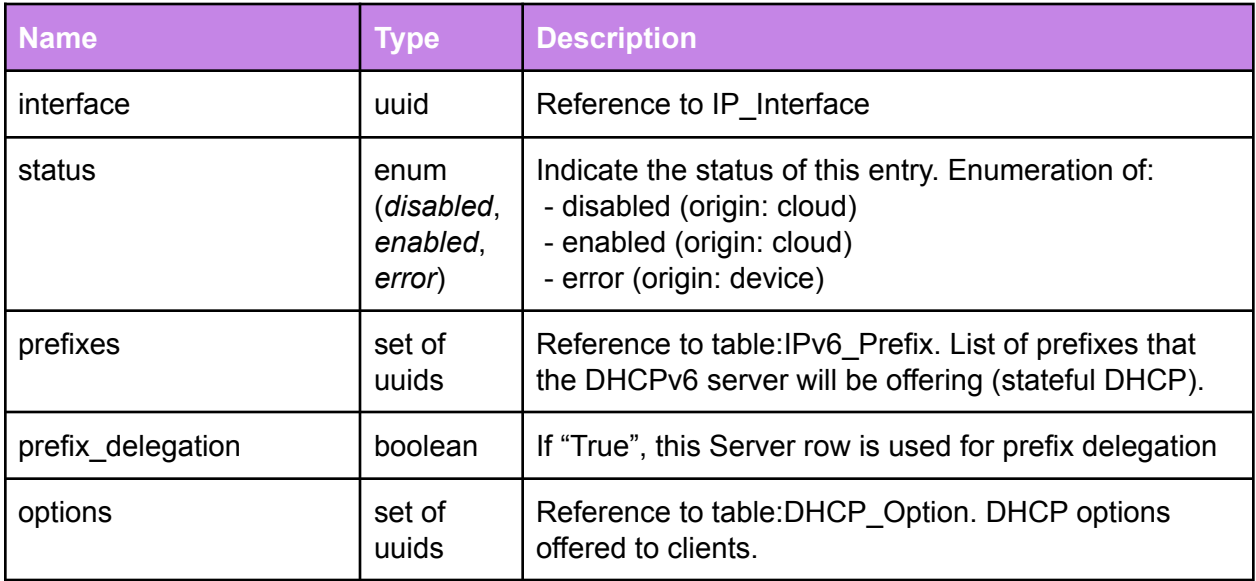

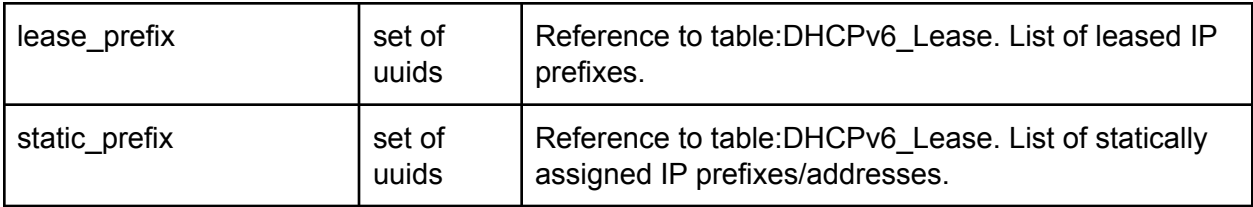

### DHCPv6\_Lease

Used for configuration and reporting of DHCPv6 leases. The DHCPv6\_Server table refers to this table.

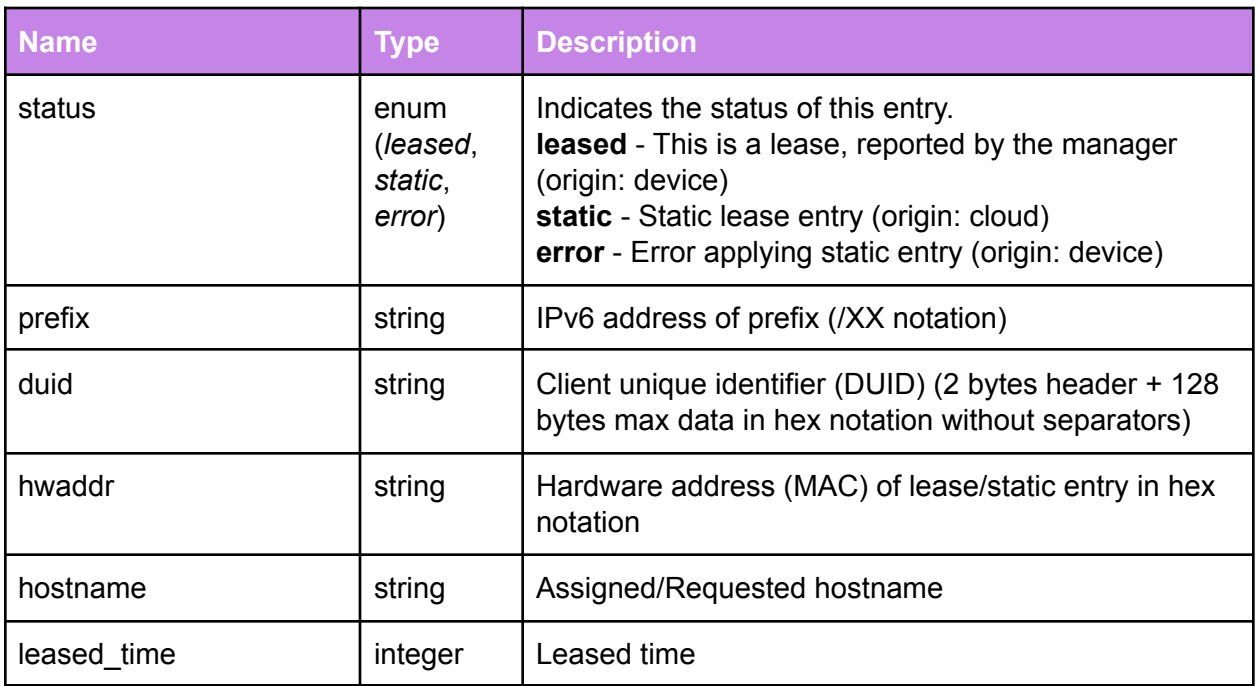

#### IPv6\_RouteAdv

This table enables IPv6 Router Advertisement configuration and status reporting.

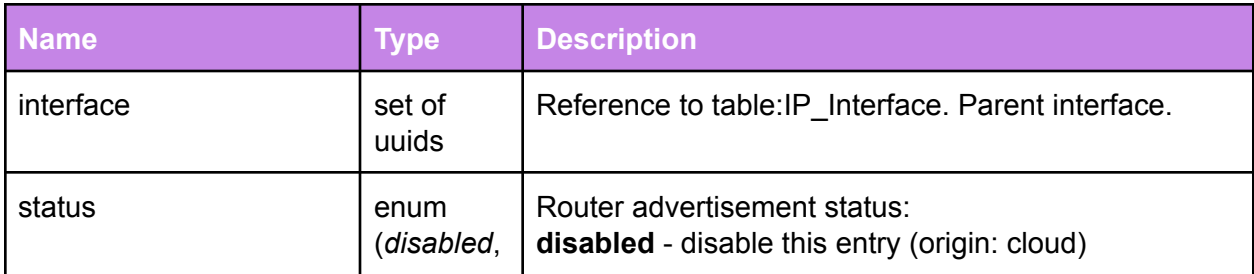

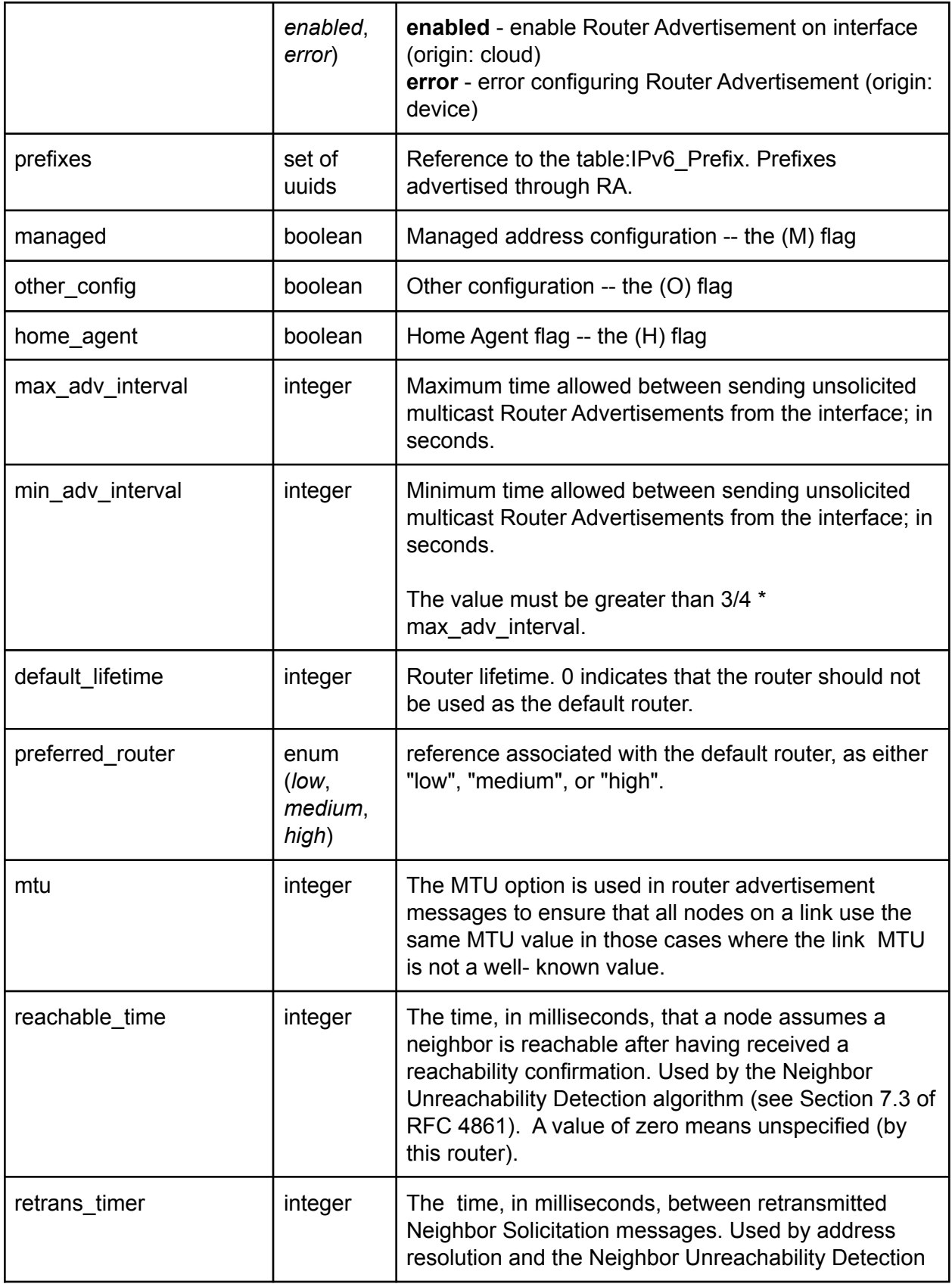

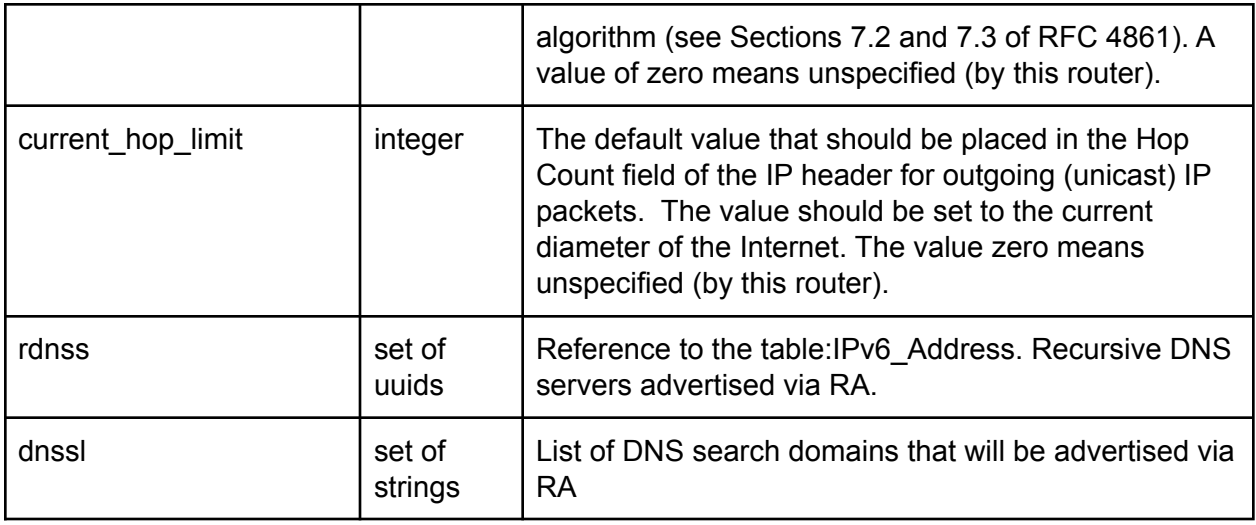

#### IPv6\_Neighbors

This table enables IPv6 neighbor reporting. This is a tentative list of neighbors that are participating in an IPv6-enabled network.

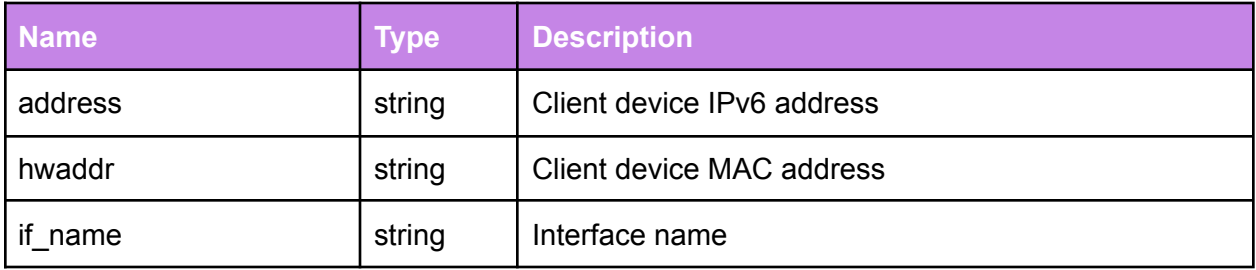

#### **Example:**

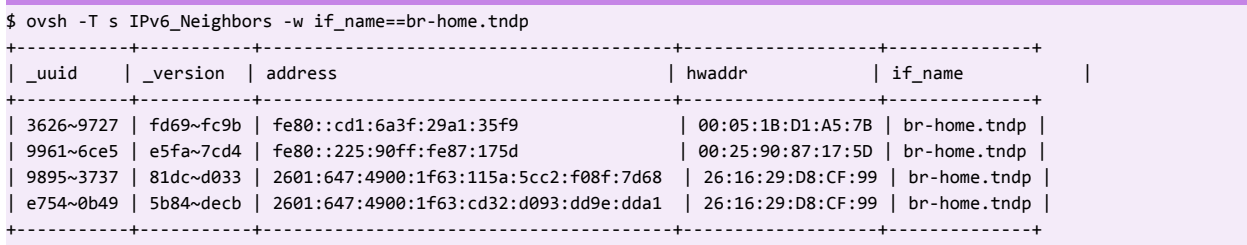

## IPv4\_Neighbors

ARP protocol provides IPv4-to-MAC mappings to the devices. This table stores the ARP mappings exchange. Collecting the ARP messages exchanged on the LAN enhances the OpenSync IPv4-to-MAC mapping performance.

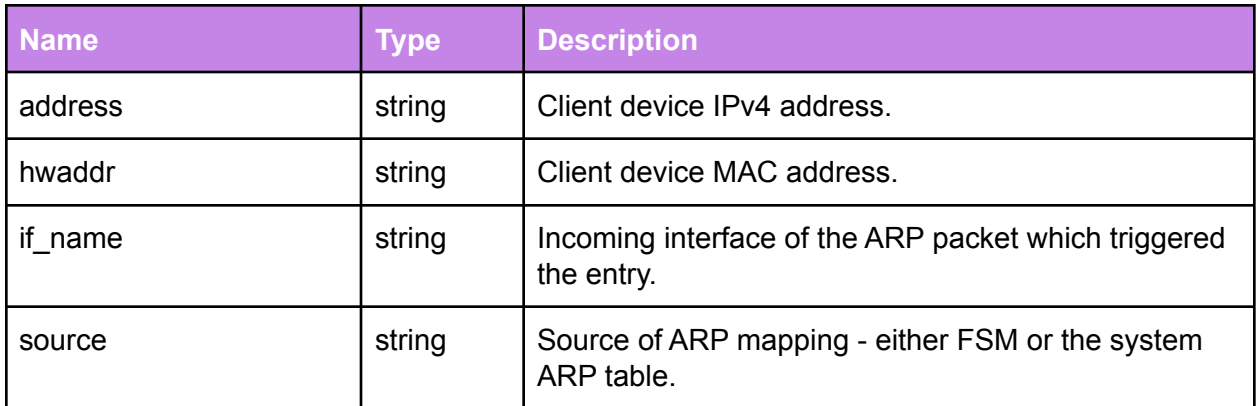

## IGMP\_Config

This table sets various IGMP parameters in the system.

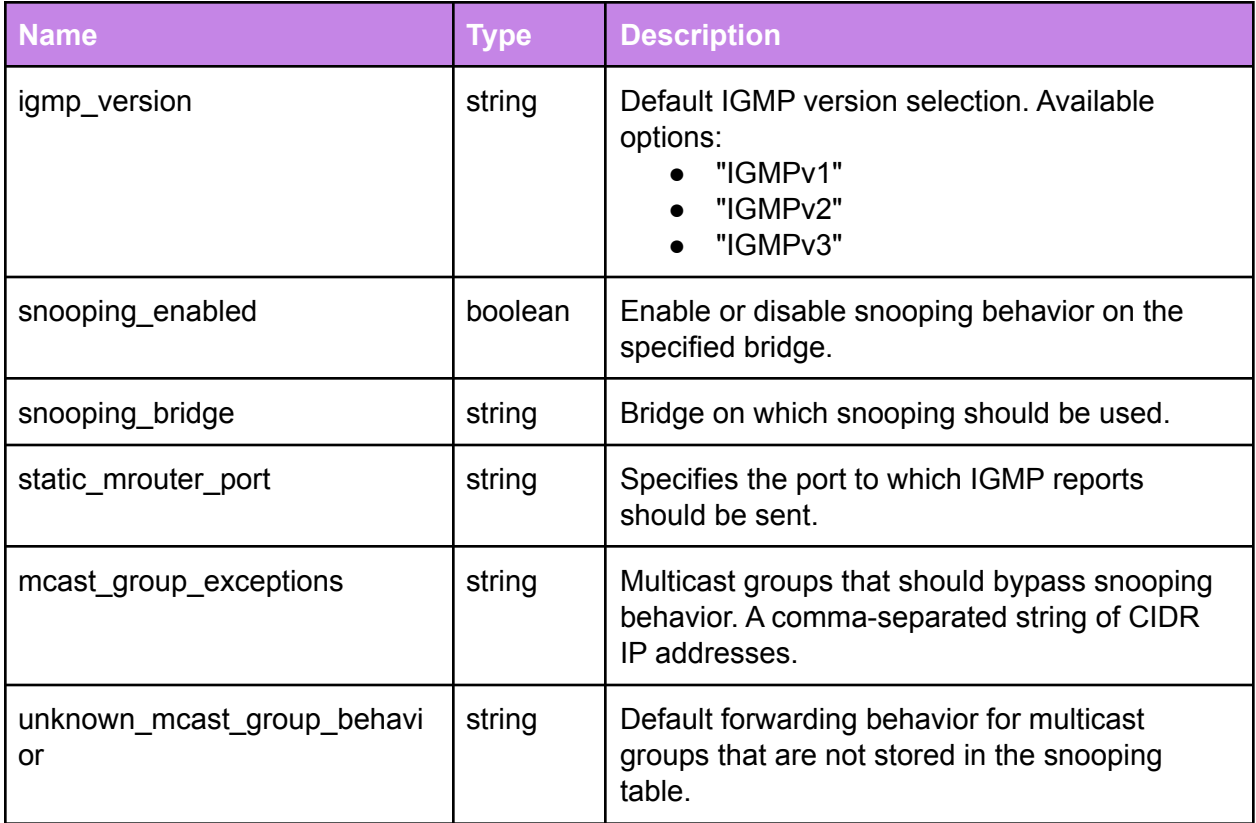

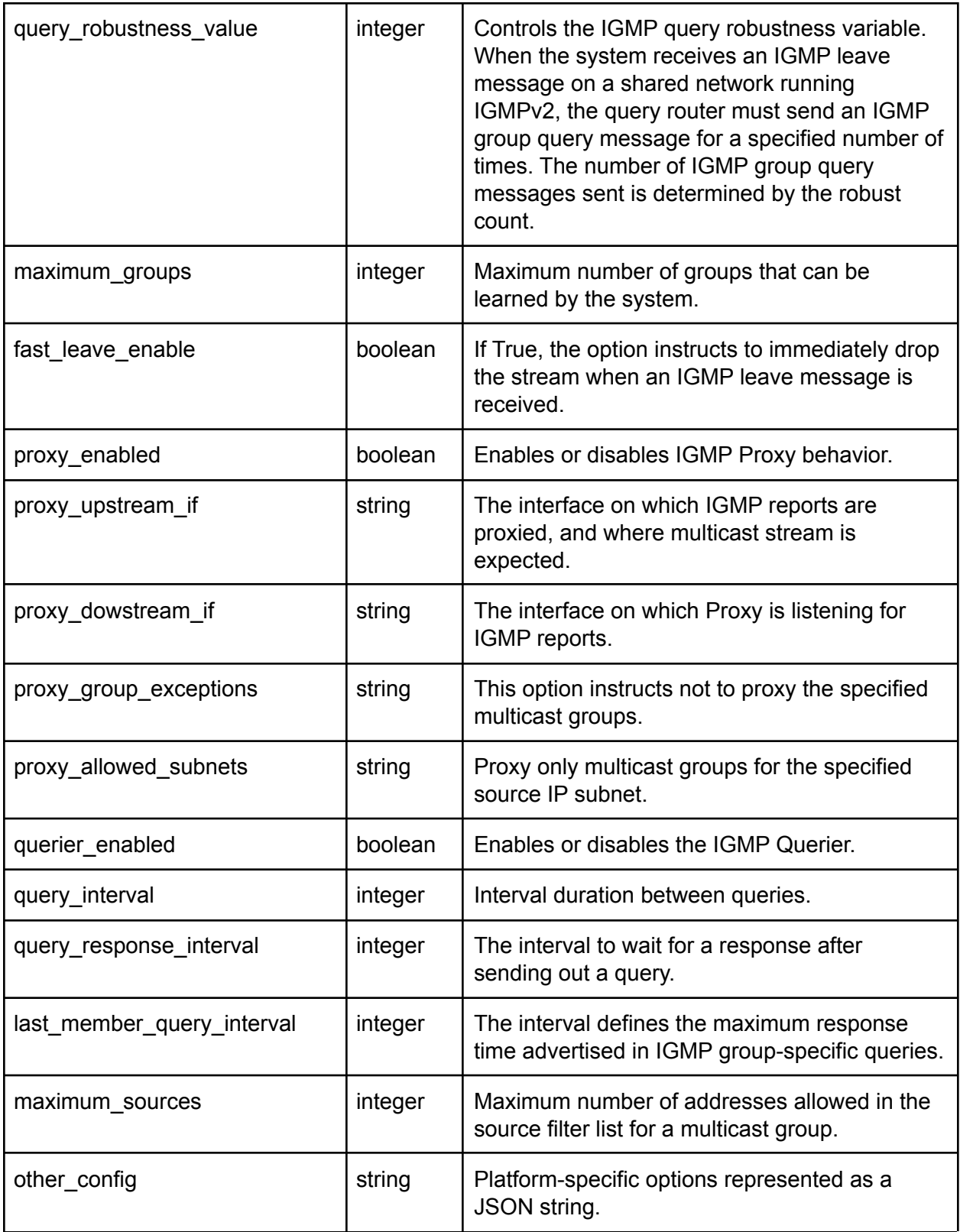

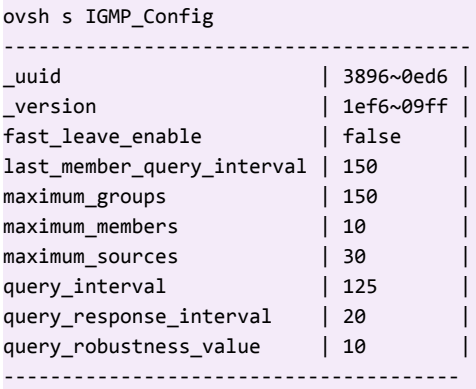

## MLD\_Config

This table sets various MLD parameters in the system.

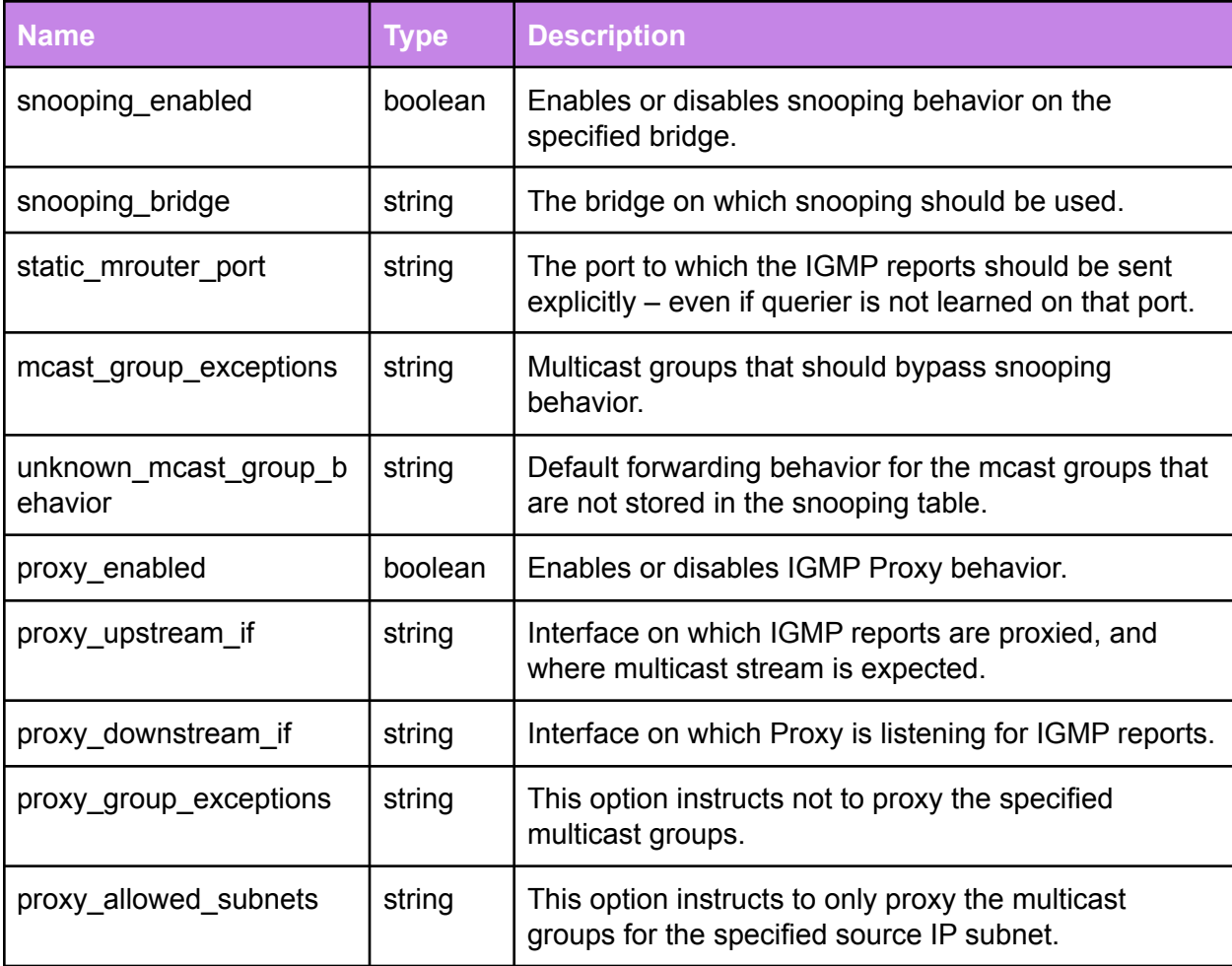

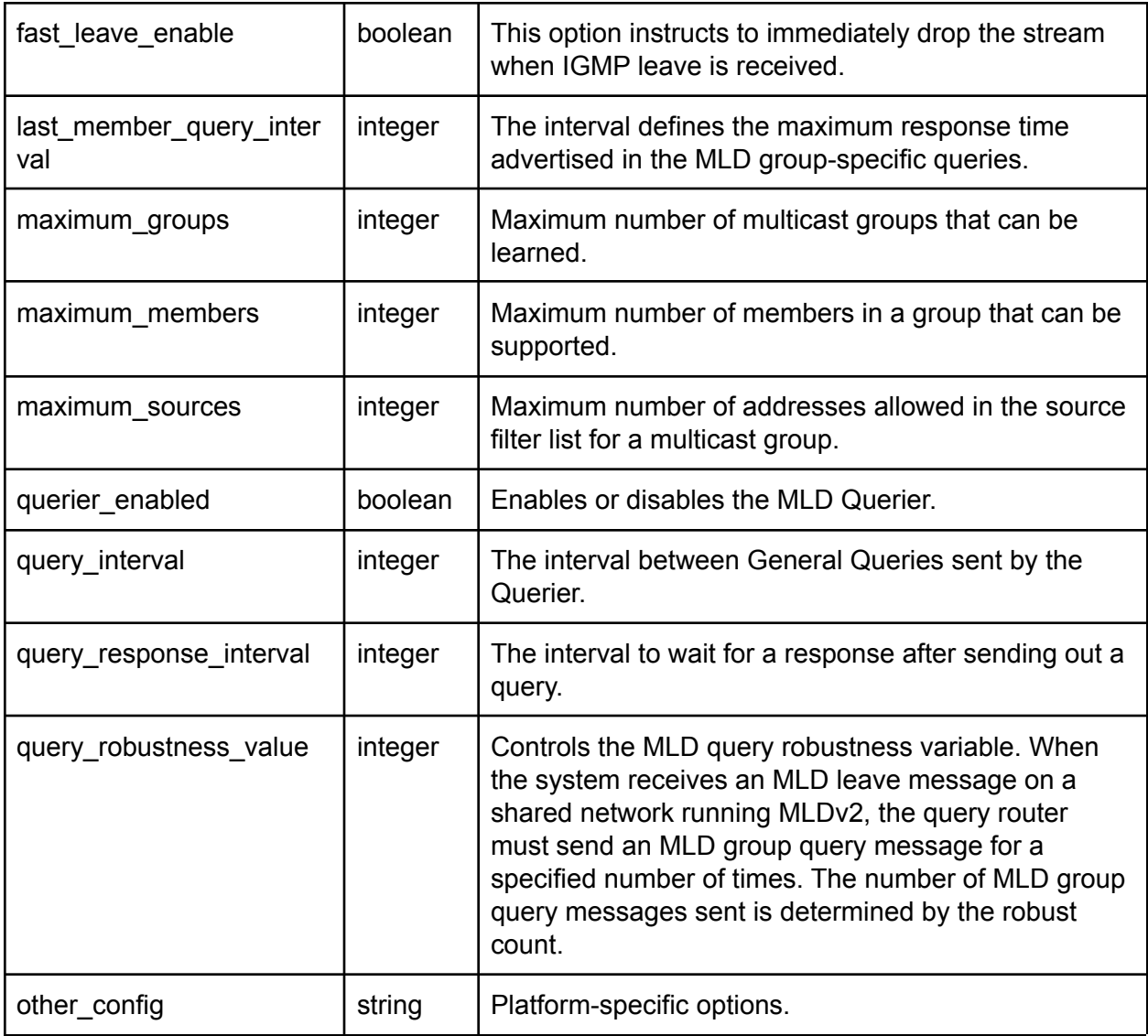

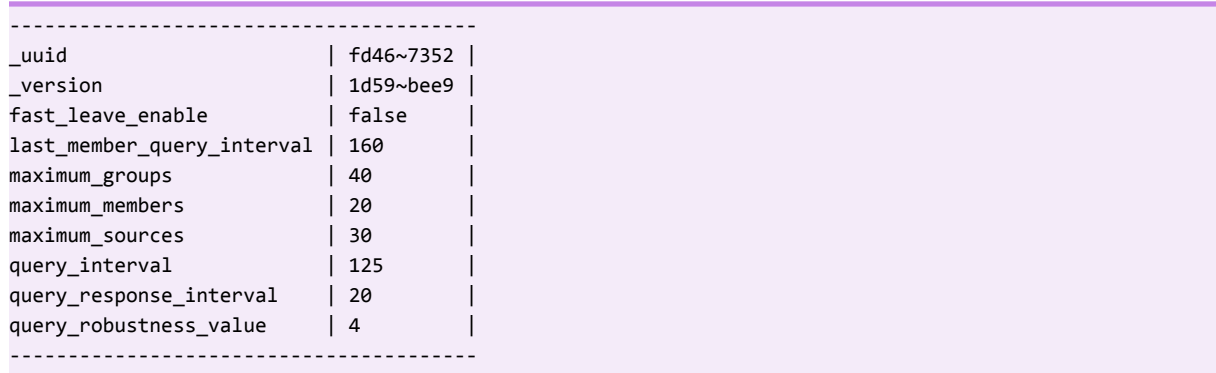

#### Node\_Services

This table lists all *OpenSync* services (managers) that are available on the device, their configuration and current status. Services can be dynamically started or stopped by modifying the **enable** column of this table.

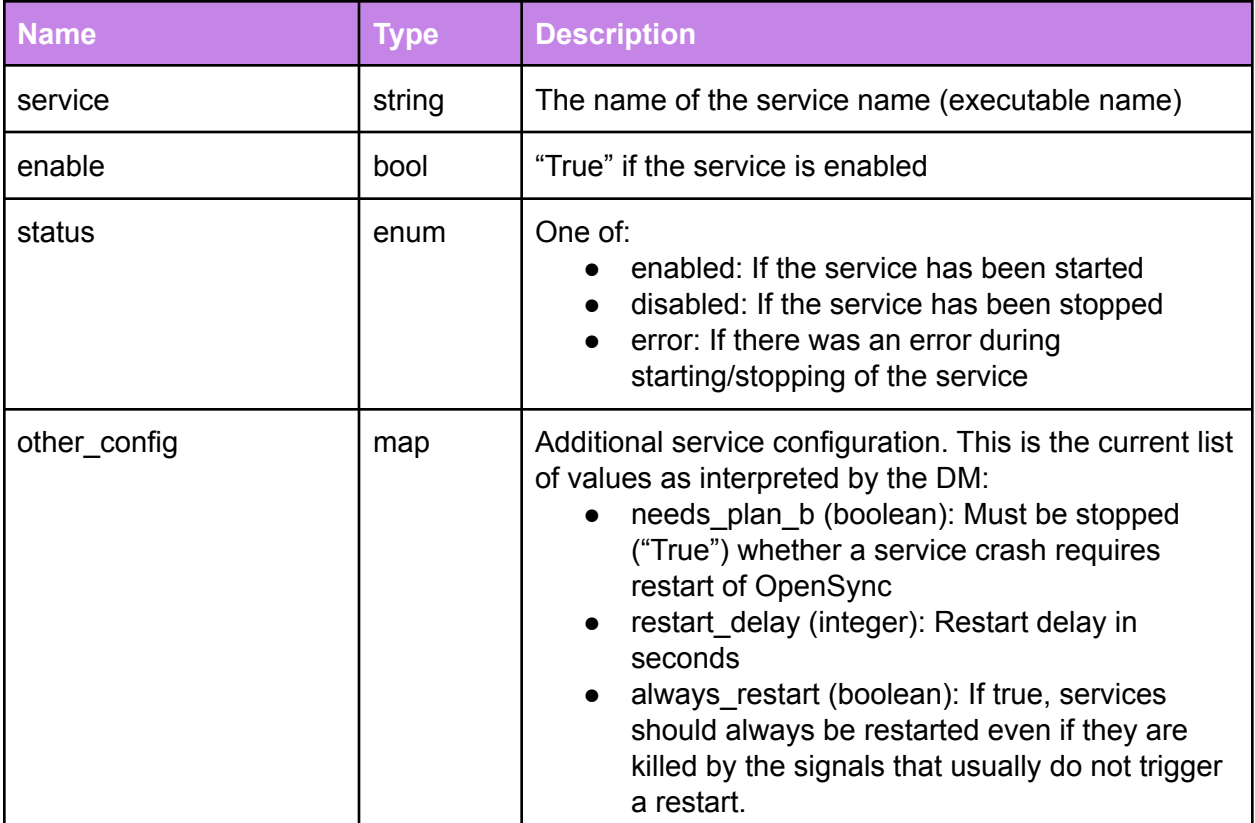

#### **Example:**

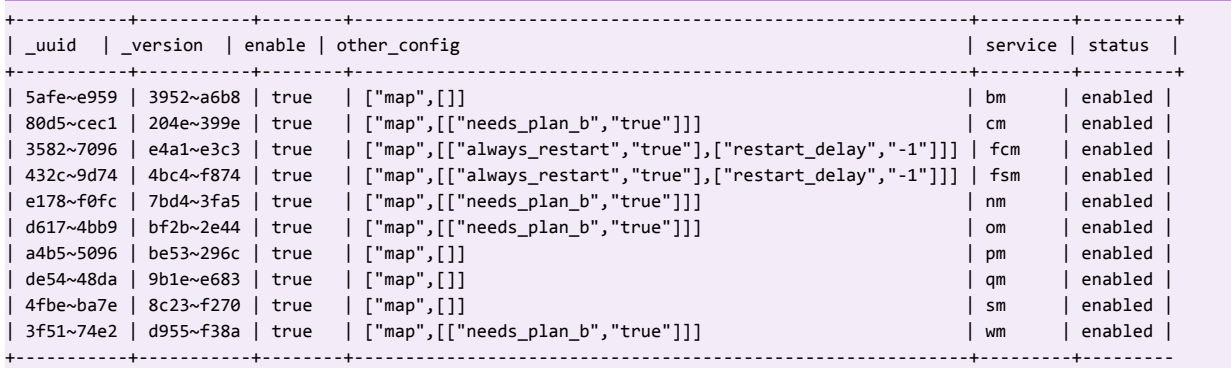

## OMS\_Config

Normally, the device firmware upgrades require upgrading the entire firmware image. However, it is also possible to upgrade only specific firmware modules. Examples of such upgrades are signatures for third party components, or adding new modules or managers. OMS\_Config is the table that the receiving modules are monitoring for the object updates. This table lists the available versions for a given object name. In case of multiple versions for the same object name, it is up to the receiving module to decide which one to use.

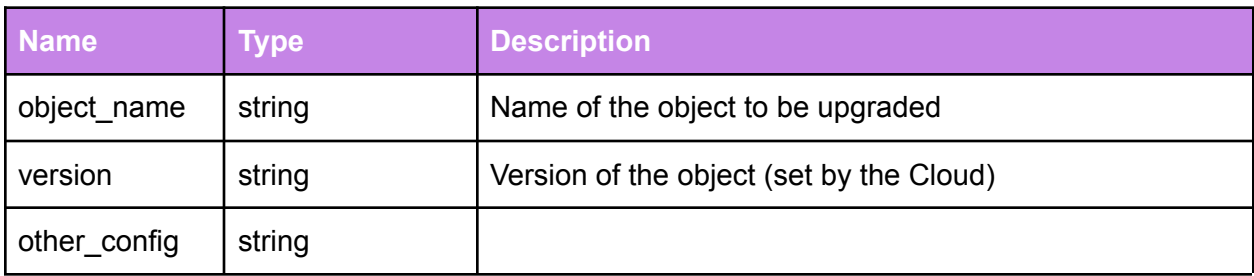

#### Object\_Store\_Config

The Object\_Store\_Config table enables the Cloud-to-device communication when upgrading only specific firmware modules.

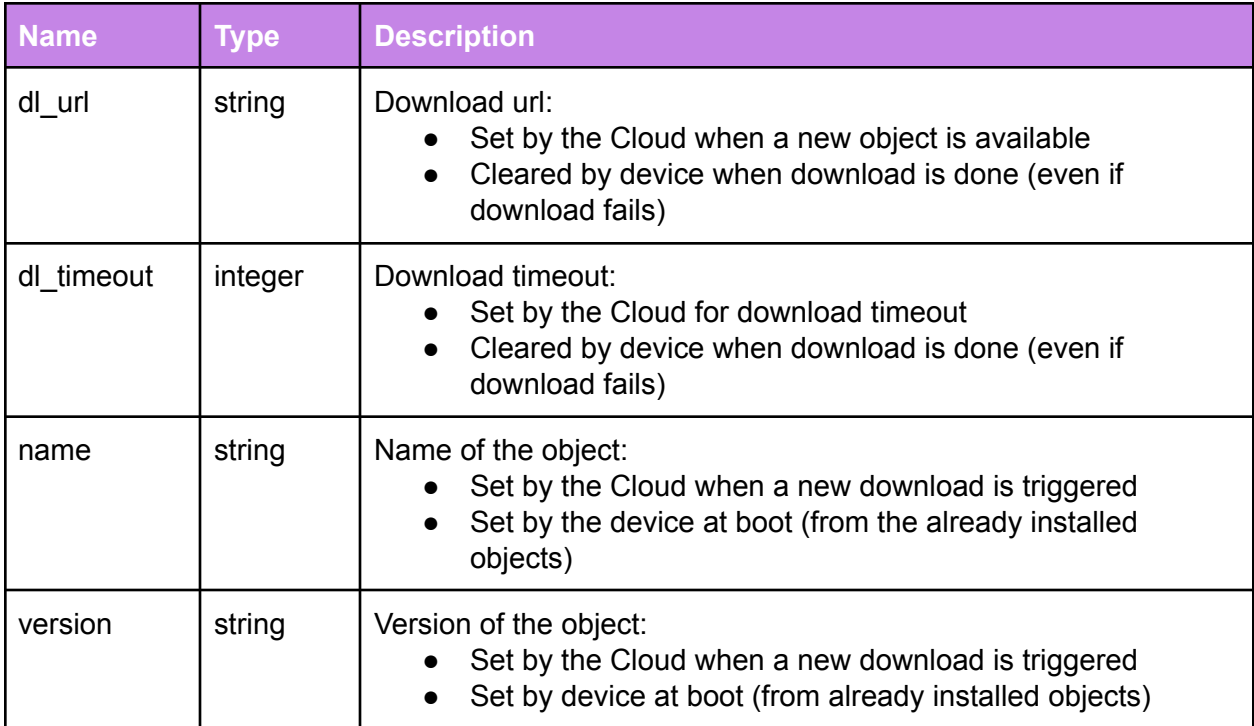

## Object\_Store\_State

This table enables the device-to-Cloud communication when upgrading only specific firmware modules.

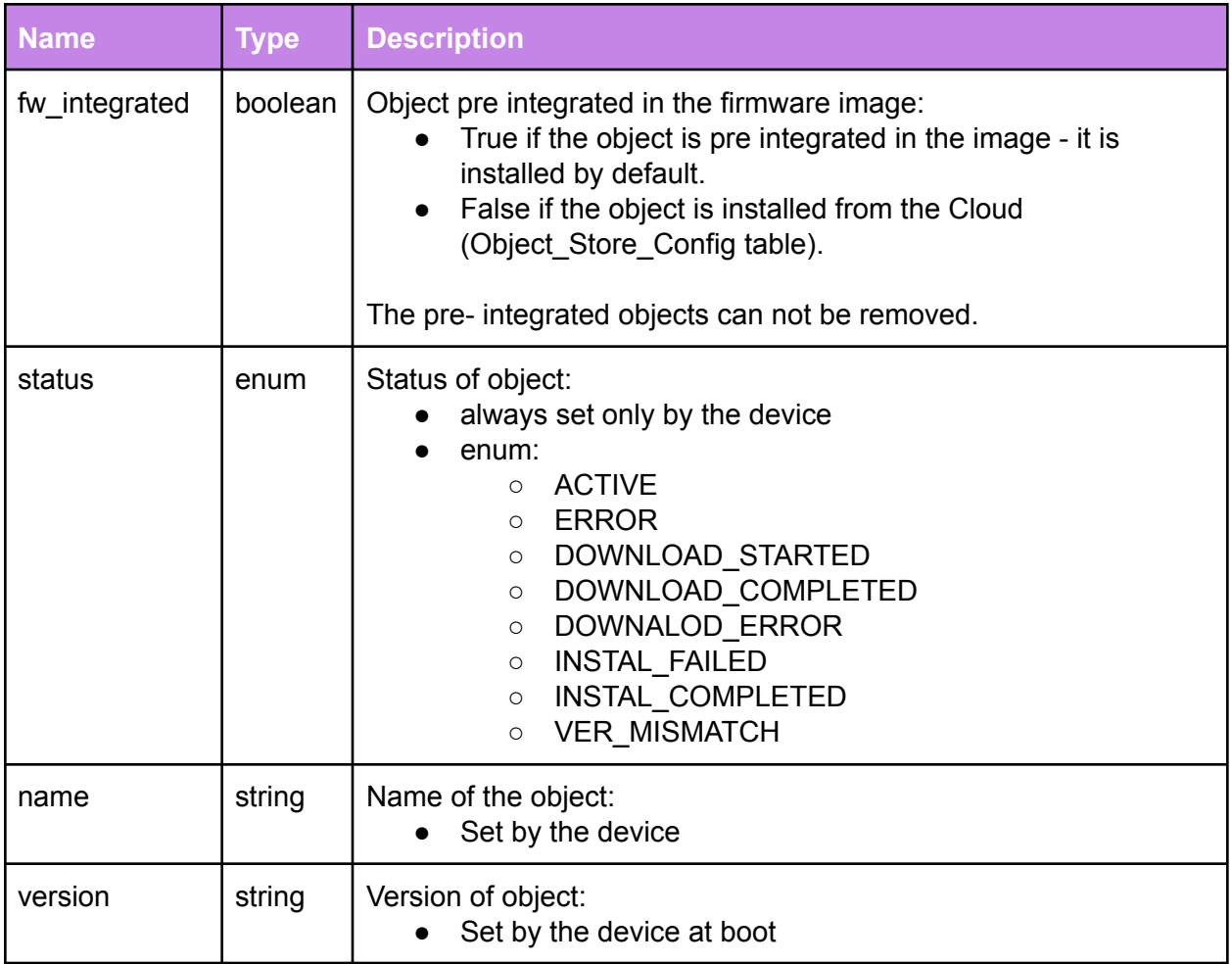

## Captive\_Portal

This table configures Captive Portal authentication parameters on the devices.

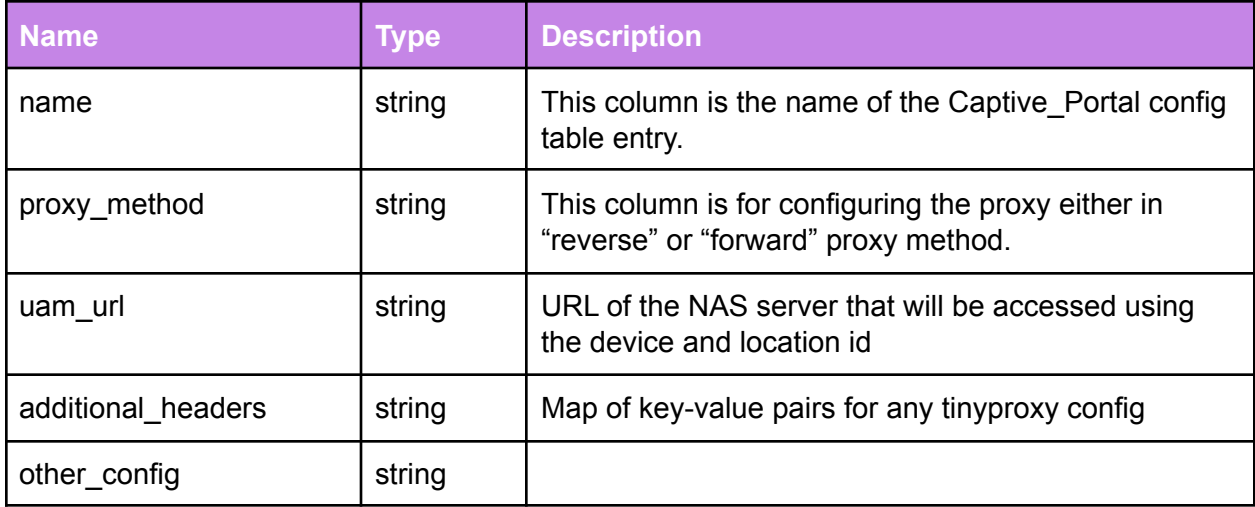

### Interface\_QoS

This table defines the QoS schema.

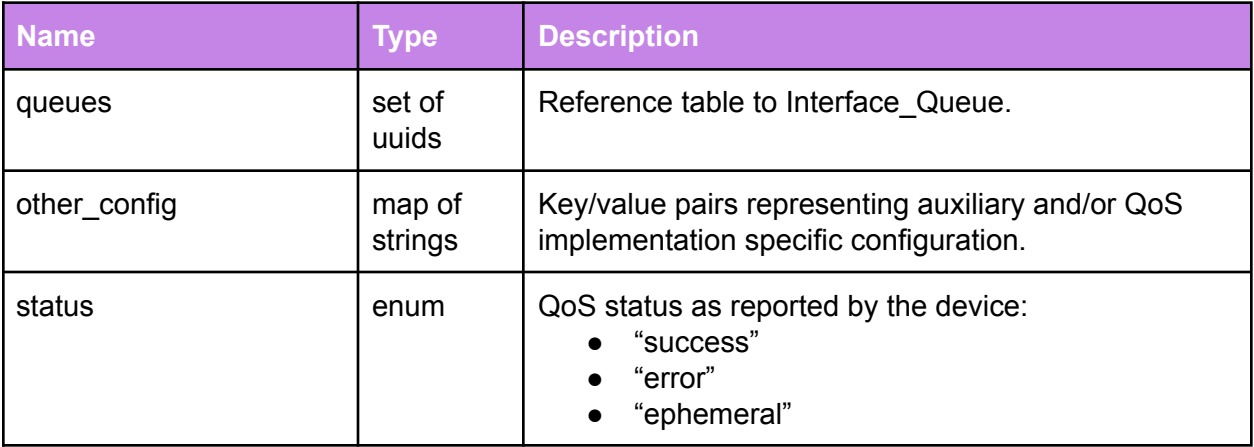

## Interface\_Queue

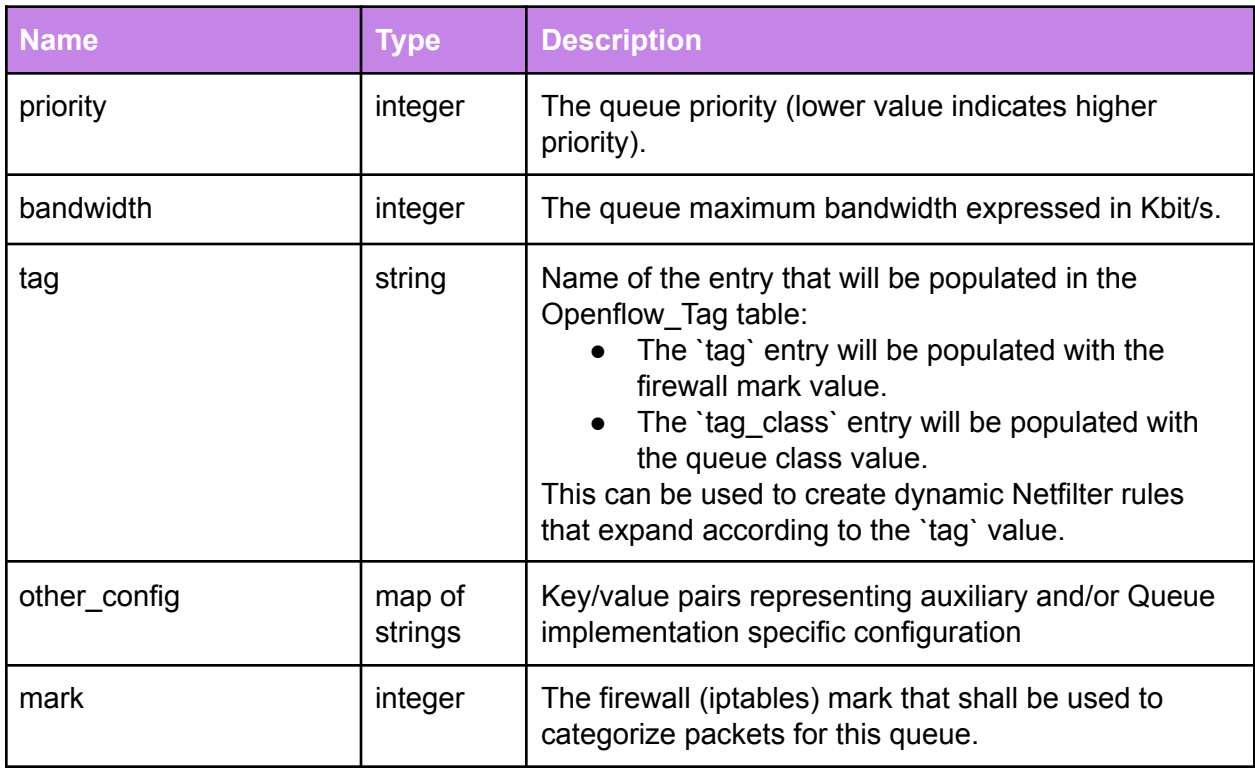

## Reboot\_Status

This table enables reporting of device reboot/boot reason. Entries in this table are automatically populated by the device upon system startup. Table rows are persistent until deleted.

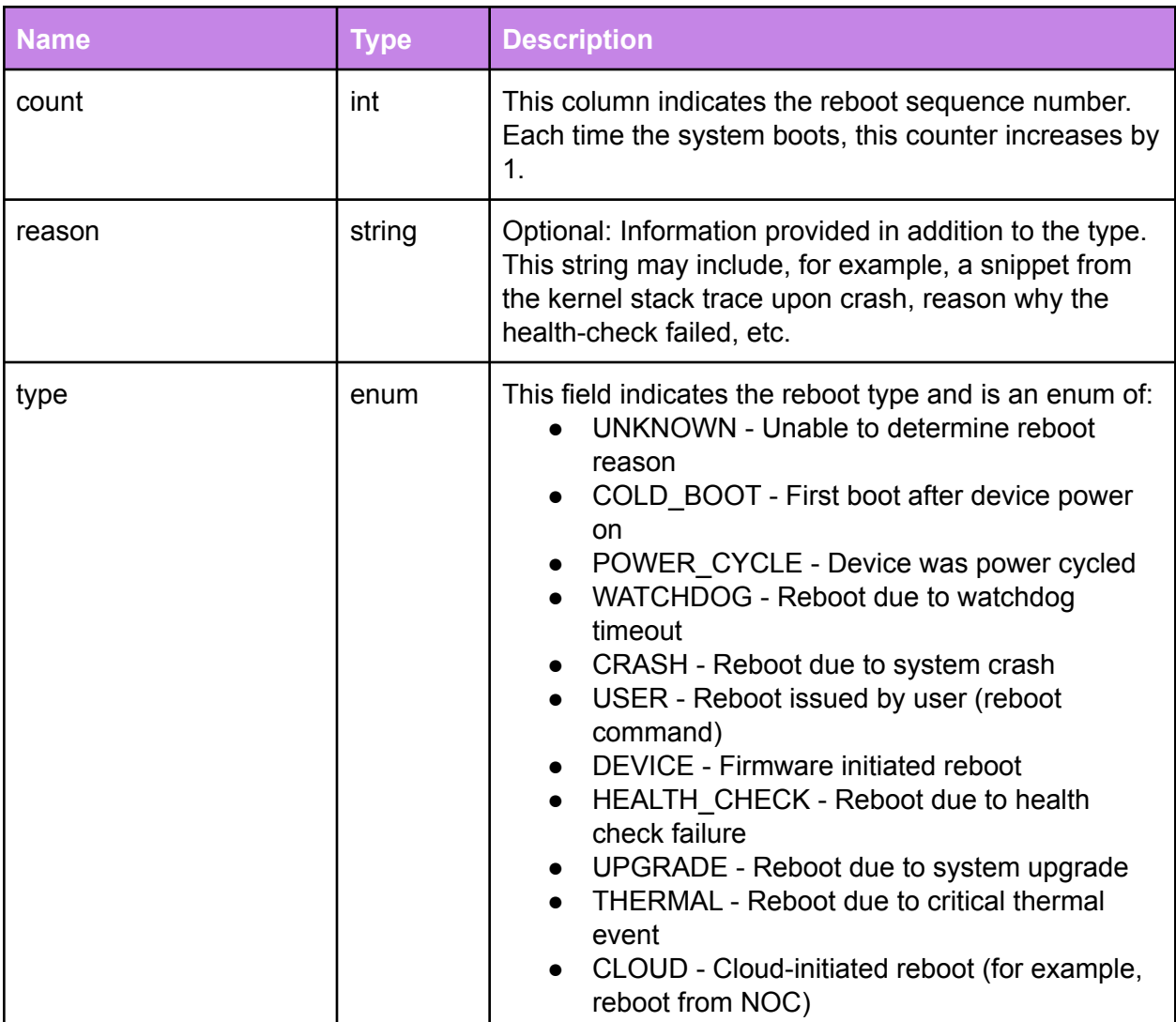

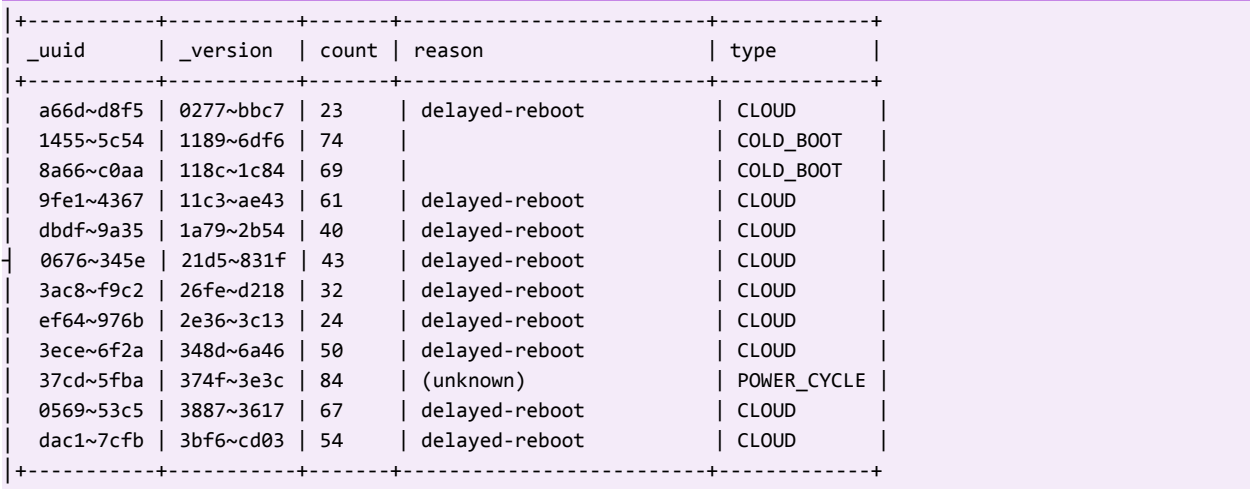

### Service\_Announcement

This table contains service name, metadata, and interval for mDNS service advertising.

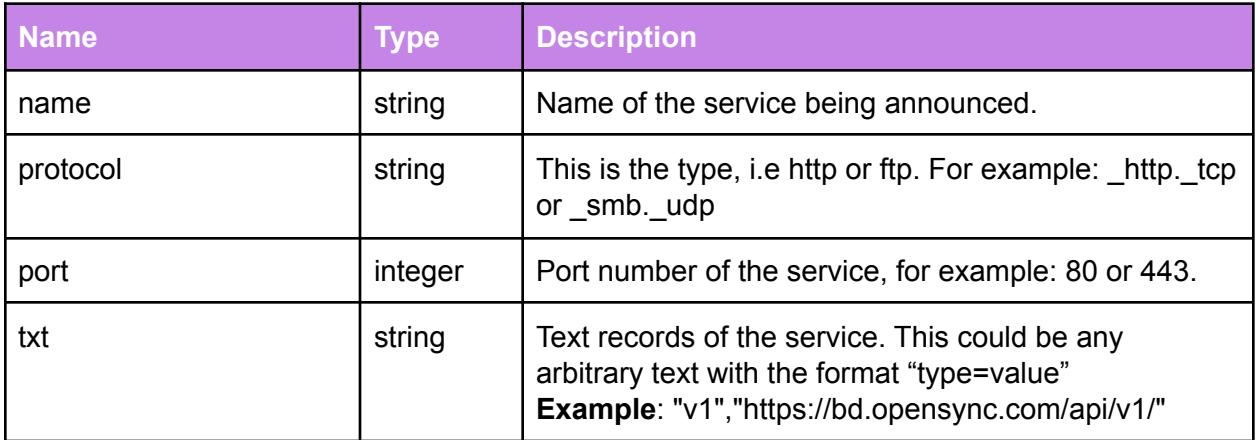

#### **Example:**

------------------------------------------------------------ \_uuid | aa8d~f70f | \_version | 1d4c~787e | name | bw.opensync | extending the state of the state of the state of the state of the state of the state of t port | 3000 protocol | \_smb.\_udp txt | ["map",[["v1","https://bd.opensync.com/api/v1/"]]] | ------------------------------------------------------------

## WAN\_Config

With the introduction of persistent OVSDB rows (OpenSync 3.2), the WAN settings were moved from persistent storage to OVSDB. The WAN\_Config table includes the new WAN settings.

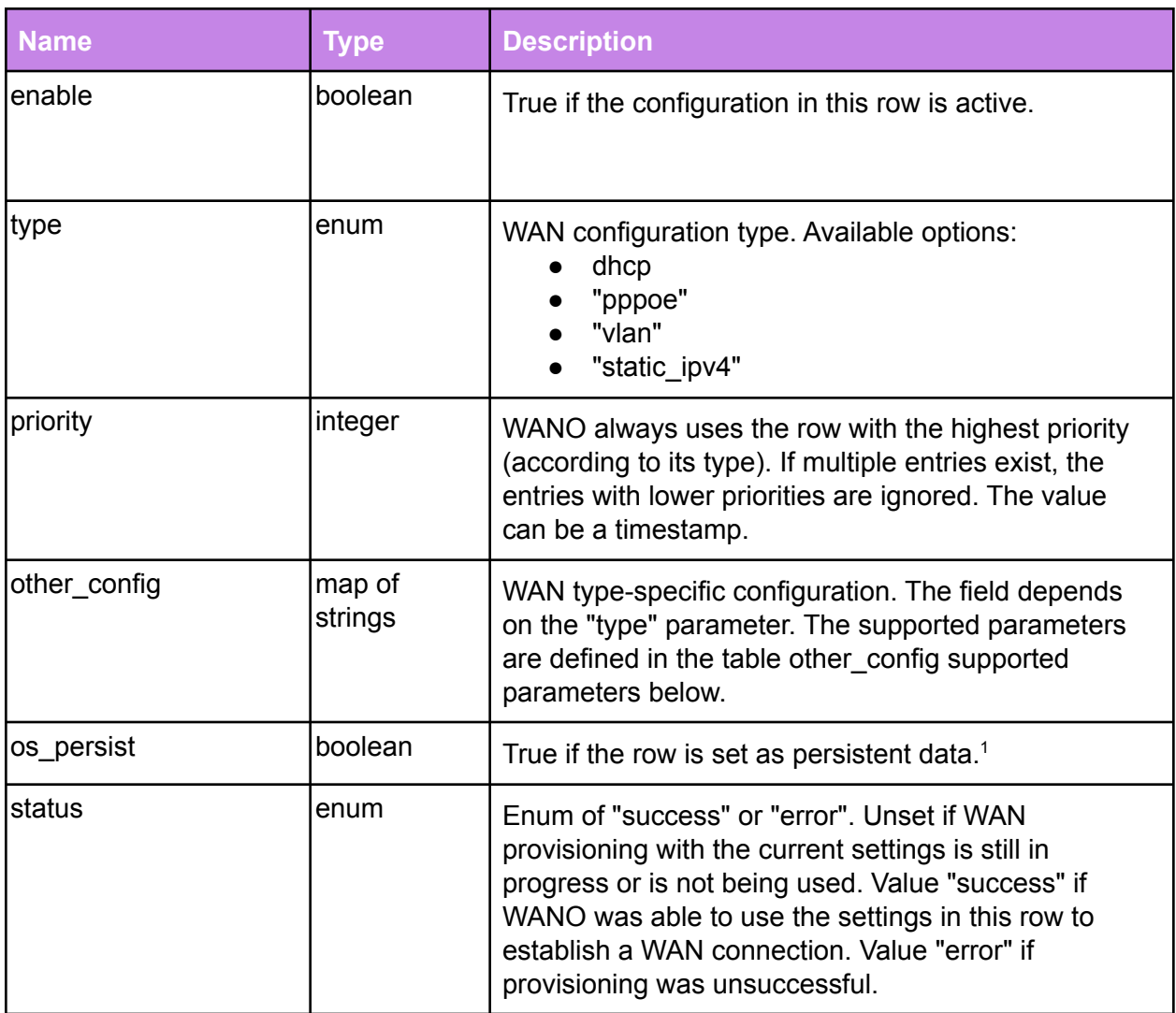

#### other\_config supported parameters

| Type  | <b>Setting</b> | <b>Description</b> |
|-------|----------------|--------------------|
| pppoe | username       | PPPoE username     |

<sup>&</sup>lt;sup>1</sup> The os\_persist boolean column is a generic column that can be defined in any OVSDB table. When detecting a change in the OVSDB data, and if the os\_persist column value is set to true, Persistent Storage Manager (PSM) serializes the data and adds the data to persistent storage.

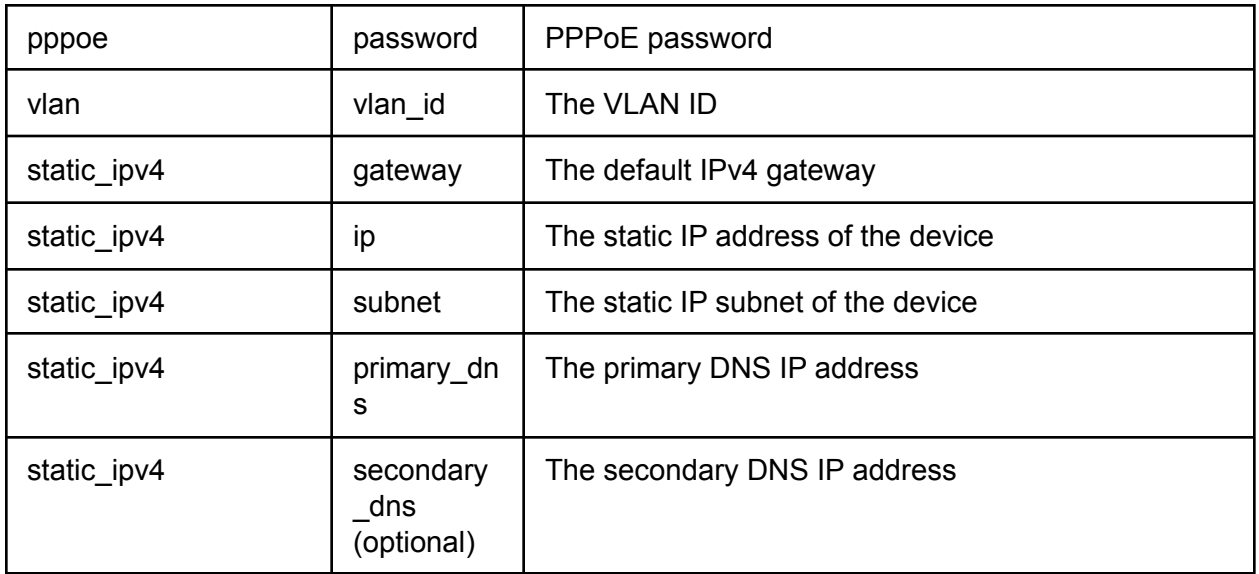

## TELOG\_Config

This table enables configuration of the time-event logging system. The time-event logging system generates and transports the time-event reports from target to the specified MQTT topic destination.

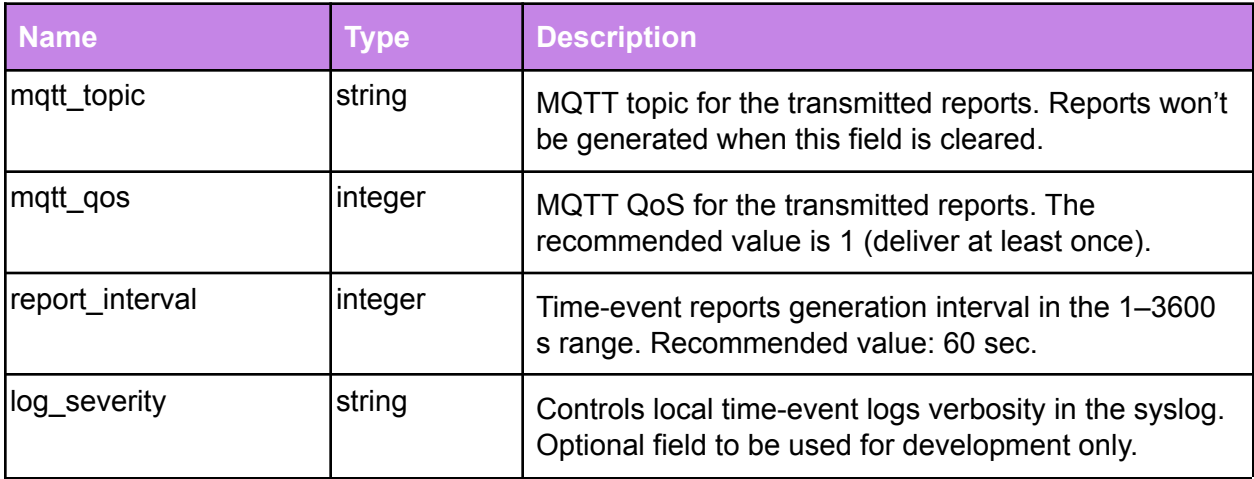

### Passpoint\_Config

The Passpoint\_Config table stores the "Home as a Hotspot - Public Wifi" network parameters.

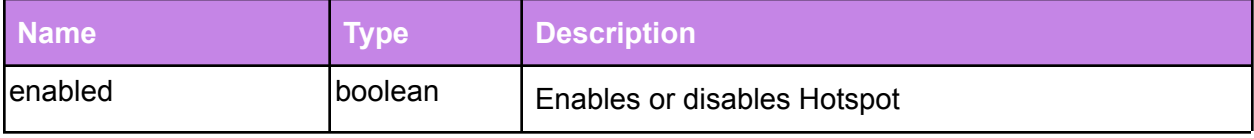

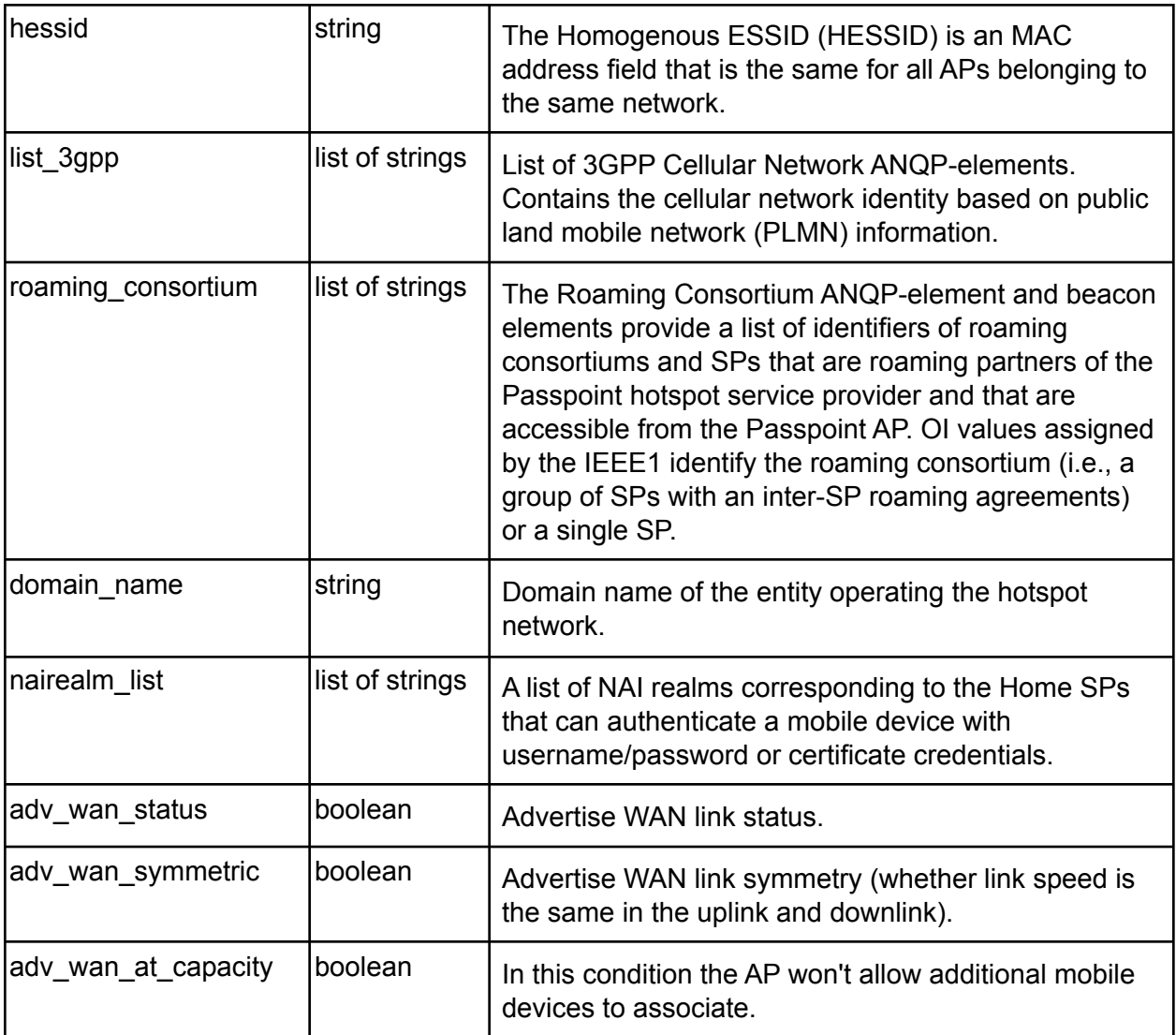